# **République Algérienne Démocratique et Populaire Ministère de l'Enseignement Supérieur et de la recherche scientifique**

# **UNIVERSITE Abderrahmane MIRA BEJAIA Faculté de Technologie Département de Génie Mécanique**

MEMOIRE

Présenté pour l'obtention du diplôme de

## MASTER

Filière : Génie Mécanique

Spécialité : construction mécanique

Par :

Nom prénom ouazene ferhat

Nom Prénom ouazene faycal

# Thème

# **Modélisation multi échelle d'un comportement thermique des matériaux isolants**

Soutenu le 01/07/2019 devant le jury composé de :

M elle. BOUZIDI Président

Mr. SAHALI Examinateur

Mr. MOHAMED SAID BOUTAANI Rapporteur

Année Universitaire 2018-2019

# Remerciements

*En premier lieu, on remercie le bon Dieu de nous avoir donné la volonté, le courage, la persistance et la patience de réaliser et finaliser ce travail.*

*On adresse un vif remerciement à notre promoteurMohamed SaidBoutaanid'avoir accepté denous encadré, aussi pour ses orientations et ses conseils et pour nous avoir assistés tout au long de notre travail.*

*On n'oublie pas nos parents et nos frères pour leur contribution, leur soutien et leur patience.*

*Nous adressons nos plus sincères remerciements à tous nos proches et amis, qui nous ont toujours encouragés au cours de la réalisation de ce mémoire.*

*Enfin, nous remercions tous les professeurs de la faculté technologie qui nous ont enseignés et qui par leurs compétences nous ont soutenus dans notre cursus de nos études.*

*Merci à tous.*

# **FAYCAL§ FRHAT**

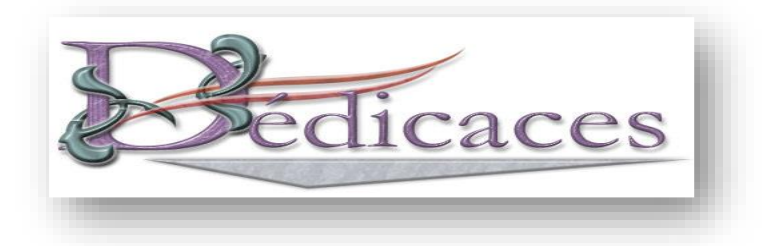

*Je dédie ce modeste travail qui est le fruit de plusieurs années d'étude : A Mes chers et respectueux parents en récompense de leurs sacrifices et leur clairvoyance qui m'a servi et me servirait tout au long de ma vie*

*A Mes chères sœurs : Wissam, Khadidja*

*A Mon cher Grand frère : Mounir*

*A mon chère binôme Faycel (mon cousin), A Mes chérs amis Mouloud,*

*Missouet,Anis,Milo,Fouad,Soufian et tous qui on participés de prét ou de loin à* 

*la réalisation de ce travail, et à tous ceux qui m'ont soutenu Pendant cette* 

*période.*

*A Tous les enseignants de la faculté de technologie qui ont participé à ma formation durant mes années d'étude, sans les nommer, car la liste est longue et le risque est grand d'en oublier un*

*A toutes les personnes que j'aime et qui m'aiment*

*A moi-même.*

**FERHAT** 

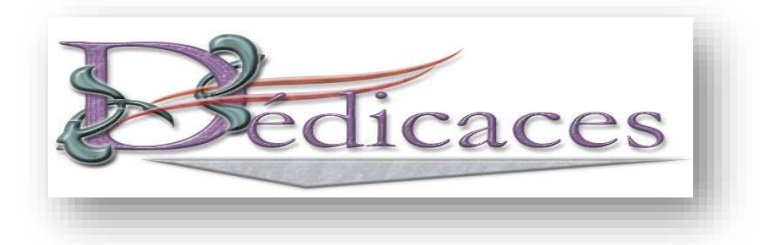

# *Aux témoignages d'affection, d'amour et*

*de grande reconnaissances aux êtres les plus*

*chers que j'ai dans ma vie ; ma Mére et mon Pére.*

# *A mes chers frères,Llounas, Farida, Warda, Hassina, Rbiha, Samira, Zahia, et Mamdouh*

*A mon chère binôme Ferhat (mon cousin), A mon chère Fr Ilyes* 

*A mes amis, Djbar, Yasser,Tzout et tous qui on participés de prêt ou de* 

*loin à la réalisation de ce travail, et à tous ceux qui m'ont soutenus*

*Pendant cette période*

# **Faycal**

# Table des matières

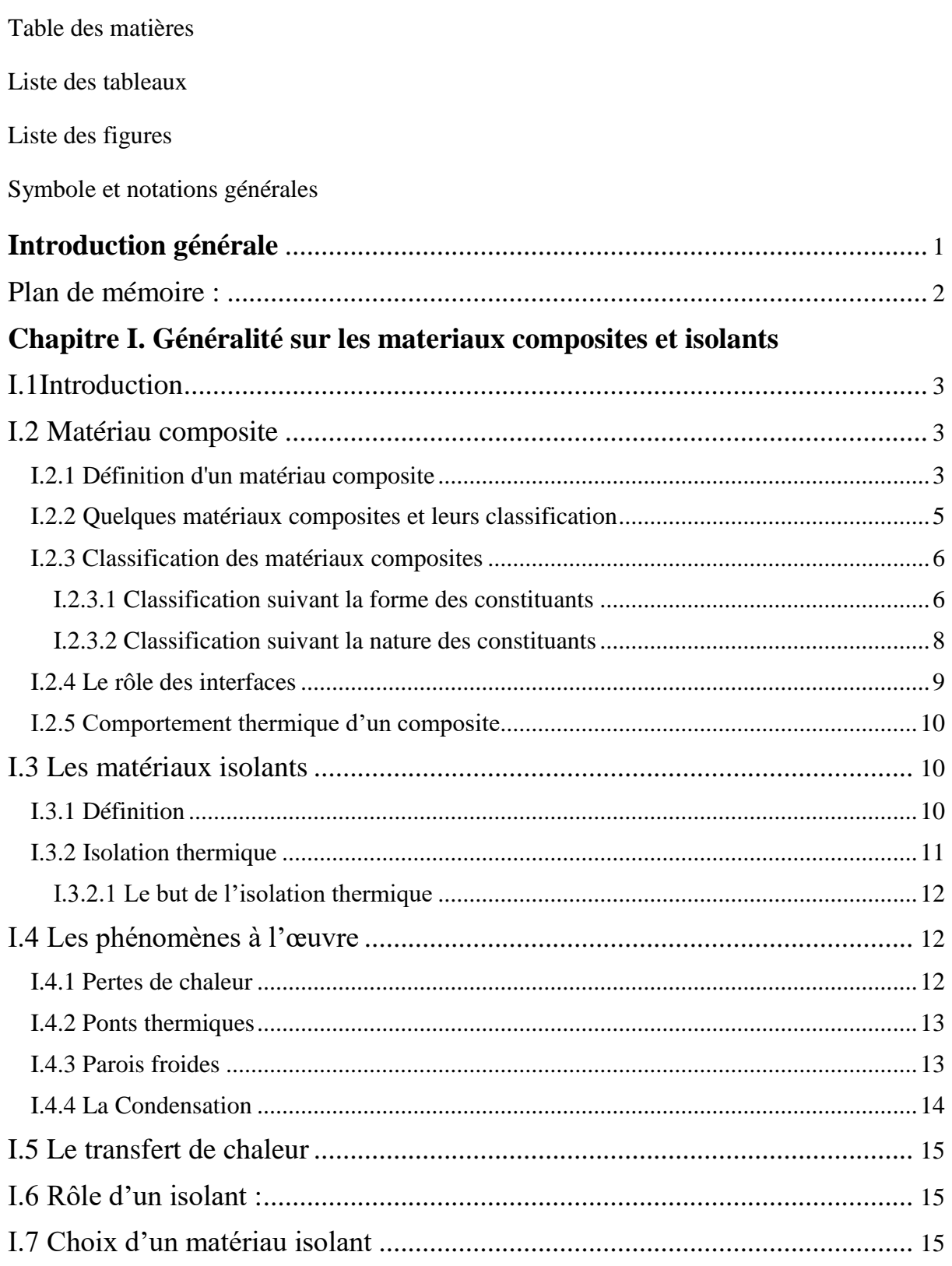

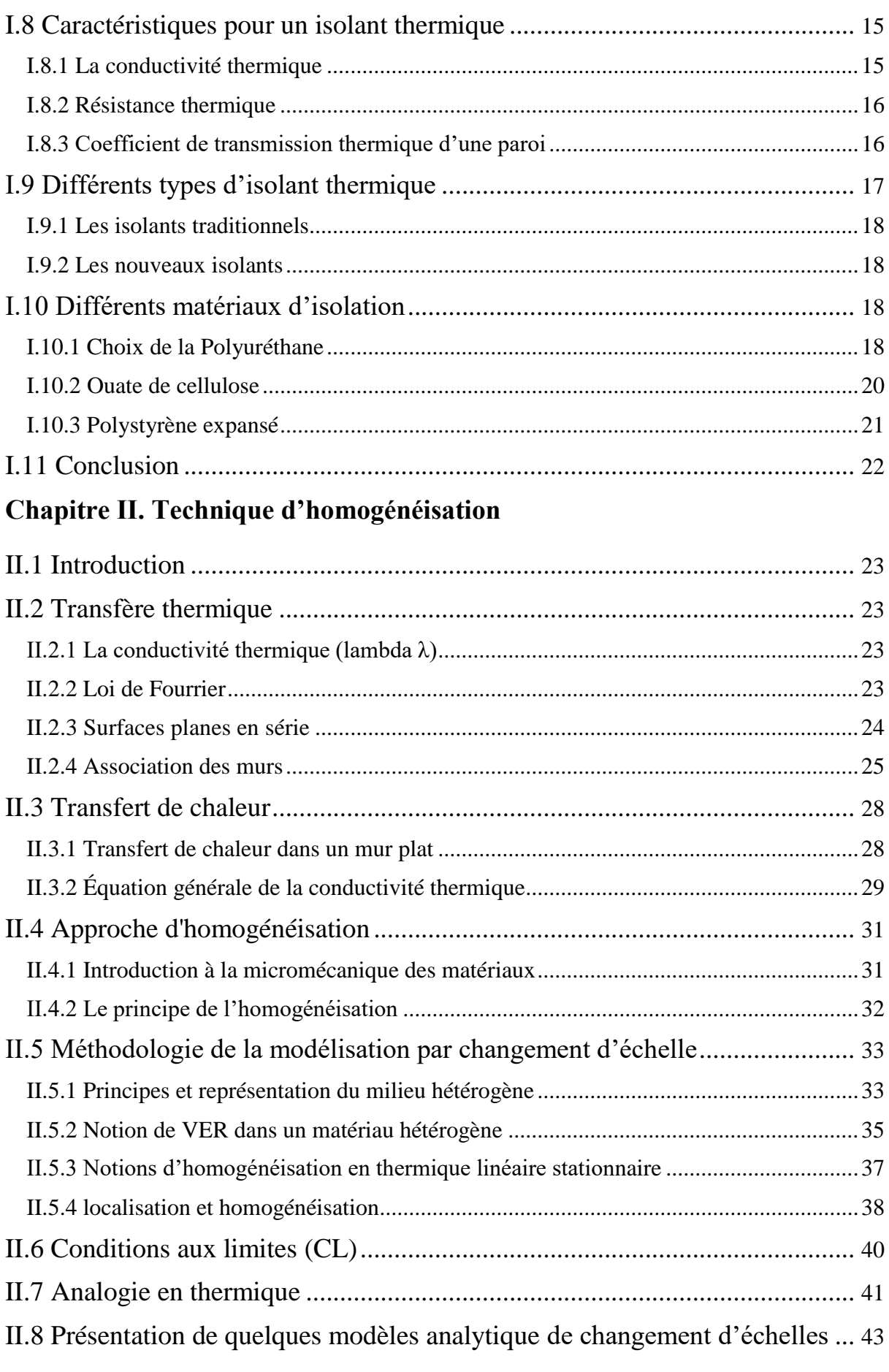

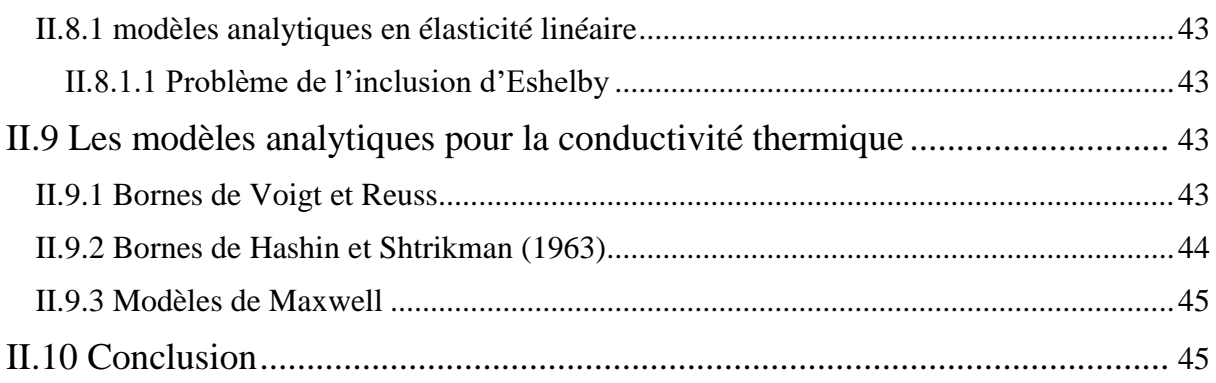

# **Chapitre III. Génération de la microstructure en 3D**

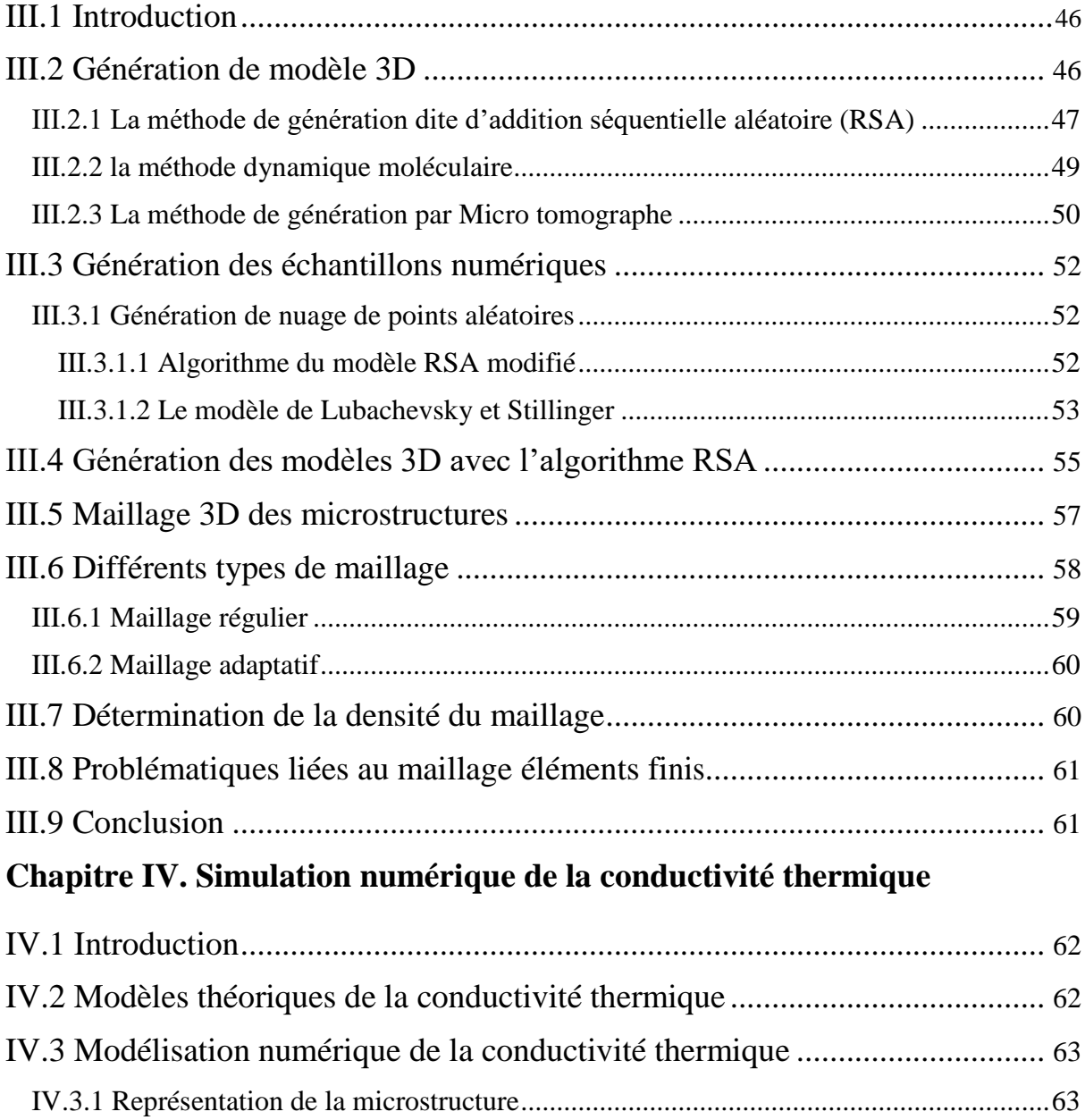

IV.3.2 Propriétés physiques .................................................................................................67

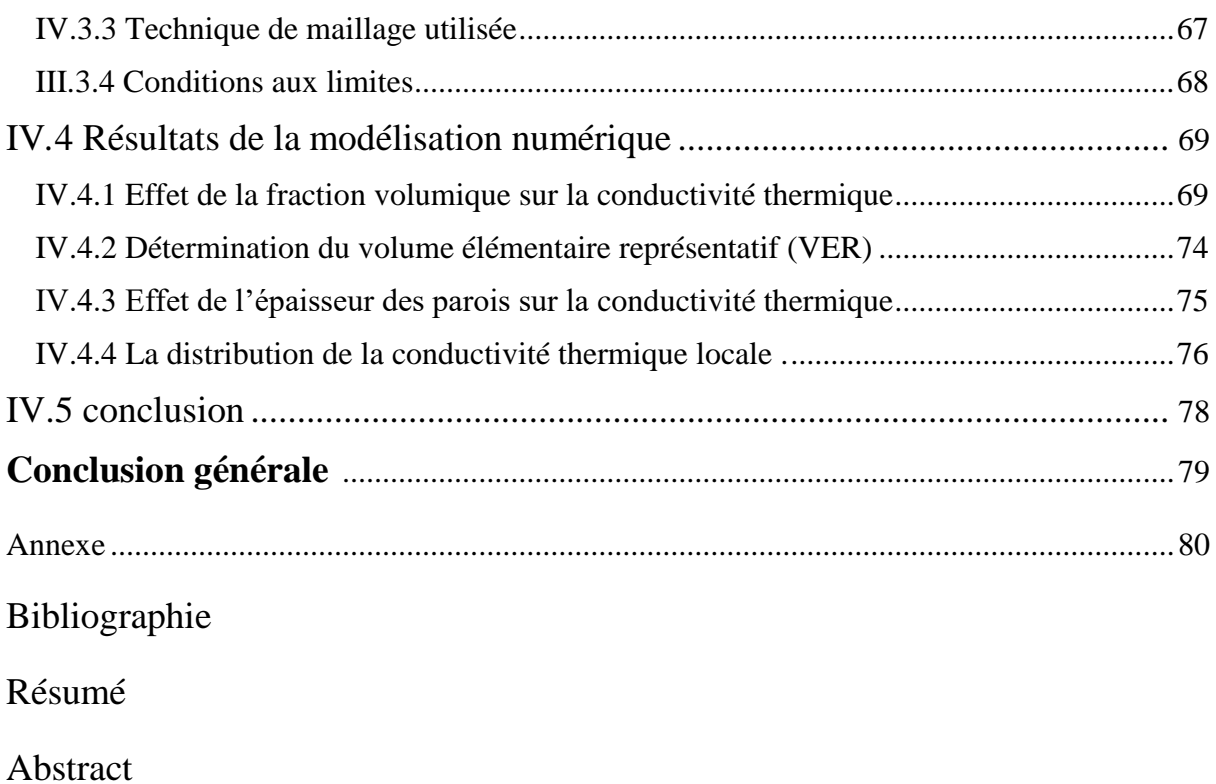

# **Liste des tableaux**

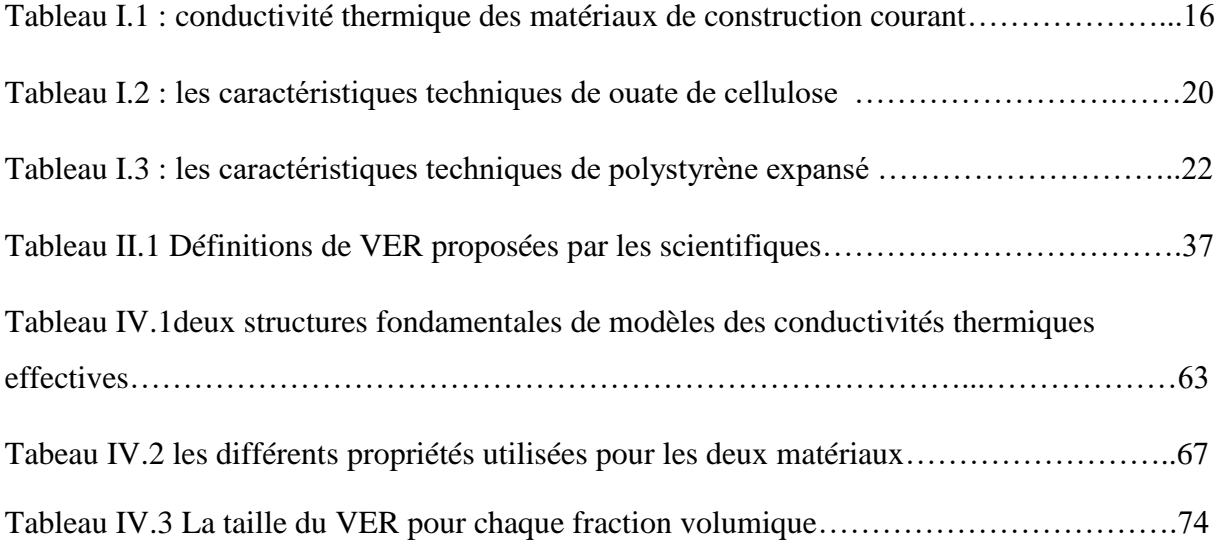

# **Liste des figures**

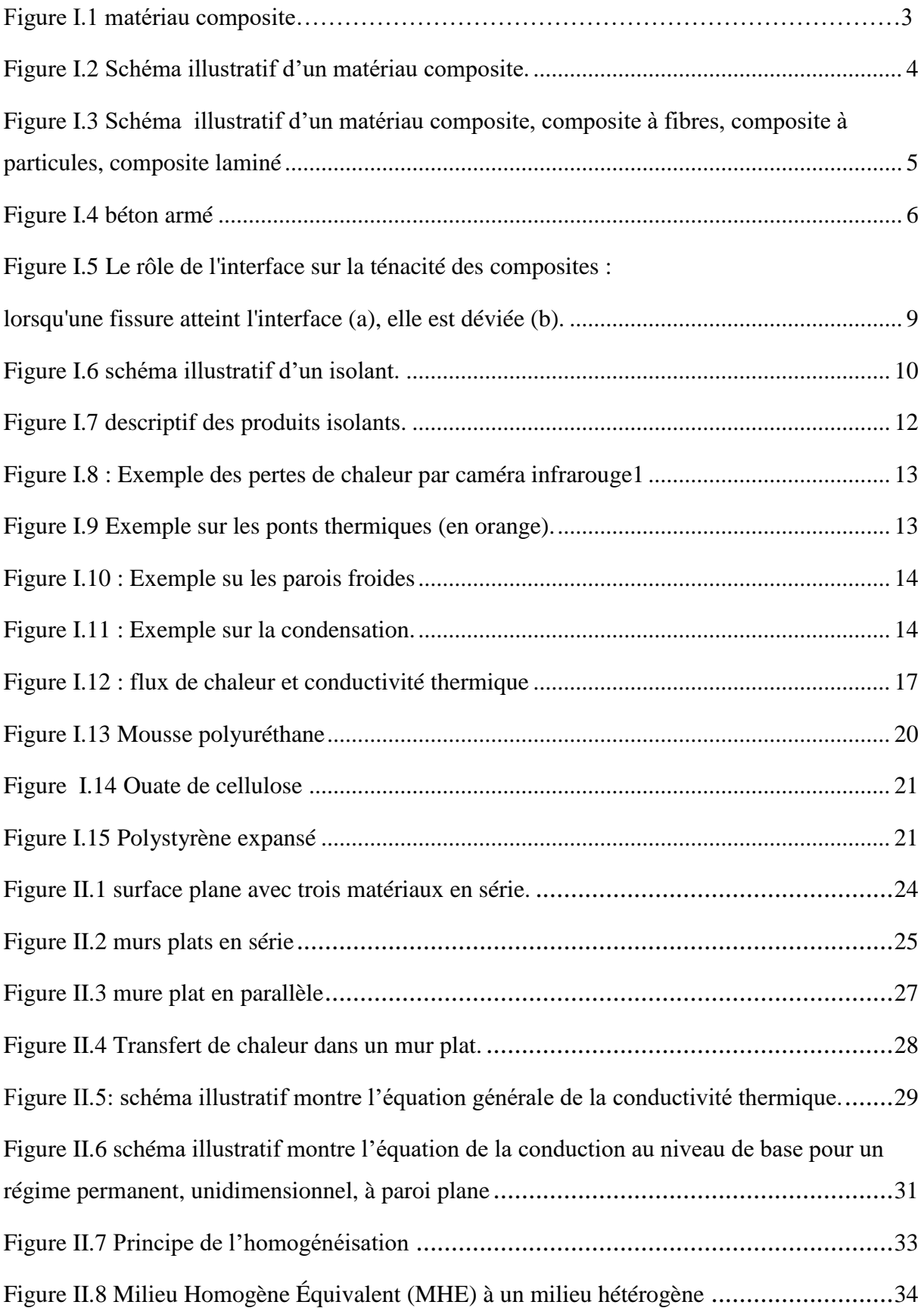

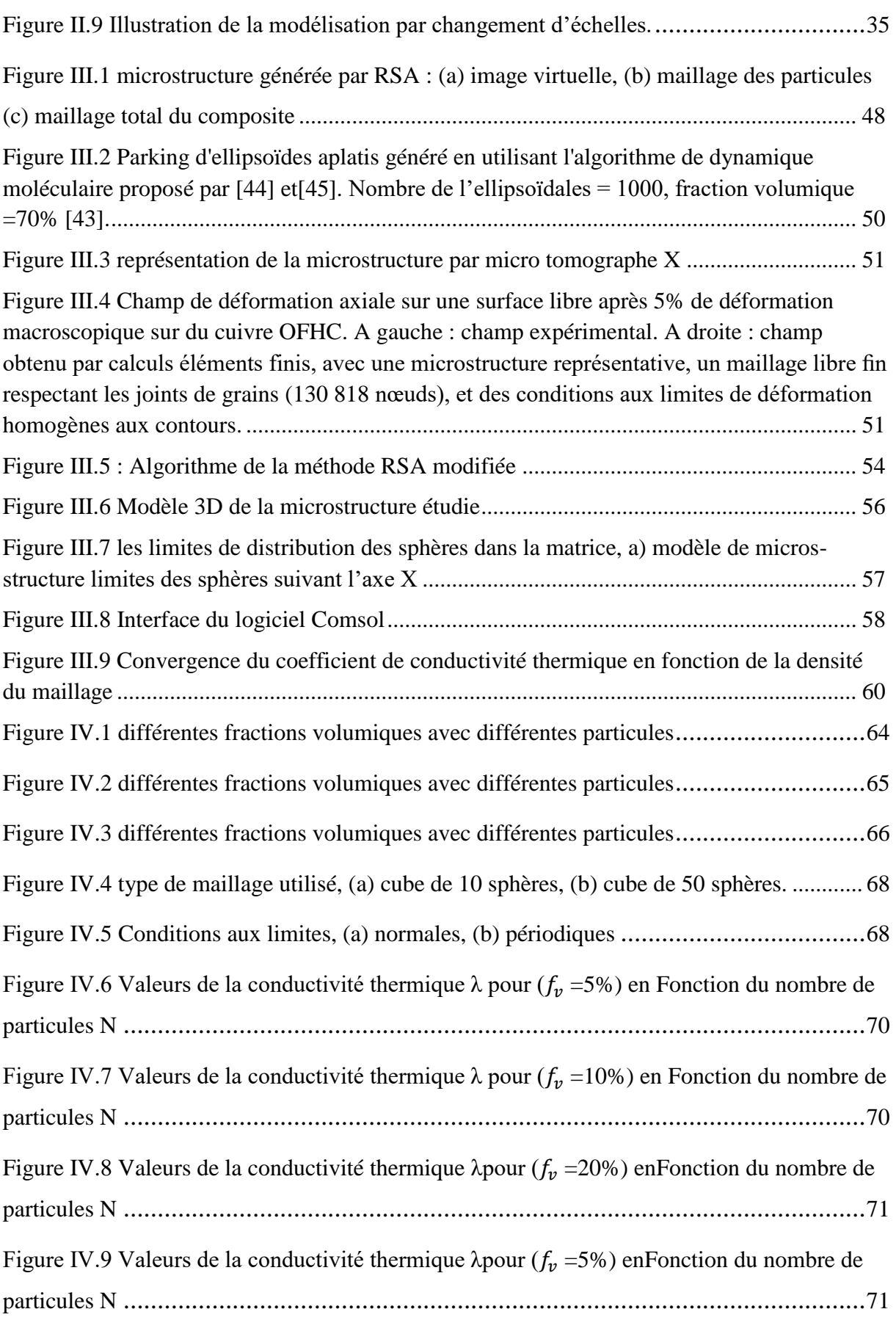

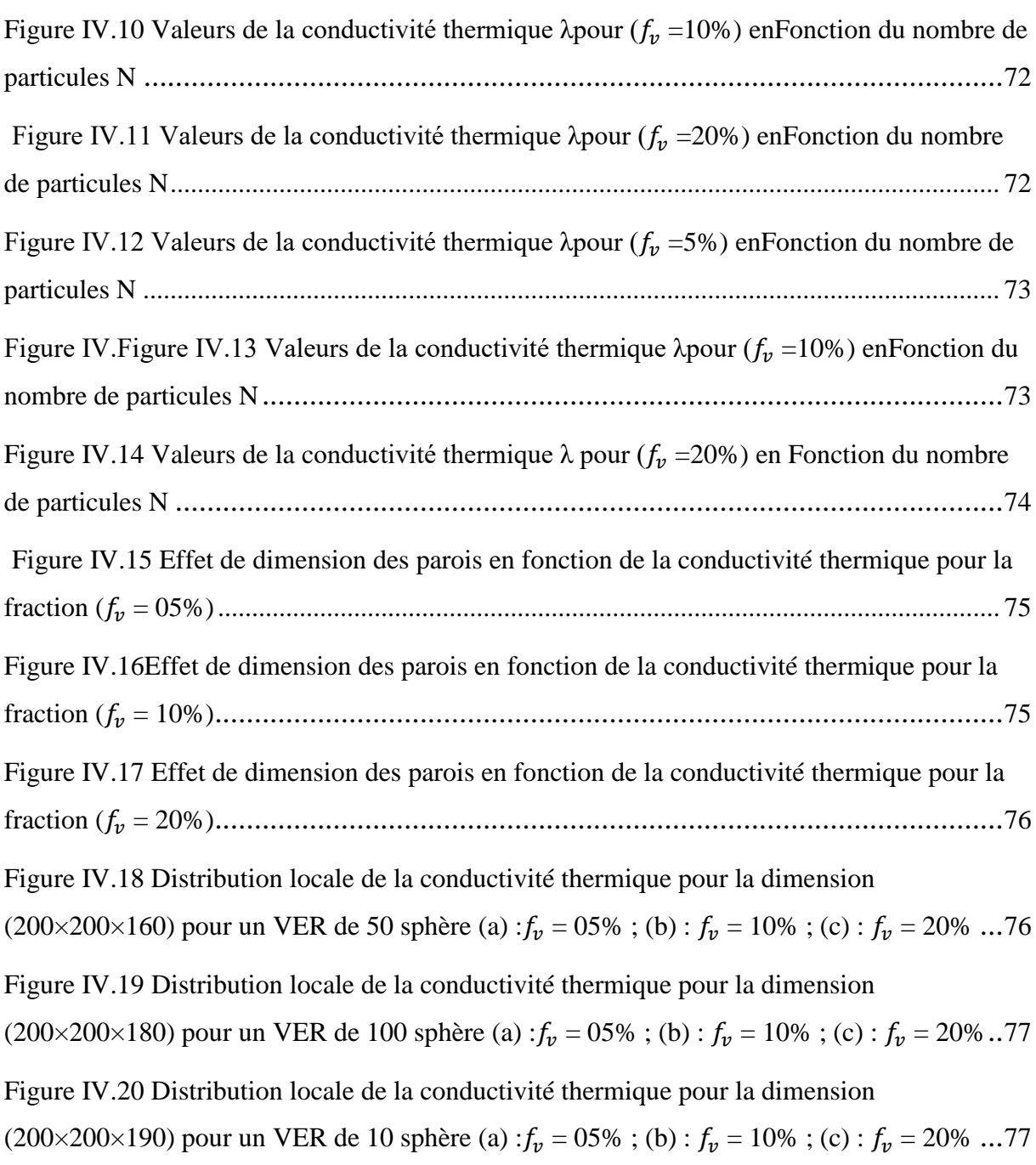

## **Symbole et notation générale**

- E : module de Young
- $\sigma_R$  : contrainte à la rupture
- ITE : isolation thermique extérieure
- ITI : isolation thermique intérieur
- ITR : isolation thermique répartie
- λ : conductivité thermique
- R : résistance thermique
- U : coefficient de transmission thermique
- PIV : panneaux isolants sous vide
- $\dot{q}$ : le vecteure de flux thermique
- T : température
- VE : volume élémentaire
- VER : volume élémentaire représentatif
- MHE :milieu homogéne équivalent
- *φ* : vecteur gradient de température
- $\sigma$ : vecteur courant de chaleur
- *S* : tenseur de résistivité thermique
- $\delta$ : tenseur d'identité en deuxième ordre
- $E$ : gradient thermique homogène
- A : tenseur de localisation
- $\Sigma$ : Tenseur de contrainte macroscopique
- *E* : Tenseur de déformation macroscopique
- $\langle A \rangle_V$ : moyenne de champ  $\hat{A}$  sur volume  $V$
- $n$  : la normale extérieure a  $\partial V$
- $\partial V$ : Contour du domaine
- $x:$  le vecteur position
- $\underline{\mathcal{E}}$  : Tenseur de déformation du second ordre symétrique
- $\underline{\sigma}$ : Tenseur de contrainte du second ordre symétrique
- $C$ : tenseur des rigidités
- $\mathcal{C}^{app}_{m\not\in\mathcal{C}a}$  : approche mécanique
- $\mathcal{C}_{\text{ener}}^{\text{app}}$  : approche énergétique
- : vecteur déplacement du première ordre
- $u'(x)$ : champ de déplacement périodique
- CL : conditions aux limites

CLDH : Conditions aux limites de déformation homogène sur le contour

CLCH : Conditions aux Limites de Contrainte Homogène sur le contour

- CLGH : Conditions aux Limites de Gradient de température Homogène sur le contour
- CLFH : Conditions aux Limites de Flux de chaleur Homogène sur le contour
- CLP : Conditions aux Limites Périodiques
- t : la fluctuation de la température
- ∅ : flux de chaleur
- $\varphi(x)$ : champ de flux de chaleur
- $\lambda(x)$ : tenseur de conductivité thermique
- $\Lambda^{app}$ : tenseur de conductivité thermique apparent
- $\underline{G}^0$  : gradient de température macroscopique homogène
- $C^{Voigt}$ : borne de Voigt
- $C^{Reuss}$ : borne de Reuss
- $C^{HS-}$ : bornes inférieures de Hashin-Shtrikman
- $C^{HS+}$  : bornes supérieurs de Hashin-Shtrikman
- $f_V$ : fraction volumique
- 2D : Deux dimensions
- 3D Trois dimensions
- RSA : modèle d'addition séquentielle aléatoire ou Radom Séquentielle Addition
- $D_c$ : distance d'exclusion
- MEF : méthode des éléments finis
- q : Le vecteur de flux de chaleur
- rho : masse volumique
- Cp : Capacité thermique a pression constante
- N : nombre de particule

## **Introduction générale**

Les matériaux composites sont plus en plus souvent utilisés pour la réalisation des pièces de la structures. Malgré qu'ils soient anisotropes et hétérogènes, leurs propriétés mécaniques et thermique spécifiques permettent en effet un allégement des structures, particulièrement lors de leur introduction dans des secteurs d'activités comme l'aéronautique, l'automobile etc.

On entend par confort thermique, l'état dans laquelle l'être humain ne sentirai pas le besoin d'augmenter ou diminuer ces échanges énergétiques avec le milieu environnant car pour maintenir une température constante du corps, il doit assurer l'équilibre par contact avec l'air ou par transpiration et respiration/ expiration.

La meilleure façon de rendre une enveloppe performante est d'empêcher les conditions extérieures d'influencer l'intérieur en l'isolant le mieux. Cela fait intervenir plusieurs matériaux ayant des caractéristiques thermiques intéressantes.

Le souci est que ces caractéristiques se retrouvent dans les matériaux non naturels dont la fabrication s'est développée, alors que des matériaux naturels peuvent être très compétitifs. Mais ces dernières décennies et à cause du changement climatique et du réchauffement de la planète

 Du point de vue scientifique, notre travail s'inscrit dans le cadre de la modélisation multi échelle d'un comportement thermique des matériaux isolant et du calcul de la conductivité thermique. Le comportement des matériaux à l'échelle d'une structure est fortement dépendant des phénomènes physiques intervenant à l'échelle de leur microstructure. Les techniques de modélisation par changement d'échèles, ou d'homogénéisation, ont pour objectif de prendre en compte des informations sur la microstructure des matériaux, notamment des informations morphologiques, dans leurs modèles de comportement. Par ailleurs, les progrès constants des moyens de calcul permettent de simuler le comportement de volumes élémentaires de plus en plus représentatifs des microstructures étudiées. L'objectif de notre travail est de modéliser le comportement thermique (conductivité thermique) des matériaux isolants constitues de particules sphériques en déférentes fractions volumique par une approche multi-échèles.

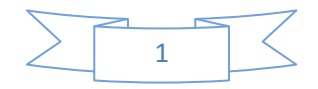

#### **Plan de mémoire :**

Ce travail a été réalisé et s'inscrit sur la modélisation multi échelle d'un comportement thermique des matériaux isolants et de déterminer la conductivité thermique par simulation numérique, Plusieurs réalisations sont effectuons pour différentes fractions volumiques, ces réalisations sont de forme d'un cube qui contient un certain nombre de sphères (10, 20, 50 et 100 sphères).

Le mémoire sera donc organisé comme suite :

Le premier chapitre : Ce chapitre propose une revue bibliographique des connaissances portant sur les matériaux. Il comporte une présentation générale des matériaux isolants et composites avec quelques exemples. Nous présentons également dans cette partie quelques techniques de l'isolation, et les caractéristiques pour un isolant thermique.

Le deuxième chapitre : ce chapitre se décompose de deux parties, la première partie présente quelque méthode de transfert thermique sur les matériaux isolants, dans la deuxième partie nous détaillons les notions d'homogénéisation et de localisation, et on a indiquer une notion sur le volume élémentaire représentatif et les différents types de conditions aux limites employés. Finalement on trouve dans ce chapitre les expressions mathématique de quelques modèles analytiques utilisés.

Le troisième chapitre : ce chapitre présente quelque méthode de génération de modèle 3D de la microstructure, parmi ces méthodes on trouve la méthode RSA, méthode dynamique moléculaire et la méthode de génération par micro tomographe. Il aborde aussi l'algorithme utilisé pour la génération des modèle 3D (l'algorithme RSA). Il se termine par une description de défirent type de maillage.

Le quatrième chapitre : ce chapitre est consacré sur le calcul de la conductivité thermique effective par la méthode de modélisation numérique a l'aide de logiciel Comsol multi physique 5.4 et les résultats obtenue seront comparé aux deux modèle analytique abordé (modèle en parallèle, modèle en série).

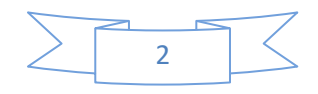

### **I.1 Introduction**

Le développement de nouveaux matériaux est soumis aux besoins des utilisateurs (constructeurs). Ceux-ci veulent toujours des matériaux plus performants, plus économiques et qui durent plus longtemps.

Un matériau composite résulte de l'association d'au moins deux matériaux non miscibles, dont les qualités se combinent avec synergie. C'est donc, par essence même, un produit hétérogène.

Ainsi, les matériau isolant a l'isolation thermique qui occope une place importante dans la conception et la réalisation des construction actuelles et futures.l'isolation de l'enveloppe du batiment est primordiale pour le confort hygroythermique a l'interieur sans étre trop influencé par les conditions climatiques extérieurs.

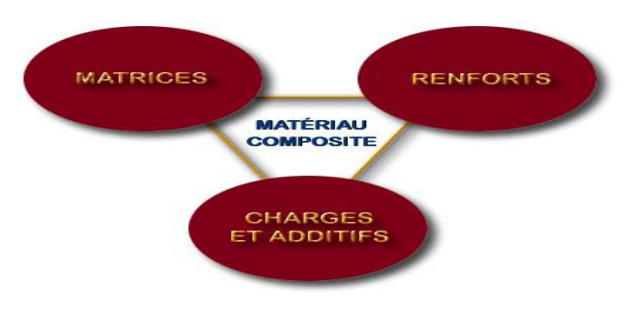

Figure I.1 : matériau composite

#### **I.2 Matériau composite**

#### **I.2.1 Définition d'un matériau composite**

Un matériau composite est constitué de l'assemblage de deux ou plusieurs matériaux de natures différentes. Leur association est complémentaire est permet d'aboutir à un matériau dont les performances recherchées seront supérieures à celles des composants pris séparément. Un matériau composite est constitué dans le cas le plus général d'une ou plusieurs phases discontinues réparties dans une phase continue. La phase discontinue, appelée renfort ou matériau renforçant, est habituellement plus dure avec des propriétés mécaniques supérieures à celles de la phase continue, appelée matrice [1].

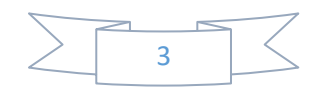

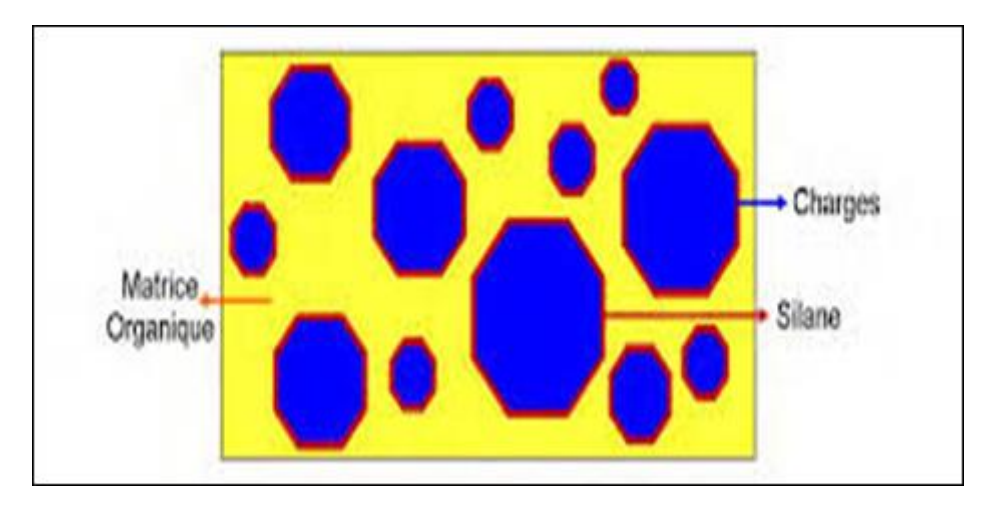

FigureI.2 Schéma illustratif d'un matériau composite.

• La matrice

 La matrice est, avec les renforts, l'un des deux principaux constituants des matériaux composites. Dont le rôle est de maintenir les renforts en place et de leur assurer la cohésion et la protection. Elle permet également la transmission des efforts mécaniques vers les renforts. La matrice est généralement homogène et isotrope ; on distingue les matrices céramiques, les matrices métalliques, les matrices minérales et les matrices organiques.

 Le renfort est généralement composé de matériau plus dur que la résine ; son rôle principal est d'assurer au matériau une grande résistance surtout à la traction, et qui se présente, généralement, sous forme de fibres :

-fibres longues unidirectionnelles (carbone, verre).

-fibres longues tissées.

-fibres courtes reparties aléatoirement sans directions privilégiées.

En fonction de la forme des renforts, on distingue deux types de composites :

- les composites à fibres : constitués de fibres continues ou discontinues (fibres coupées ou courtes). Leur orientation permet de moduler les propriétés mécaniques du matériau et d'obtenir des matériaux isotropes ou anisotropes.

**-** les composites à particules : les particules sont généralement utilisées pour améliorer certaines propriétés des matériaux.

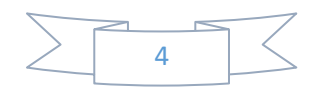

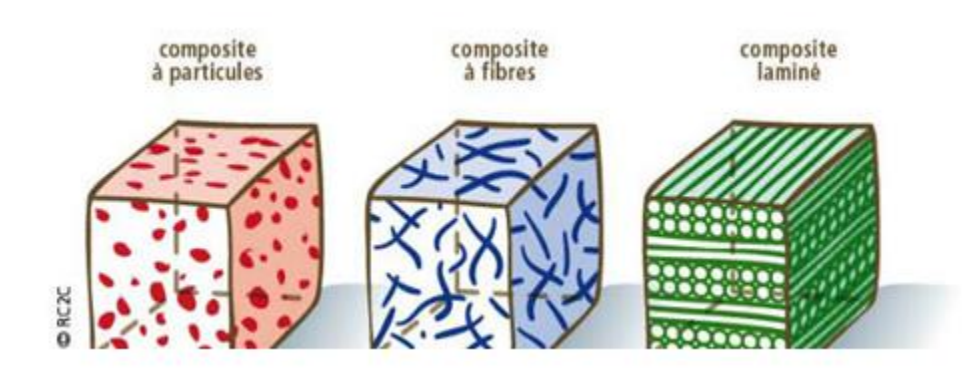

Figure I.3 Schéma illustratif d'un matériau composite, composite à fibres, composite à particules, composite laminé

Les matériaux composites permettent d'atteindre des niveaux de performances inégalés. En effet, ils possèdent une structure géométrique spécialement conçue pour leur conférer des

propriétés que leurs constituants élémentaires ne possèdent pas individuellement, et leur permettre de remplir de nombreuses fonctions techniques.

Comme exemple de matériau composite : le béton armé, Le béton est un matériau de construction omniprésent en génie civil. Il résulte d'un mélange de graviers, de sable, de

ciment et d'eau. La finalité du sable est de combler les vides entre les graviers. Le ciment est composé de calcaire, d'argile et de gypse. Quand l'eau s'évapore, le béton initialement pâteux se solidifie. Le ciment assure sa cohésion. En un sens, le béton est un matériau composite : le gravier/sable sont le renfort, le ciment est la matrice.

#### **I.2.2 Quelques matériaux composites et leurs classification**

- Le béton : est un matériau bon marché. Son module de Young en compression est voisin de 40 GPa, ce qui est très correct. Par contre, en traction, les valeurs sont jusqu'à dix fois plus faibles ! Cela constitue son principal défaut.
- L'acier : présente un module de Young en traction 210 GPa. Cependant, il est bien sûr hors de question de construire des bâtiments entièrement en acier : trop cher, trop lourd et incompatible avec de nombreuses contraintes techniques.

L'idée, initiée en 1848 par Louis Lambot, est de tirer parti à la fois du béton et de l'acier. Concrètement, des tiges d'acier sont disposées dans un coffrage (un moule) et le béton frais est versé. Quand celui-ci est sec et solidifié, le coffrage est retiré.

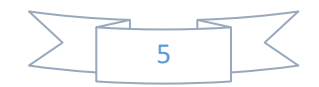

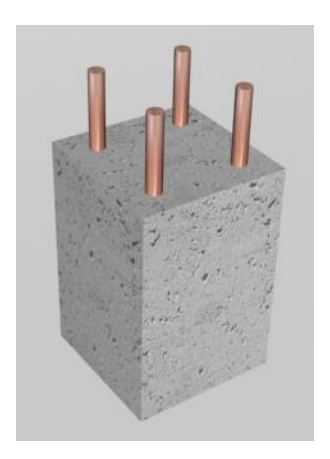

Figure I.4 béton armé

On obtient du béton armé, dont le brevet fut déposé en 1892 par François Hennebique. Il bénéficie d'un meilleur module de Young en traction que le béton ordinaire, lorsque l'effort est exercé selon l'axe des tiges. Les tiges en acier constituent le renfort, et le béton est la matrice. Pour que le béton et les tiges d'acier ne glissent pas les uns par rapport aux autres, les tiges ont à leur surface un relief, à la manière d'une vis.

Globalement, les charges renforçantes apportent un gain de solidité au matériau, de manière isotrope (sans direction privilégiée). Ils permettent également de limiter la propagation de fissures dans le matériau.

#### **I.2.3 Classification des matériaux composites**

Les composites peuvent être classés suivant la forme des composantes ou suivant la nature des composantes.

#### **I.2.3.1 Classification suivant la forme des constituants**

En fonction de la forme des constituants, les composites sont classé en deux grands classe : les matériaux composites a particules et les matériaux composites à fibre.

**Composite a fibre** :Un matériau composite est un composite à fibre si le renfort se trouve sous forme de fibres .les fibres utilisés se présentent soit sous forme de fibres continue soit sous forme de fibres discontinue : fibre coupées. Fibres courtes etc. l'arrangement des fibres, leurs orientations permettent de moduler à la carte les propriétés mécanique des matériaux composites, pour obtenir des matériaux allant de matériaux fortement anisotrope à des matériaux isotrope dans un plans.

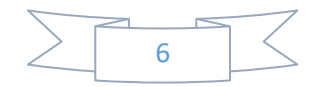

Les fibres. Elles sont de plusieurs catégories selon leurs tailles : courtes, longues, continues. Elles peuvent être incluses de manière aléatoire dans la matrice, agissant alors comme les charges renforçantes. Si non, elles peuvent être disposées selon un ou des axe(s) privilégié(s), selon lesquels les contraintes mécaniques s'exerceront le plus (comme pour le béton armé où les tiges sont orientées selon un axe donné).

Pour un matériau composite bidimensionnel (un « tissu »), les fibres sont tissées selon deux directions perpendiculaires :

Quelques exemples de fibres :

• Les fibres de verres. Une fois tissées, elles sont imprégnées dans une matrice constituée d'une résine. Souvent, celle-ci est thermodurcissable (elle ne peut pas être fondue) comme par exemple les polyépoxy des (époxy). Applications : coques de bateau de petites dimensions, etc. Le module de Young d'une fibre de verre est  $E \approx 90$  GPa, et sa contrainte à la rupture est  $\sigma_{\rm R} \approx 3 \text{ GPa}.$ 

• Les fibres de carbone. Chaque fibre fait aux alentours de 10µm de diamètre. Les matériaux composites en fibres de carbone sont résistants et légers, ce qui justifie leur emploi en aéronautique, où elles sont utilisées avec une matrice en résine polymère. 50 % en masse des avions de ligne récents sont en matériaux composites, dont une bonne part en fibres de carbone. On en trouve aussi par exemple en sport.

On a E  $\approx$  500 GPa pour des fibres de carbone hautes performances, et  $\sigma_R \approx 7$  GPa pour les plus résistantes d'entre elles. Mais, les fibres de carbone ont des défauts, notamment d'être sensibles aux chocs et d'être conducteurs électriques (indésirable pour certaines applications : cannes à pêche …).

• Le poly-para-phénylènetéréphtalamide ou kevlar (nom déposé). Il appartient à la famille des aramides, contraction d'aromatic polyamide.

**Composites à particules :**Un matériau composite est un composite a particule lorsque le renfort se trouve sous forme de particule. Une particule, par opposition aux fibres. ne possède pas de dimension privilégiée. Les particules sont généralement utilisées pour améliorer certaines propriétés des matériaux ou des matrices, Comme la rigidité, la tenue à la température, la résistance à l'ablation, la diminution de retrait, etc. dans de nombreux cas, les particules sont simplement utilisées comme charges pour réduire le cout de matériaux. Sans en diminuer les caractéristiques.

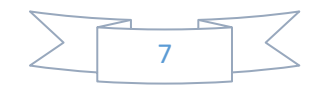

→ « Particules » dispersées dans matrice. Dans l'exemple d'un béton, cela concerne l'ajout de cailloux durs. On parle de manière générale de charges renforçantes. Exemples : billes ou microbilles de verre, polymère, céramique … Il y a aussi la possibilité d'utiliser des nanoparticules, où ils sont inclus par exemple dans une matrice polymère. Ils forment des matériaux nano composites.

#### **I.2.3.2 Classification suivant la nature des constituants**

Selon la nature de la matrice, les matériaux composites sont classés suivant des composites à matrice organique, à matrice métallique ou à matrice minérale.

Divers renforts sont associée à ces matrices, seuls certains couples d'associations ont actuellement un usage industriel, d'autres faisant l'objet d'un développement dans les laboratoires des recherches.

Parmi ces composites, nous pouvons citer :

1-composite à matrice organique (résine, charges), avec :

- Des fibres minérales : verre, carbone, etc.
- Des fibres organiques : kevlar, polyamides, etc.
- Des fibres métalliques : bore, aluminium, etc.

2-composite à matrice métallique (alliageslégers et ultra-légers d'aluminium, de magnésium, de titane), avec :

- Des fibres minérales : carbone, carbure de silicium (sic).
- Des fibres métalliques : bore.
- Des fibres métallo-minérales : fibres de bore revêtues de carbure de silicium(Bor Sic)

3-composite à matrice minérale (céramique), avec :

- Des fibres métalliques : bore.
- Des particules métalliques : cermets.
- Des particules minérales : carbure,nitrures,etc.

Les matériaux composites a matrices organique ne peuvent être utilisés que dans le domaine des températures ne dépassent pas 200 à 300 °C , alors que les matériaux composites a matrice métallique ou minérale sont utilisés au-delà jusqu'à 600°C pour une matrice métallique jusqu'à 1000°C pour un matrice céramique

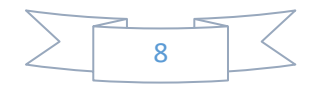

#### **I.2.4 Le rôle des interfaces**

Les composites étant des matériaux hétérogènes, ils possèdent des interfaces, c'est-àdire des surfaces de contact entre la matrice et le renfort. Tant que le composite est intact, les deux constituants adhèrent parfaitement l'un à l'autre, et l'interface ne joue donc aucun rôle particulier. Cependant, l'interface joue un rôle important lorsque le composite subit des dégradations mécaniques et commence à se fissurer suite à une surcharge, à la fatigue(I.4

En effet, les interfaces ont la propriété de dévier les fissures *:* lorsqu'une fissure se propage dans la matrice et atteint l'interface (figure 4(a)), elle ne traverse généralement pas cette dernière et les renforts ne sont donc pas endommagés. Au lieu de cela, la fissure change de direction et suit l'interface (figure4(b)). En d'autres termes, au lieu d'une rupture brutale, on observe plutôt une décohésion, c'est-à-dire un décollement progressif entre les renforts et la matrice. L'interface joue donc le rôle de fusible et rend les composites plus ductiles et plus tenaces, c'est-à-dire plus résistants à la rupture, que leurs constituants élémentaires.

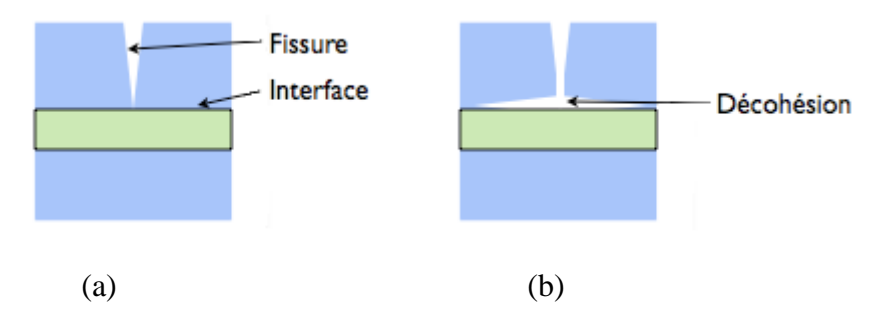

Figure I.5 Le rôle de l'interface sur la ténacité des composites : lorsqu'une fissure atteint l'interface (a), elle est déviée (b).

Au lieu d'une rupture brutale, on observe donc une décohésion progressive des constituants*.* Ce phénomène, allié au faible taux de défauts

les composites à base de fibres de verre longues, par exemple, sont bien plus résistants que le verre massif, alors que leurs propriétés mécaniques proviennent essentiellement des fibres de verre ! Ceci illustre un aspect fondamental des composites : grâce à leur structure et leur géométrie, ils possèdent des propriétés que leurs constituants seuls n'ont pas ou, dit autrement, ils ont un comportement différent de celui qu'auraient leurs constituants pris isolément. Ainsi, certains composites à fibres et à matrices céramiques (voir ressource « Les grandes familles de matériaux composites ») ont un comportement ductile, alors qu'il est bien connu que les céramiques ont des comportements fragiles...

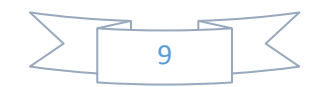

#### **I.2.5 Comportement thermique d'un composite**

La modélisation du comportement thermique d'un composite (ici une matrice dopée par des charges conductrices) constitué de deux phases distinctes (une phase discontinue dispersée dans une phase continue) fait l'objet de nombreuses recherches depuis plus d'un siècle, comme en témoignent les travaux de Maxwell sur les transferts de chaleur dans les milieux hétérogènes dès 1873 [1]. De nombreux modèles surestiment ou sous-estiment la conductivité thermique des matériaux composites. La différence entre les modèles numériques, analytiques et les résultats expérimentaux peut s'expliquer, pour certains, par l'existence d'une résistance thermique de contact à l'interface des différents constituants du matériau composite.

### **I.3 Les matériaux isolants**

#### **I.3.1 Définition**

On entend par isolation, la capacité à empêcher l'échange énergétique entre un corps et son environnement et cela dans différents domaines non isothermes ou liés aux gradients de température.

**En construction :** L'isolation consiste à protéger contre le bruit (isolation phonique) contre la chaleur (isolation thermique) ou contre l'électricité ( isolation électrique). On parle d'isolation thermique pour désigner les techniques dont l'objectif est de minimiser les transferts de chaleur. Pour cela, il faut utiliser des matériaux isolants possédant une faible conductivité thermiques, comme la ouate de cellulose, la laine de verre, la laine de roche [2].

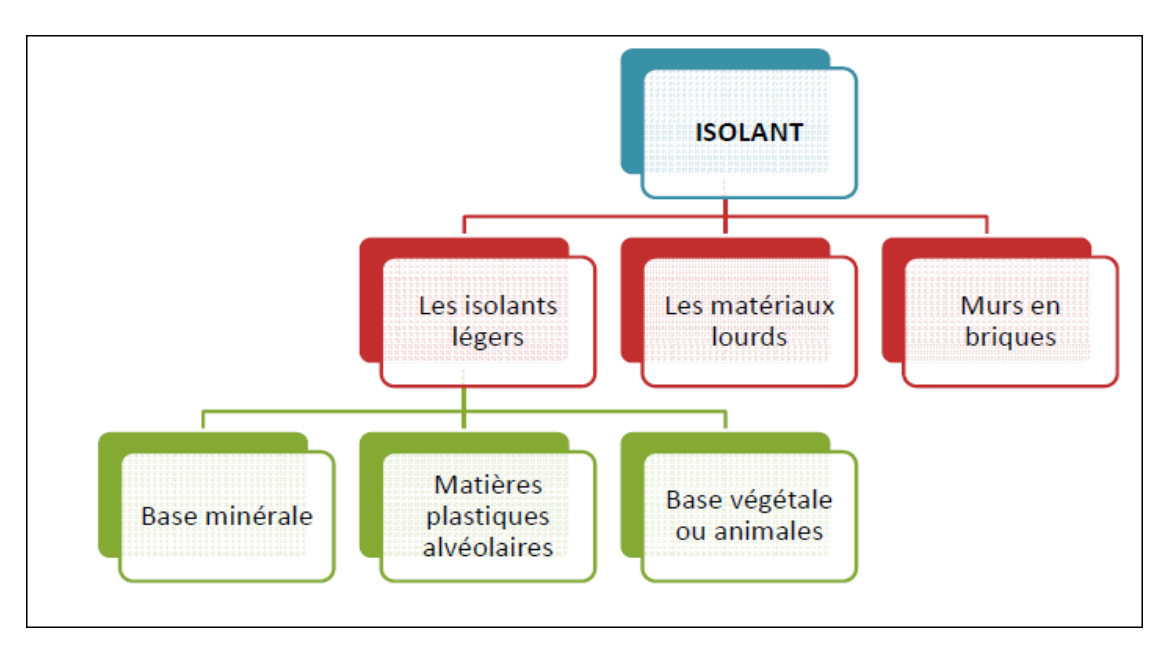

Figure I.6 schéma illustratif d'un isolant.

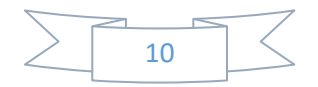

#### **I.3.2 Isolation thermique**

Dans cette section, nous nous intéressons uniquement à l'isolation thermique dans le bâtiment. L'isolation thermique est utilisée dans de nombreux domaines incluant notamment le bâtiment [3] (obtenir une température de confort à l'intérieur du bâtiment en dépensent le minimum d'énergie), l'industrie, l'automobile, la cuisine etc.[4]Un isolant thermique est un matériau qui permet d'empêcher la chaleur ou le froid de s'échapper d'une enceinte close. Son contraire est un conducteur thermique.

L'isolation thermique permet de minimiser la consommation d'énergie nécessaire à maintenir la température requise.Les isolants thermiques sont essentiellement caractérisés par leur résistance thermique et leur inertie thermique. Ils permettent d'éviter les déperditions ainsi que le phénomène de pont thermique et de condensation.

Les isolants thermiques sont caractérisés par une valeur R de résistance thermique du produit isolant (en m²°C/W) en établissant le rapport entre l'épaisseur du matériau en mètres et son coefficient lambda de conductibilité (en W/m°C).

Pour qu'un produit soit qualifié isolant, il faut que le coefficient R soit au moins égal à 4 m²°C/W, soit 12 cm d'isolation avec des produits standards de type polystyrène ou laine minérale.Il existe principalement 3 typologies d'isolant: . L'ITE: l'isolation thermique par l'extérieur, qui consiste à apposer un "manteau isolant" extérieur sur le bâtiment dans son ensemble.

L'avantage majeur est de faire disparaître les ponts thermiques et d'apporter un meilleur confort conséquent avec une meilleure inertie (meilleur confort d'été) . L'ITI, l'isolation thermique par l'intérieure, très répandue, qui consiste à poser un isolant contre les murs intérieurs. L'avantage est le côté pratique surtout en rénovation lorsque les façades sont classées. L'inconvénient réside dans les ponts thermiques créés en un confort d'été sans l'inertie des murs donc avec un confort d'été moindre. . ITR, l'isolation thermique répartie, réalisée avec des structures porteuses isolantes, comme des parpaings avec isolant thermique intégrée, des blocs de béton isolant comme le Siporex, des murs porteur Monomur, ... . D'autres isolants thermiques existent comme les isolants minces (exemple de chez Actis), des isolants à changements de phases, ...

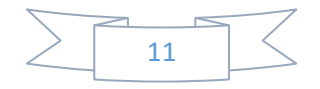

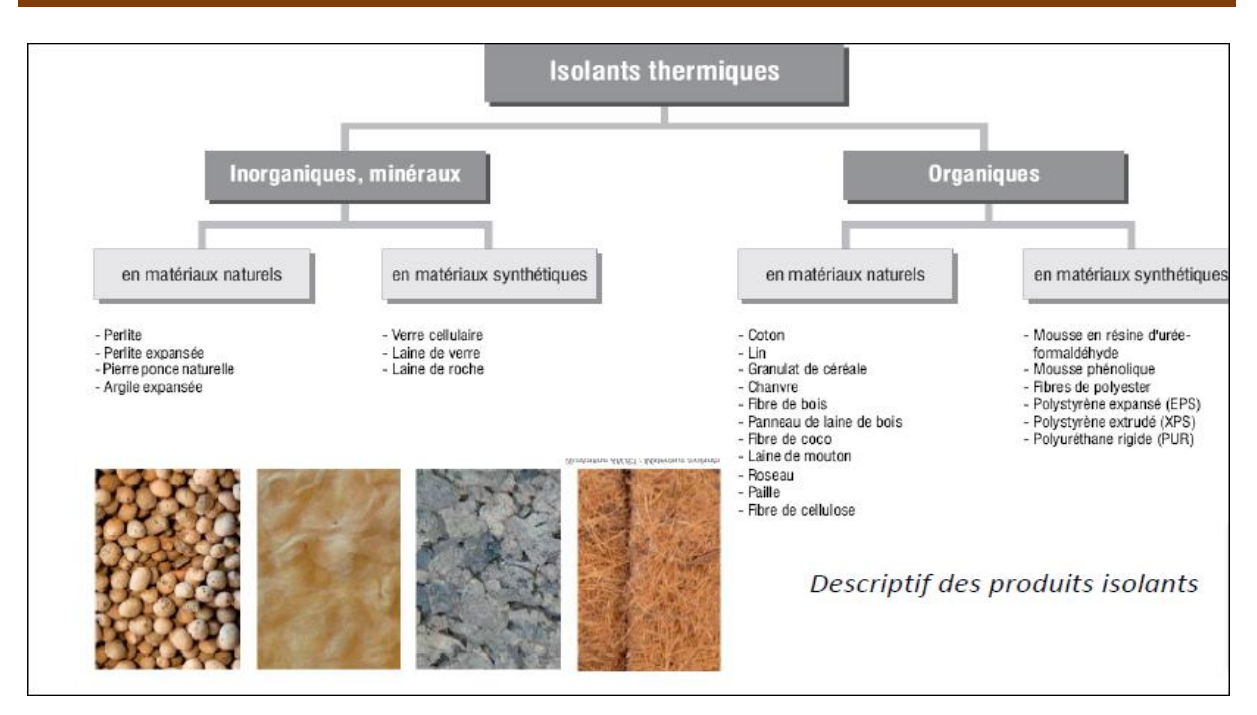

Figure I.7 descriptif des produits isolants.

### **I.3.2.1 Le but de l'isolation thermique**

L'isolation dans le bâtiment permet de :

1- Réduire la quantité d'énergie consommée pour le chauffage et pour la climatisation durant toute l'année afin d'atteindre les conditions de confort.

2- Aider à la protection de l'environnement en réduisant les consommations et les émissions de gaz à effet de serre et en préservant les ressources énergétiques.

De nombreux phénomènes sont observés si une isolation thermique n'est pas mise en place

## **I.**4 **Les phénomènes à l'œuvre**

De nombreux phénomènes jouent si une isolation thermique n'est pas mise en place. Le but est notamment d'éviter quatre phénomènes :

## **I.4.1 Pertes de chaleur**

Que ce soient les sols, les plafonds, les toits ou les murs, il est nécessaire d'isoler toute l'enveloppe en contact avec l'extérieur qui est soumis à des conditions climatiques variables et parfois extrêmes. Les besoins en isolation varient suivant la zone à isoler car les pertes énergétiques ne se répartissent uniformément dans le bâtiment à cause de l'air comme agent fluide. Le but est d'assurer une continuité de l'enveloppe isolante autour des pièces de vie pour homogénéiser le milieu.[5]

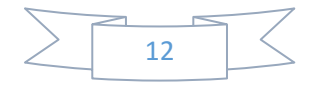

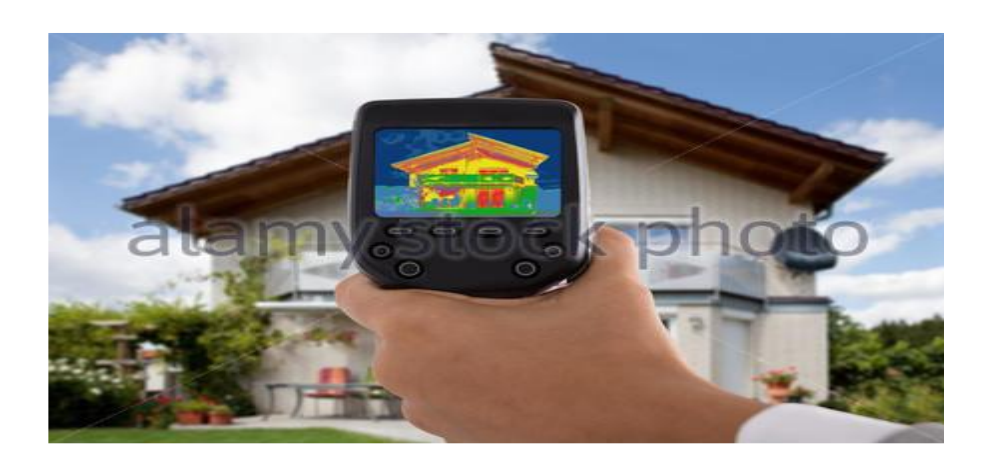

Figure I.8 : Exemple des pertes de chaleur par caméra infrarouge<sup>1</sup>

### **I.4.2 Ponts thermiques**

Un pont thermique est un défaut d'isolation où il existe une discontinuité de l'enveloppe isolante continue entraînant d'importantes pertes thermiques. Il représente les jonctions entre murs, mur-plancher, mur-fenêtre, poutres etc…Un raccordement plancher-mur extérieur, une gaine de ventilation ou un cadre de fenêtre mal isolés sont des exemples à vérifier et rectifier par des techniques spécifiques de traitement. [5]

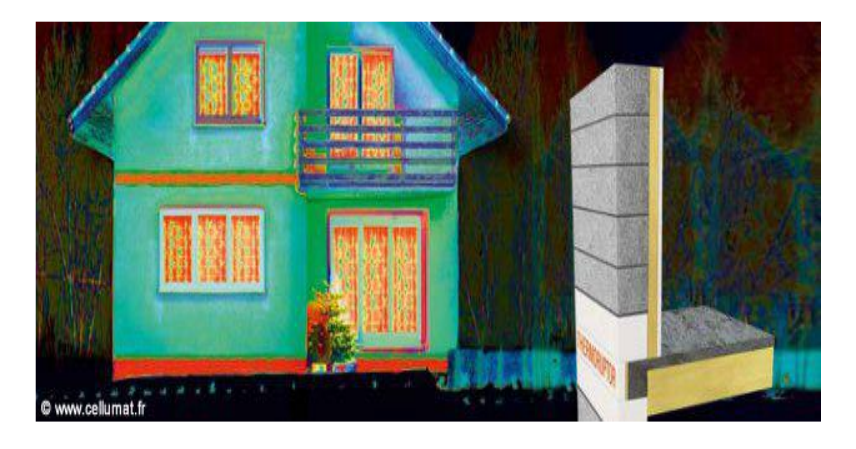

Figure I.9 Exemple sur les ponts thermiques (en orange).

## **I.4.3 Parois froides**

les murs au contact Au sein d'une pièce, la température ressentie par un corps humain correspond à la moyenne entre la température de l'air de la pièce et la température de surface des parois l'entourant. Si par exemple, l'air dans une pièce est en moyenne à 21°C et les parois sont à une température de 13°C, la température résultante ressentie sera de 17°C. Cela provoque une forte sensation d'inconfort thermique, l'usager procèdera systématiquement à l'augmentation des apports en chauffage pour compenser ce déséquilibre. Par contre si o isole

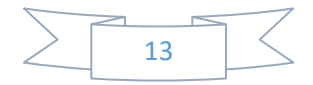

bien de l'extérieur, cette température à la paroi sera plus proche de la température de l'air . Cela représentera , un gain d'énergie et un gain en facture

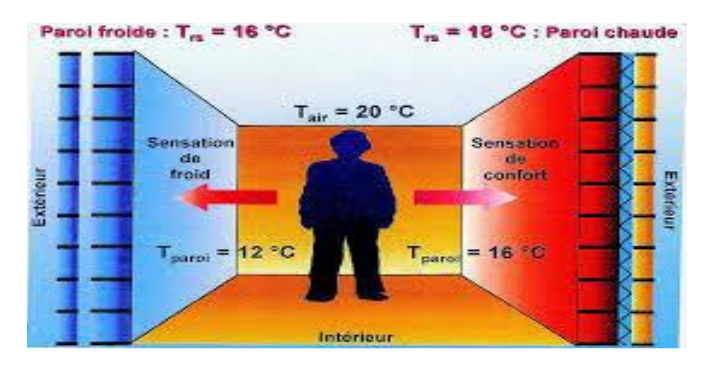

Figure I.10 Exemple sur les parois froides

#### **I.4.4 La Condensation**

Qui n' pas déjà vu de la buée sur une vitre, spécialement quand la température à l'extérieur est basse et que l'air intérieur est chauffé ? C'est la vapeur d'eau contenue dans l'air qui se condense au contact d'une paroi à partir d'une certaine température pour un taux d'humidité donné. Si le taux d'humidité d'une pièce à 25°C est de 50% et que la température de la paroi est à 14°C, alors l'humidité va se condenser en surface sur le mur. Cette condensation est déconseillée car elle dégrade les matériaux de la paroi et cause les moisissures et problèmes d'humidité qui sont dangereux pour la santé. Si la paroi avait été à 20°C, il n'y aurait pas eu d'apparition de condensation.[5]

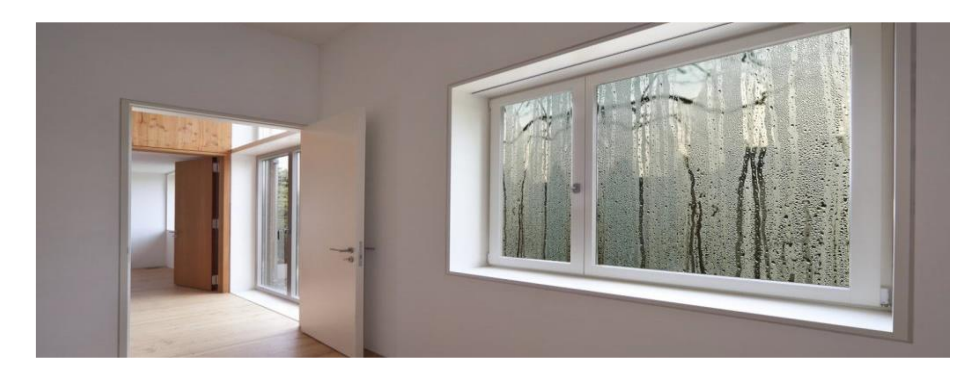

Figure I.11 Exemple sur la condensation.

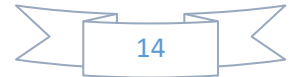

### **I.5 Le transfert de chaleur**

L'isolation thermique est l'ensemble des techniques mises en œuvre pour limiter les transferts de chaleur depuis un milieu chaud vers un milieu froid. C'est notamment via ces mouvements de chaleur que les bâtiments se refroidissent en hiver (la chaleur passe de l'intérieur vers l'extérieur) et se réchauffent l'été (la chaleur passe de l'extérieur vers l'intérieur).[6] Il existe trois grands modes de transmission de la chaleur :

- Conduction
- Convection
- rayonnement

#### **I.6 Rôle d'un isolant**

Le rôle de l'isolant est d'interposer entre l'intérieur et l'extérieur une barrière contre les calories qui se transmettent du milieu chaud au milieu plus frais et ce, au moyen de matériaux ayant une capacité de conduction la plus faible possible ou d'une autre manière d'une résistance thermique la plus élevée.

#### **I.7 Choix d'un matériau isolant**

Le choix d'un bon isolant dépend de sa conductivité thermique (**λ**) . Il est conditionné également par son épaisseur, nous obtenons sa résistance thermique (R) qui exprime la résistance d'un matériau au passage d'un flux de chaleur (ne pas laisser l'enveloppe perdre sa chaleur et entrer le froid l'hiver et ne pas absorber de la chaleur l'été). Plus la résistance est grande plus l'isolation est efficace.

## **I.8 Caractéristiques pour un isolant thermique**

#### **I.8.1 La conductivité thermique**

La conductivité thermique d'un matériau décrit sa capacité à transporter la chaleur sans déplacement de matière. C'est la quantité de chaleur en J transmise dans un corps solide sous l'effet d'une différence de 1 degré ( K ou °C) à travers une épaisseur de 1 m.

Elle est notée (**λ**) dans la plupart des ouvrages et travaux. [6]

Un matériau est considéré comme un isolant thermique si sa conductivité thermique est inférieure à  $0.06$  W.m<sup>-1</sup>.K<sup>-1</sup>.

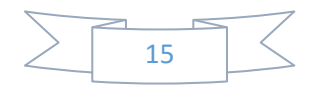

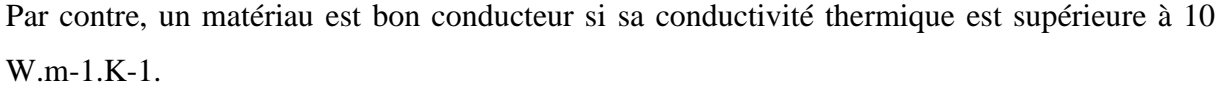

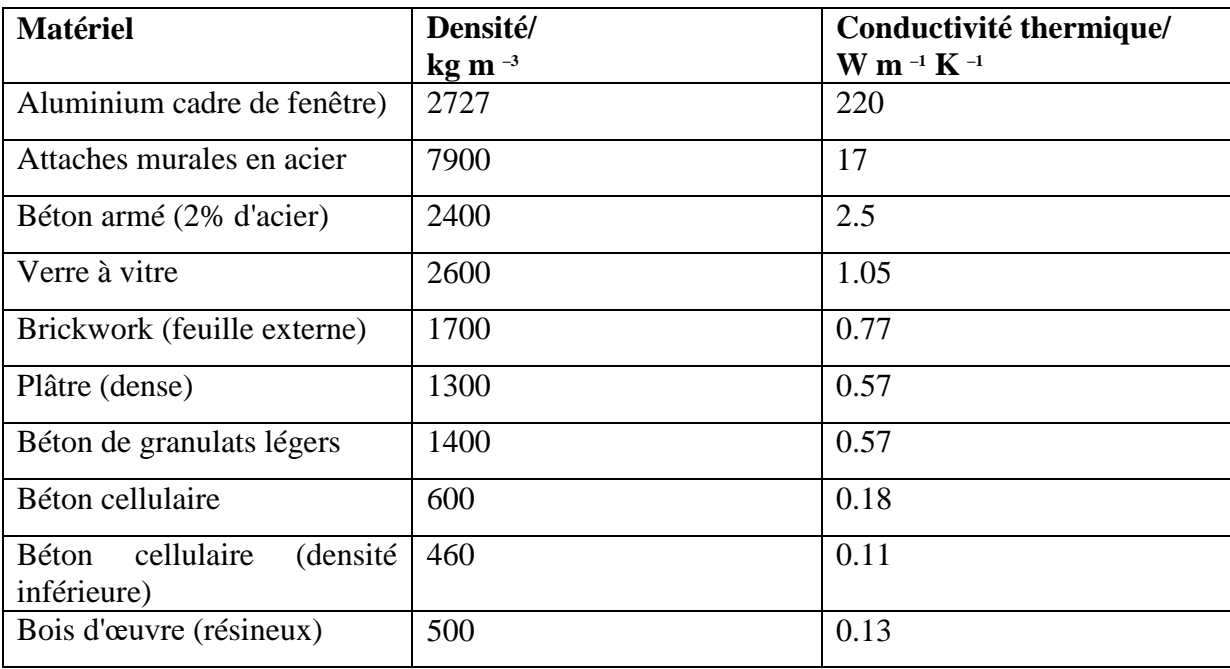

#### **Tableau I.1 : conductivité thermique des matériaux de construction courant**

(Source: Règles de construction, Partie L2, ODPM, 2001 et documentation du fabricant)

#### **I.8.2 Résistance thermique**

Afin de quantifier la résistance au flux de chaleur pour une épaisseur de matériau donnée, on utilise la résistance thermique (**R**), exprimée en m².K/W. Ce critère mesure la performance d'un isolant pour une épaisseur donnée. La résistance thermique est reliée à la conductivité thermique **λ** et l'épaisseur **e** par la relation : **R = e / λ**. Plus cette résistance est importante, plus les pertes de chaleur à travers une paroi seront faibles. [6]

#### **I.8.3 Coefficient de transmission thermique d'une paroi**

Pour mesurer la résistance au flux de chaleur d'une paroi, et donc d'une succession de matériaux, il suffit d'ajouter la résistance thermique de chaque couche et on obtient alors une résistance thermique totale. Le coefficient de transmission thermique (**U**) correspond à l'inverse de cette résistance thermique totale. Il représente la capacité d'une paroi à transmettre la chaleur. Une correction est apportée pour prendre en compte les défauts d'un mur tels que des éléments de fixation, défauts d'étanchéité à l'air, etc. Plus cette valeur est faible, plus le mur est isolant.

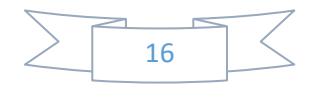

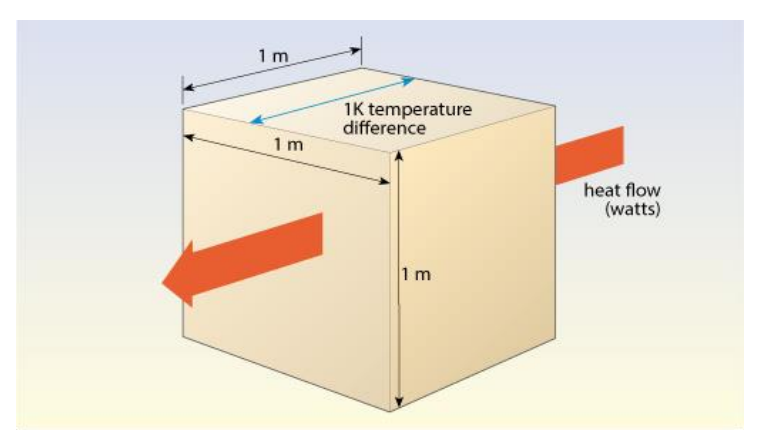

Figure I.12 flux de chaleur et conductivité thermique

Le coefficient de transmission thermique étant difficilement calculable, on considère par approximation que la résistance thermique du mur correspond à la somme de la résistance thermique des isolants. La réglementation thermique actuelle conseille une valeur de résistance thermique de R = 5 m².K/W pour les parois verticales en contact avec l'extérieur. Ci-contre sont indiqués à titre d'exemple l'épaisseur de différents matériaux pour obtenir une même valeur de résistance thermique (5 m².K/W). [6]

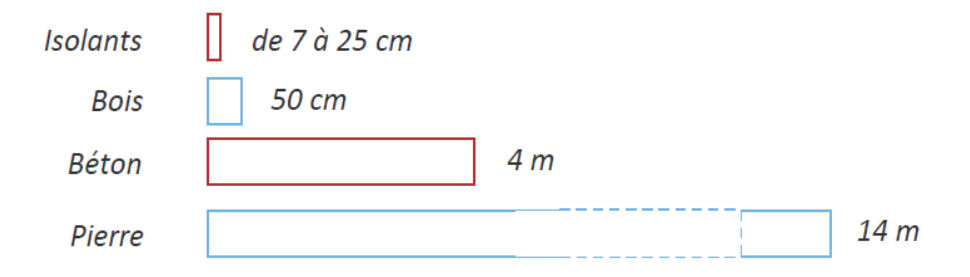

# **I.9 Différents types d'isolant thermique**

L'isolation thermique existe depuis longtemps, dessue l'homme a constaté que certains matériaux aident à assurer un confort intérieur à l'époque où les appareils de chauffage et climatisation n'existaient pas encore. Les matériaux de constructions locaux étaient exploités de manière à assurer une bonne isolation et ventilation des maisons traditionnelles selon le climat et la région.

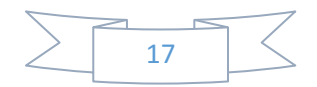

#### **I.9.1 Les isolants traditionnels**

Ces isolants sont des matériaux utilisés depuis longtemps, on distingue :

-**les isolants minéraux :**(Les laines minérales), Ils sont composés de matériaux recyclés et fabriqués à partir de fibres minérales liées entre elles par collage. Ces produits sont commercialisés sous forme de matelassés et panneaux.

**-Les isolants synthétiques :** Le polystyrène (expansé ou extrudé) et le polyuréthane. Ces matériaux sont défavorables, ils contiennent des substances qui peuvent appauvrir la couche d'ozone et émettent des gaz toxiques en cas de combustion. Ils se présentent sous forme de panneaux.

**-Les isolants d'origine végétale et animale :** Cette catégorie d'isolants sont généralement issus de sources renouvelables et un mode de production qui à une grande énergie. Il existe de nombreux isolants d'origine végétale (chanvre, lin, coton, paille ou laine de bois), ou animale (laine de mouton, plumes de canard) plus ou moins utilisés dans l'isolation du bâtiment.

#### **I.9.2 Les nouveaux isolants**

Ce sont des isolants possédant d'excellentes propriétés thermiques très compétitifs par rapport à l'air immobile, en effet l'air immobile est susceptible d'être un isolant idéal si ce n'est un fluide capable de circuler dans la lame d'air. Il s'agit de panneaux isolants sous vide, dits PIV, et l'aérogel de silice.

#### **I.10 Différents matériaux d'isolation**

#### **I.10.1 Choix de la Polyuréthane**

La mousse de polyuréthane se caractérise par ses alvéoles (des petites cellules qui enferment un gaz peu conductible thermiquement), c'est pourquoi on l'appelle isolant alvéolaire. Cette caractéristique la rend très efficace et très prisée pour les travaux d'isolation thermique. Elle affiche une conductivité thermique entre 0,022 et 0,028 W/mK. Cela veut dire qu'il est très conducteur pour la chaleur. Résultat : peu de [pertes de chaleur,](https://www.calculeo.fr/Eco-travaux/La-deperdition-thermique) et si vous chauffez une pièce, elle restera chaude beaucoup plus longtemps.

#### **Avantages et inconvénients du polyuréthane**

Comme tous les types d'isolants thermiques, la [mousse de polyuréthane](https://fr.wikipedia.org/wiki/Polyur%C3%A9thane) a ses [avantages](https://www.calculeo.fr/Eco-travaux/Isolation-thermique/Les-principaux-types-d-isolants/La-mousse-de-polyurethane#polyur%C3%A9thane-avantages) et ses [inconvénients.](https://www.calculeo.fr/Eco-travaux/Isolation-thermique/Les-principaux-types-d-isolants/La-mousse-de-polyurethane#polyur%C3%A9thane-inconv%C3%A9nients)[7]

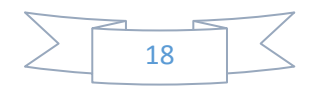

#### **Les avantages**

L'un des principaux avantages du polyuréthane sur les autres matériaux isolants est qu'il est très léger. Il peut donc se manipuler facilement, se couper au format. Souple, il réagit bien dans les parties de la maison soumises à de fortes sollicitations mécaniques. Dans les maisons anciennes, on l'aime bien, car il est fin et ne réduit pas la taille des pièces. Il fait 110 mm d'épaisseur quand les autres matériaux en panneaux font 175 ou 190 mm. En plus, il résiste très bien à l'humidité.

Utilisé depuis longtemps, ce matériel a d'ailleurs fait ses preuves été comme hiver. Il est donc aussi bon que les laines minérales. Et différents conditionnements rendent son utilisationaisée. Les panneaux se posent sous les toitures, pour doubler un mur ou un sol, sous un plancher par exemple. La mousse projetée est intéressante pour les parties difficiles d'accès. Une faiblesse : la pose doit être soignée. Un bon professionnel de l'isolation thermique vous dira que ce matériau est plus performant

- Compatible pour isoler le plancher, les murs et la toiture
- Très longue durabilité, les premiers polyuréthanes utilisés après la seconde guerre mondiale existent et isolent toujours
- Perméable à la vapeur d'eau et à l'air
- Polyvalent, résistant à l'humidité, à la compression et aux insectes, très efficace (caractère hydrophobe)
- Disponible en panneaux
- Bonne capacité d'isolation thermique
- **Les inconvénients**

Parmi les inconvénients du polyuréthane on peut citer entre autre, le fait qu'il soit peu écologique comparée aux autres matériaux isolants tels que les isolants naturels (laine e mouton, plumes de canards, chanvre) ou d'autres isolants minéraux tels que la laine de verre, la laine de roche, la perlite etc. En effet, il consomme beaucoup plus d'énergie grise et n'est pas en l'état actuel des technologies renouvelable.

Un autre inconvénient de cet isolant est que non seulement il n'est pas ininflammable comme la laine de verre, la perlite exfoliée ou la laine de chanvre ; mais pire, en cas d'incendie il

dégage de la fumée très toxique. Pour terminer sur ce point on notera aussi que le polyuréthane vieillit mal, ses performances thermiques deviennent insuffisantes au bout de 20 ans.

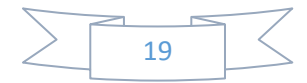

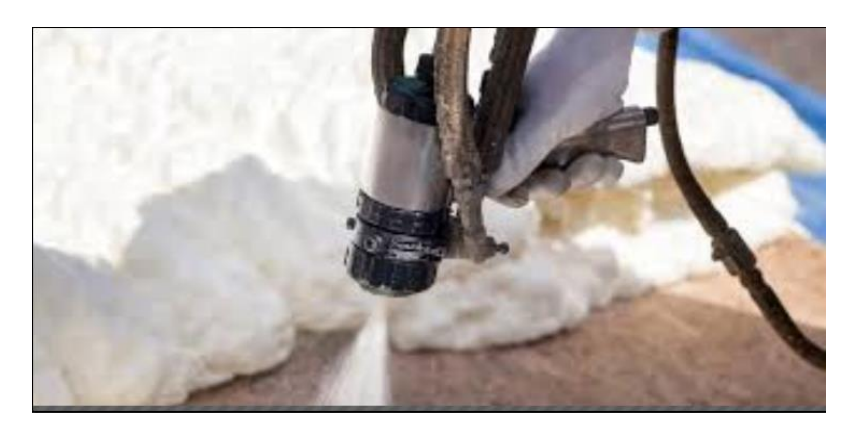

FigureI.13 Mousse polyuréthane

### **I.10.2 Ouate de cellulose**

La ouate de cellulose provient du papier recyclé, obtenu à partir de journaux non utilisés. Le papier est défibré et réduit en flocons, puis stabilisé par incorporation de divers agents de texture et ignifugeants, variables selon les fabricants : gypse, sels de bore, sels de sodium, de calcium, bauxite, phosphate d'ammonium, etc. La ouate de cellulose est utilisée comme isolant depuis les années 30 aux États-Unis et en Scandinavie, où plusieurs centaines de milliers de maisons et d'établissements publics ont été isolés avec ce matériau.

## **Caractéristiques techniques**

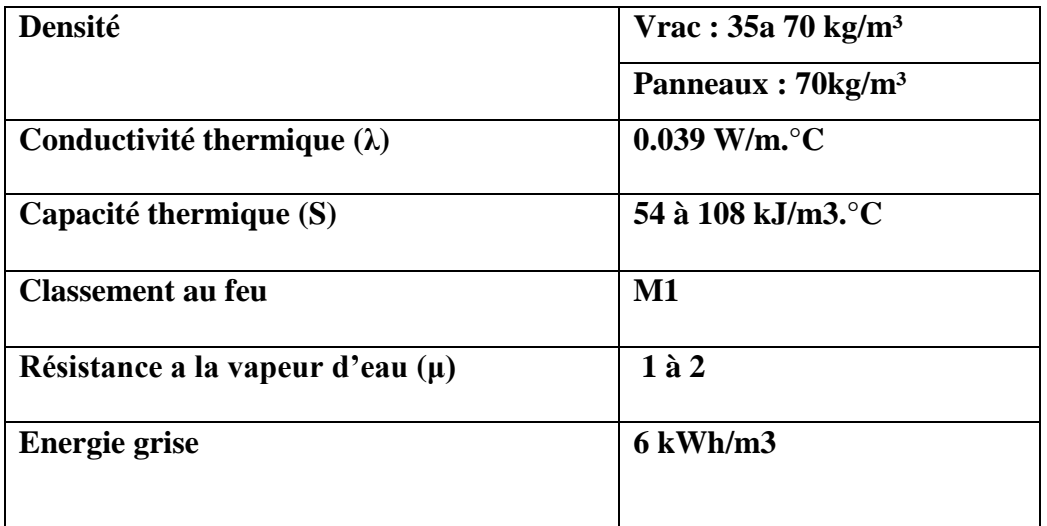

**Tableau I.2 : les caractéristiques techniques de ouate de cellulose** 

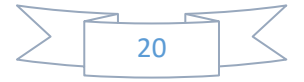

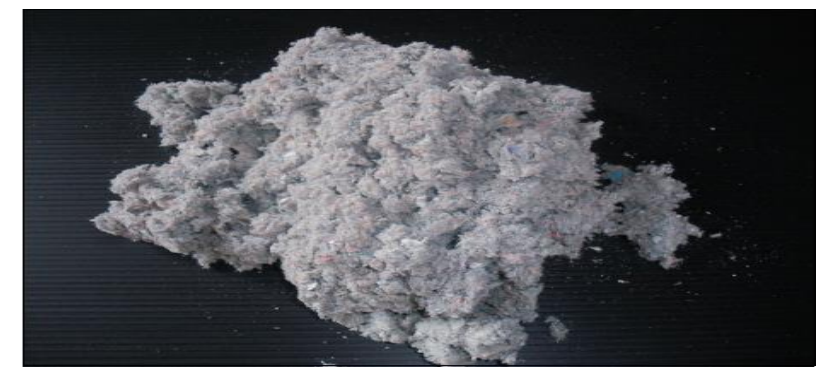

FigureI.14 Ouate de cellulose

## **I.10.3 Polystyrène expansé**

Le PSE est un matériau isolant d'origine synthétique obtenu à partir d'un mélange de polystyrène et de gaz qui donne un matériau léger de couleur blanche.[8]

La mousse de polystyrène expansé est obtenue à partir d'hydrocarbures (styrène)

expansés à la vapeur d'eau et pentane afin de présenter une structure à pores ouverts. Le polystyrène expansé est constitué au final de 2 % de matière et de 98 % d'air. Il est insensible à l'eau et imputrescible, il garde donc ses propriétés d'isolation thermique, acoustique et mécanique dans le temps. En revanche, il est très fermé à la diffusion de vapeur d'eau, attention donc à son utilisation en rénovation et dans les constructions bois.

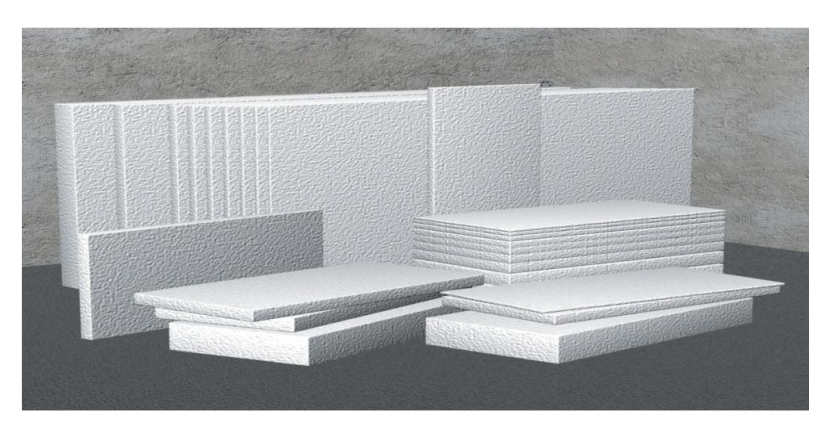

Figure I.15 Polystyrène expansé

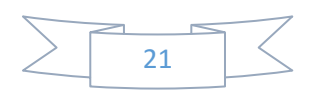
**Caractéristiques techniques**

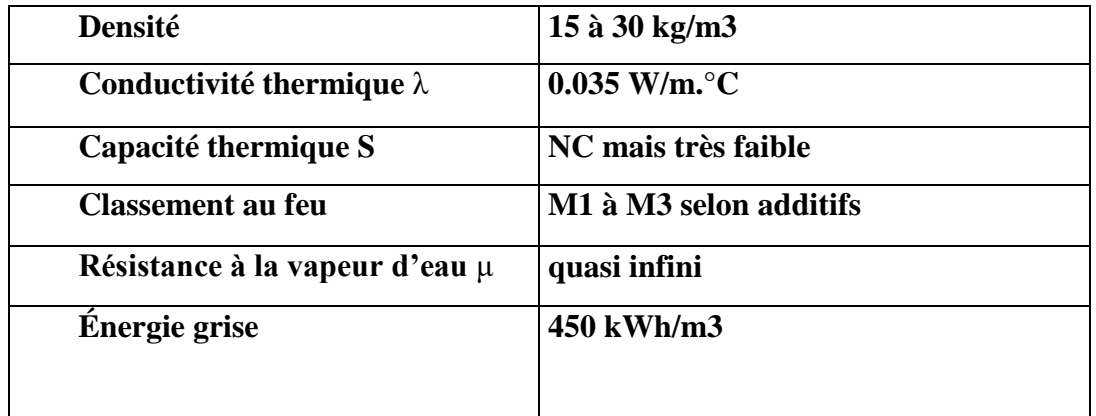

## **Tableau I.3 : les caractéristiques techniques de Polystyrène expansé**

# **I.11 Conclusion**

Dans ce chapitre nous avons définie qu'est-ce qu'un matériaux composites, leurs propriétés encore on a cité quelque matériau composite comme le béton etc.

Ensuite nous avons définie qu'est-ce que un matériau isolant, les caractéristiques pour un isolant thermique et on a conclu que le choix des matériaux a un impact direct sur la qualité de l'air intérieur et le respect des conditions de confort des usagers. Cela revient à bien choisir les isolants, puisqu'ils font écran contre le flux thermique en été (apports gratuits) comme en hiver (déperditions thermique).

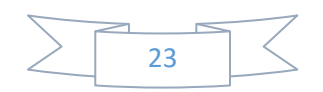

# **II.1 Introduction**

L'objectif de ce chapitre est de définir le comportement thermique des matériaux, ainsi les approches et la méthodologie de l'homogénéisation.

La voie d'étude la plus réalisée et la plus naturelle pour les matériaux composites et isolant est de considérer ces dernières comme des matériaux macroscopiquement homogènes. Cette technique, qui est connue sous le nom d'homogénéisation. On va donc présenter les technique d'homogénéisation de ces matériaux et de fournir des résultats sur le composite homogène à partir de la connaissance des caractéristiques thermomécaniques des constituants et de la disposition des renforts.

## **II.2 Transfère thermique**

## **II.2.1 La conductivité thermique (lambda λ)**

Pour un matériau c'est le flux de chaleur qui traverse sa paroi sur 1 mètre d'épaisseur pour 1 mètre carre de surface avec une différence de température de 1 degré entre les 2 faces de cette paroi. Cette propriété traduit la capacité d'un matériau à transmettre la chaleur par conduction. La chaleur se propage à l'intérieur du matériau de particule à particule. C'est une donnée intrinsèque à chaque matériau qui caractérise donc uniquement ses performances isolantes. Plus le lambda est faible, plus le matériau est résistant au transfert par conduction.

Unité **:**W/m.°C ou degré kelvin J/S m˚K .

### **II.2.2 Loi de Fourrier**

La conduction thermique est un [transfert thermique](http://www.thermique-du-batiment.wikibis.com/transfert_thermique.php) spontané d'une région de [température](http://www.bonne-mesure.com/temperature.php) élevée vers une région de température plus basse, et obéit à la loi dite de [Fourier](http://fr.wikipedia.org/wiki/Joseph_Fourier) établie mathématiquement par [Jean-Baptiste Biot](http://fr.wikipedia.org/wiki/Jean-Baptiste_Biot) en [1804](http://fr.wikipedia.org/wiki/1804) puis expérimentalement par Fourier en [1822](http://fr.wikipedia.org/wiki/1822) : la densité de flux de chaleur est proportionnelle au [gradient](http://fr.wikipedia.org/wiki/Gradient) de température.

Le flux de chaleur est une quantité vectorielle

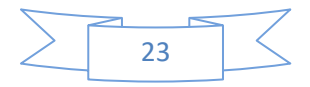

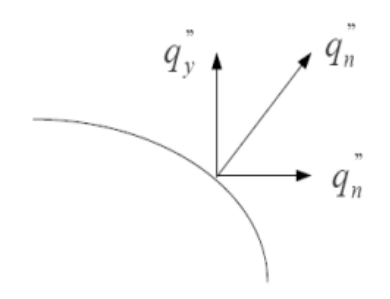

$$
\overrightarrow{q_n}^{\prime\prime} = -k \overrightarrow{\nabla} T = -k \left( \frac{dT}{d\overrightarrow{n}} \right) \quad \text{II}.1
$$

La direction du flux de chaleur sera toujours normale à une surface isotherme Le signe négatif provient de la pente du gradient Cas du milieu Isotrope

$$
\overrightarrow{q_d}^{\prime\prime} = -k \ \overrightarrow{\nabla} \ T = -k \left( \overrightarrow{\iota} \frac{\partial T}{\partial x} + \overrightarrow{j} \frac{\partial T}{\partial y} + \overrightarrow{k} \frac{\partial T}{\partial z} \right) \qquad II.2
$$

## **II.2.3 Surfaces planes en série**

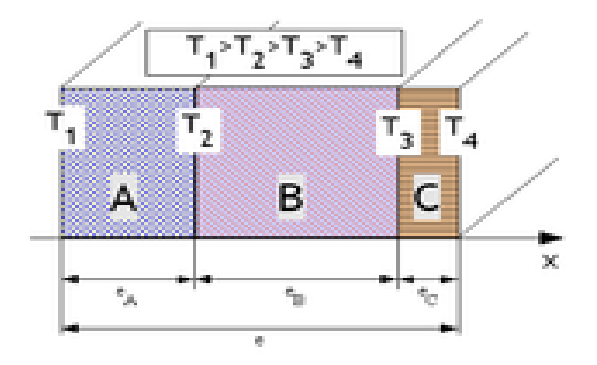

Figure II.1 surface plane avec trois matériaux en série.

On considère des matériaux A, B et C d'épaisseur respective *eA, e<sup>B</sup> et e<sup>C</sup>* et de conductivité radiative respective  $\lambda_A$ ,  $\lambda_B$  *et*  $\lambda_C$ .

Les hypothèses sont semblables à celles d'une surface plane simple. On considère que le contact entre chaque couche est parfait ce qui veut dire que la température à l'interface entre 2 matériaux est semblable dans chaque matériau (Pas de saut de température au passage d'une interface).

Enfin la surface de contact entre chaque matériau est constante ce qui implique un flux surfacique *φ* constant.

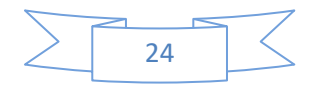

### **II.2.4 Association des murs**

### **Association de murs plats en série**

Considérons un système de parois planes associées en série, soumises à une source de chaleur, de température constante et connue, d'un côté et à un puits de chaleur de l'autre côté, également de température constante et connue. Ainsi, il y aura transfert d'un flux de chaleur continu dans le régime permanent à travers la paroi composite. A titre d'exemple, nous analysons le transfert de chaleur à travers une paroi de four pouvant être composée d'une couche interne de réfractaire (conductivité  $k_1$  et épaisseur  $L_1$ ), d'une couche intermédiaire d'isolation thermique (conductivité  $k_2$  et d'épaisseur  $L_2$ ) et d'une couche externe en tôle d'acier (conductivité  $k_3$  et épaisseur  $L_3$ ).

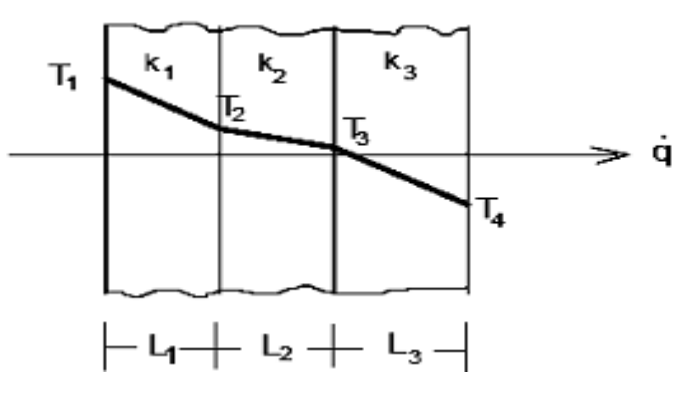

Figure II.2 murs plats en série

Le flux de chaleur à travers la paroi composite peut être obtenu sur cha cune des parois plates individuelles :

$$
\dot{q} = \frac{k_1 A_1}{L_1} \cdot (T_1 - T_2); \dot{q} = \frac{k_2 A_2}{L_2} \cdot (T_2 - T_3); \dot{q} = \frac{k_3 A_3}{L_3} \cdot (T_3 - T_4)
$$

En isolant les différences de température dans chacune des équations II.2 et en ajoutant membre à membre, on obtient :

$$
\begin{cases}\n(T_1 - T_2) = \frac{\dot{q} \cdot L_1}{K_1 \cdot A_1} \\
(T_2 - T_3) = \frac{\dot{q} \cdot L_2}{K_2 \cdot A_2} \\
(T_3 - T_4) = \frac{\dot{q} \cdot L_3}{K_3 \cdot A_3}\n\end{cases}
$$
\n*II.4*

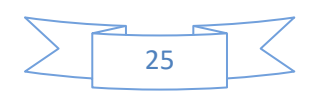

Donc ⇒ 
$$
T_1 - T_2 + T_2 - T_3 + T_3 - T_4 = \frac{\dot{q} \cdot L_1}{K_1 \cdot A_1} + \frac{\dot{q} \cdot L_2}{K_2 \cdot A_2} + \frac{\dot{q} \cdot L_3}{K_3 \cdot A_3}
$$
  
Alors ⇒  $T_1 - T_4 = \frac{\dot{q} \cdot L_1}{K_1 \cdot A_1} + \frac{\dot{q} \cdot L_2}{K_2 \cdot A_2} + \frac{\dot{q} \cdot L_3}{K_3 \cdot A_3}$  *II.5*

En mettant en évidence le flux thermique  $\dot{q}$  et en substituant les valeurs des résistances thermiques de chaque paroi dans l'équation II.5, nous obtenons le flux thermique à travers la paroi du four :

On a: 
$$
T_1 - T_4 = \dot{q} \cdot (R_1 + R_2 + R_3)
$$
 *II.6*

$$
\text{Donc} \Rightarrow \dot{q} = \frac{T_1 - T_4}{R_1 + R_2 + R_3} \qquad \qquad \text{II.7}
$$

Par conséquent, dans le cas général où nous avons une association de n-parois plates associées en série, le flux de chaleur est donné par :

$$
\dot{q} = \frac{(\Delta T)_{total}}{R_t}, \quad \text{onde } R_t = \sum_{i=1}^n R_t = R_2 + R_3 + \dots + R_n \quad \text{II.8}
$$

## **Association de murs plats en parallèle**

Considérons un système de parois planes associées en parallèle, comme dans la figure II.3, soumises à une différence de température constante et connue. Ainsi, il y aura transfert d'un flux de chaleur continu dans le régime permanent à travers la paroi composite.

- Tous les murs sont soumis à la même différence de température ;
- les murs peuvent être de différents matériaux et / ou dimensions ;
- Le flux thermique total est la somme des débits par paroi.

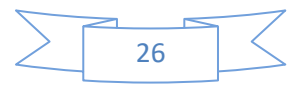

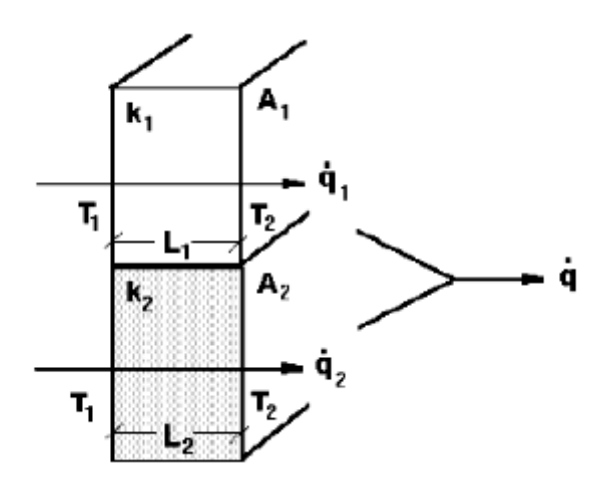

Figure II.3 mure plat en parallèle

Le flux de chaleur à travers la paroi composite peut être obtenu sur chacune des parois plates individuelles :

$$
\dot{q}_1 = \frac{K_1.A_1}{L_1} \cdot (T_1 - T_2) \; ; \qquad \dot{q}_2 = \frac{K_2.A_2}{L_2} \cdot (T_1 - T_2) \qquad \qquad II.9
$$

$$
\dot{q} = \dot{q}_1 + \dot{q}_2 = \left[\frac{K_1 A_1}{L_1} \cdot (T_1 - T_2)\right] + \left[\frac{K_2 A_2}{L_2} \cdot (T_1 - T_2)\right] = \left[\frac{K_1 A_1}{L_1} + \frac{K_2 A_2}{L_2}\right] \cdot (T_1 - T_2) \quad I\!I.10
$$
\nComme:

\n
$$
R = \frac{L}{k \cdot A} = \sum_{R} \frac{1}{R} = \frac{K \cdot A}{L}
$$

Danc on obtient :

$$
\dot{q} = \left[\frac{1}{R_1} + \frac{1}{R_2}\right] \cdot (T_1 - T_2) = \frac{(T_1 - T_2)}{R_t} \text{ onde, } \frac{1}{R_t} = \frac{1}{R_1} + \frac{1}{R_2} \qquad \text{II.11}
$$

Par conséquent, pour le cas général dans lequel nous avons une association de n parois planes associées en parallèle, le flux de chaleur est donné par :

$$
\dot{q} = \frac{\Delta T_{total}}{R_t} \tag{II.12}
$$

où :

$$
\frac{1}{R_t} = \sum_{i=1}^n \frac{1}{R_t} = \frac{1}{R_1} + \frac{1}{R_2} + \dots + \frac{1}{R_n}
$$

Dans une configuration parallèle, bien que l'on ait un transfert de chaleur bidimensionnel, il est souvent raisonnable d'adopter des conditions unidimensionnelles. Dans ces conditions, on suppose que les surfaces parallèles à la direction x sont isothermes. Cependant, à mesure que

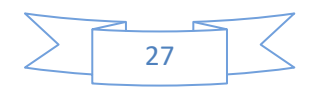

la différence entre les conductivités thermiques des parois  $(k_1 - k_2)$  augmente, les effets bidimensionnels deviennent de plus en plus importants.

## **II.3 Transfert de chaleur**

#### **II.3.1 Transfert de chaleur dans un mur plat**

Considérons le transfert de chaleur par conduction à travers une paroi plate soumise à une différence de température. C'est-à-dire soumis à une source de chaleur, d'une température constante et connue d'un côté, et d'un dissipateur (puits) de chaleur de l'autre côté, également de température constante et connue. Un bon exemple de ceci est le transfert de chaleur à travers la paroi d'un four, comme on peut le voir à la figure II.4, qui a l'épaisseur L, la section transversale A et a été construit avec un matériau de conductivité thermique **k**. Depuis l'intérieur, la source de chaleur maintient la température à la surface intérieure du mur constante et égale à **T<sup>1</sup>** et à l'extérieur, le dissipateur de chaleur (environnement) fait que la surface extérieure reste égale à **T2**.

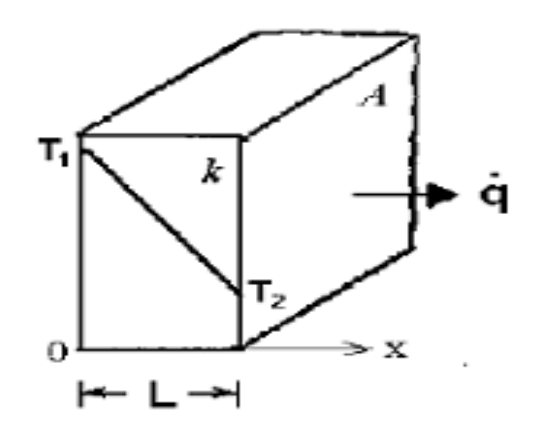

Figure II.4 Transfert de chaleur dans un mur plat.

On applique l'équation de Fourier, nous avons :

$$
\dot{q} = -k. A. \frac{dT}{dx}
$$

Sur la figure II.4, nous voyons que sur la face interne  $(x = 0)$ , la température est T1 et que sur la face externe  $(x = L)$ , la température est T2. Pour le transfert en régime permanent, la chaleur transférée ne varie pas avec le temps. La surface transversale du mur étant uniforme et

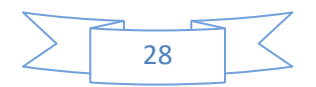

la conductivité k étant une valeur moyenne, l'intégration de l'équation II.13, entre les limites vérifiables à la figure II.4, se présente comme suit :

$$
\dot{q} \cdot \int_0^{L_2} dx = -k \cdot A \cdot \int_{T_1}^{T_2} dT \tag{II.14}
$$

$$
\dot{q}.(L-0) = -k.A. (T_2 - T_1)
$$
  
\n
$$
\dot{q}.L = k.A. (T_1 - T_2)
$$

Considérant que (T1 - T2) est la différence de température entre les faces du mur  $(\Delta T)$ , le flux de chaleur à travers le mur plat par conduction est :

$$
\dot{q} = \frac{k \cdot A}{L} . \Delta T \tag{11.16}
$$

### **II.3.2 Équation générale de la conductivité thermique**

L'équation de Fourier présuppose l'existence d'une quantité physique - k - qui est une propriété du milieu où se développe le flux de chaleur par conduction. Cette propriété est appelée conductivité thermique.

$$
k = -\frac{q''}{\partial T/\partial x} \tag{II.17}
$$

avec  $k \to \left[\frac{W/m^2}{l m}\right]$  $\left[\frac{W/m^2}{k/m}\right] = \left[\frac{W}{mk}\right]$ 

Prenons un certain volume élémentaire (avec un volume  $dV = dx \, dy \, dz$ ) dans un milieu donné où la température est variable

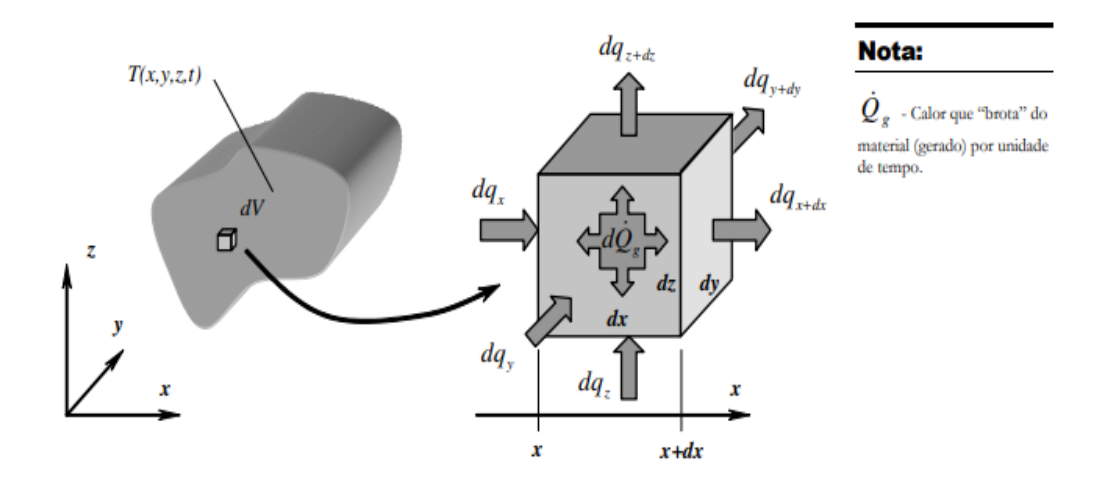

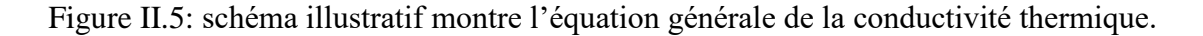

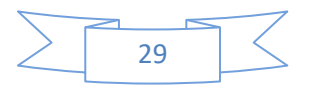

 $\dot{Q}_g$ Chaleur provenant du matériau (générée) par unité de temps.

Faire un bilan d'énergie thermique à ce petit élément de volume :

$$
\frac{dQ}{dt} = q_x + q_y + q_z - (q_{x+dx} + q_{y+dy} + q_{z+dz}) + dQ_g
$$
  
\n⇒ 
$$
\frac{dQ}{dt}
$$
: Variation de l'énergie interne (HEAT) par unité de temps  
\n⇒ 
$$
q_x + q_y + q_z
$$
: Chaleur qui entre par unité de temps  
\n⇒ 
$$
q_{x+dx} + q_{y+dy} + q_{z+dz}
$$
: Chauffer cet UPS par unité de temps  
\n⇒ 
$$
dQ_g
$$
: Chaleur générée à l'intérieur par unité de temps

Calcul de conduite :

• Nous étudierons et développerons les équations de conduction au niveau de base pour un régime permanent, unidimensionnel, à paroi plane.

• équation de Fourier :

$$
q_x = -kA \frac{dT}{dx}
$$

En séparant les variables, nous avons :

$$
q_x dx = -kA dT
$$

En intégrant :

$$
q_x \int_0^L dx = -kA \int_{T_1}^{T_2} dT \rightarrow q_x = kA \frac{(T_1 - T_2)}{L}
$$

$$
\Delta T = T_1 - T_2 \text{ et } \Delta X = L
$$

$$
Donc: q_x = kA \frac{\Delta T}{\Delta x}
$$

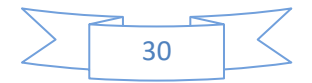

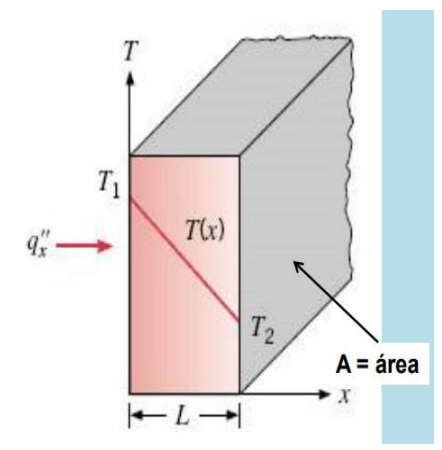

Figure II.6 schéma illustratif montre l'équation de la conduction au niveau de base pour un régime permanent, unidimensionnel, à paroi plane.

## **II.4 Approche d'homogénéisation**

#### **II.4.1 Introduction à la micromécanique des matériaux**

La structure de tous les matériaux hétérogènes peut être caractérisée par les trois échelles différentes, nanoscopique - microscopique - macroscopique.

Dans le cadre de la micromécanique, les Deux dernières échelles sont envisagées. L'échelle macroscopique, l'objet de recherche de l'approche Classique de la mécanique des solides, qui est correspondante à la taille des ouvrages. L'échelle microscopique permet de décrire des domaines occupes des phases différentes qui considèrent comme homogènes.

Avec cette échelle, on peut tenir compte des phénomènes qui ont lieu au sein du matériau comme l'interaction entre les inclusions, le changement de phase (liquide - vapeur), les réactions chimiques etc...Un matériau au niveau microscopique est caractérise par *d*, la taille des hétérogénéités et par *L*, la taille de la structure au niveau macroscopique. Entre ces deux tailles, on convient de fixer la taille du V.E.R du matériau, caractérisée par *l*. L'objectif de la méthode d'homogénéisation est de remplacer un matériau réel hétérogène par un matériau fictif homogène équivalent, tel que les lois de comportement macroscopique de deux matériaux soient les mêmes.

Cette méthode est validée si les trois longueurs caractéristiques ci-dessus sont satisfaites a la double condition *d << l <<L.*

– d : la dimension caractéristique des hétérogénéités. Celle-ci ne doit pas être trop petite afin que l'hypothèse de milieu continu demeure valide.

– L : la dimension caractéristique de l'échelle macroscopique, c'est-à-dire celle de la structure à analyser.

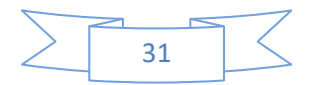

– *l* : la dimension du VER.

Par définition du VER, ces dimensions caractéristiques doivent vérifier la règle de séparation des échelles :

- $\bullet$   $l \leq L$ : condition nécessaire pour que le VER soit un point matériel de la structure ;
- $d \leq l$ : condition nécessaire pour que le VER soit statistiquement représentatif du milieu hétérogène.

Dans le cas de milieux périodiques, cette dernière règle n'a pas lieu d'être vérifiée car le VER peut se réduire à une cellule de base de l'arrangement périodique ; l'étape de représentation conduit alors à une description déterministe du milieu hétérogène [9]. Dans le cas plus général des milieux aléatoires, la description des champs mécaniques, ainsi que celle de la géométrie, ne peut être déterministe : la détermination du VER se fait de manière statistique. Par exemple, bien que deux VE d'un milieu hétérogène aléatoire ne puissent être géométriquement identiques, leur comportement macroscopique doit être le même pour affirmer qu'il s'agit de deux VER.

### **II.4.2 Le principe de l'homogénéisation**

Soit Ω le domaine représentant un milieu périodique d'un matériau hétérogène de période *V* appelé volume élémentaire représentatif (VER). Pour prendre en compte les hétérogénéités du matériau, nous nous plaçons sa l'échelle des hétérogénéités. Ainsi, nous considérons deux échelles: l'échelle macroscopique, celle du matériau dans sa globalité et l'échelle microscopique l'échelle des hétérogénéités. Dans ce chapitre, nous supposons connaitre la répartition des hétérogénéités, leurs formes et leurs caractéristiques mécaniques et thermiques.

Nous cherchons à estimer le comportement macroscopique du matériau en déterminant ses propriétés effectives où homogénéisées.

L'homogénéisation regroupe l'ensemble des opérations de moyenne et de détermination du comportement effectif équivalent du matériau hétérogène. Il consiste à déterminer le comporttement d'un matériau hétérogène à partir des comportements de ses différents constituants élémentaires. Cette opération est connue sous le nom du passage Micro-Macro.

La figure II.7, montre la description de l'approche d'homogénéisation et les éléments nécessaire pour le passage Micro-Macro et pour l'analyse multi-échelle. On note bien que la méthode d'homogénéisation consiste à substituer un matériau hétérogène par un matériau

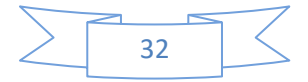

homogène, dit matériau homogène équivalent (MHE), qui répond globalement à un chargement quelconque de la même façon. Bien sûr, ces méthodes s'appliquent à de nombreux problèmes de la physique tels que la conduction thermique, l'élasticité linéaire, la plasticité, l'électromagnétisme, la viscoplasticité, etc.

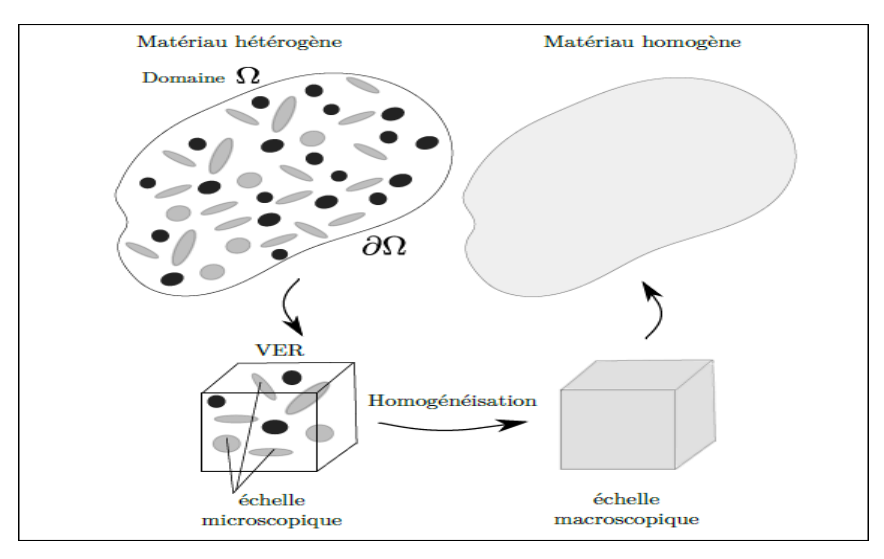

Figure II.7 Principe de l'homogénéisation

## **II.5 Méthodologie de la modélisation par changement d'échelle**

### **II.5.1 Principes et représentation du milieu hétérogène**

Afin de construire des modèles de comportement prédictifs, des efforts ont été entrepris depuis plusieurs années pour prendre en compte le caractère hétérogène de la matière à l'échelle microscopique dans la modélisation de son comportement macroscopique. La modélisation par changement d'échelles consiste à substituer un Milieu Homogène Équivalent (MHE) à un milieu hétérogène. Une telle modélisation permet :

- de simplifier la représentation du milieu hétérogène ;
- d'estimer le comportement de matériaux hétérogènes à élaborer ;
- d'améliorer le caractère prédictif des lois de comportement.

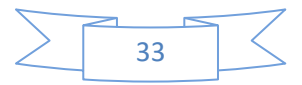

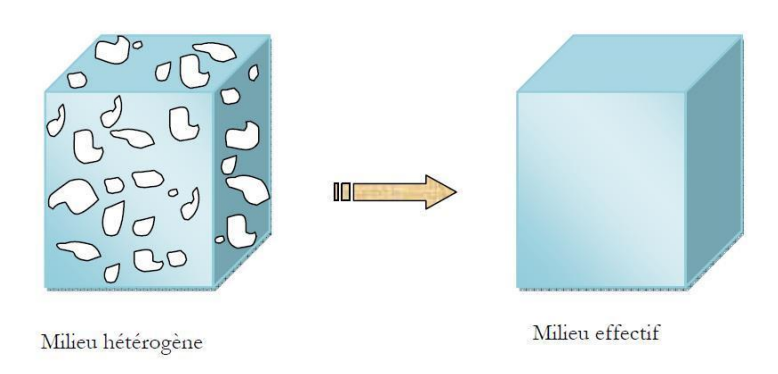

Figure II.8 Milieu Homogène Équivalent (MHE) à un milieu hétérogène

Les propriétés du MHE sont calculées à partir de celles des constituants du milieu hétérogène et de paramètres relatifs à sa morphologie. Le principe du changement d'échelles est d'établir des relations entre les grandeurs physiques des deux échelles : l'échelle microscopique du milieu hétérogène et l'échelle macroscopique du milieu homogène. Ces relations permettent, ensuite, d'évaluer les propriétés effectives du milieu hétérogène. En pratique, elles sont établies sur un Volume Élémentaire Représentatif (VER) du milieu hétérogène. Ce VER se définit comme un volume « suffisamment » grand devant la taille des hétérogénéités de la microstructure et « suffisamment » petit devant la taille caractéristique de la structure. En supposant l'existence d'un tel volume, on définit le comportement effectif comme la réponse moyenne du VER à un chargement moyen. En pratique, les Volumes Élémentaires (VE) étudiés ne sont pas toujours représentatifs car leur réponse dépend du volume utilisé et du type de conditions aux limites employées pour appliquer les chargements. On parlera alors de comportement apparent pour désigner la réponse moyenne d'un VE soumis à un chargement moyen.

La démarche de modélisation par changement d'échelles se décompose classiquement en trois étapes [9] :

- La représentation : Il s'agit de définir le milieu hétérogène étudié (dans notre cas, un composite de type inclusions sphériques/matrice).
- La localisation :Cette étape permet de déterminer les champs mécaniques, ou thermiques, induits par un chargement moyen (échelle macroscopique), dans le VE (échelle microscopique). On établit, ainsi, les relations de passage de l'échelle macroscopique à l'échelle microscopique.

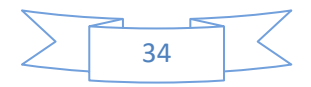

 L'homogénéisation **:**Cette dernière étape permet, grâce à l'analyse précédemment réalisée des champs mécaniques ou thermiques au sein du VE, d'en déterminer la réponse moyenne. On établit ainsi, les relations de passage de l'échelle microscopique à l'échelle macroscopique et on en déduit ses propriétés apparentes.

La figure II.9 illustre la démarche de la modélisation par changement d'échelles. Détaillons, maintenant, en quoi consiste chacune de ces étapes. Nous nous placerons dans le cadre de l'élasticité linéaire mais la démarche présentée est transposable à la thermique, ainsi qu'à d'autres domaines de la physique.

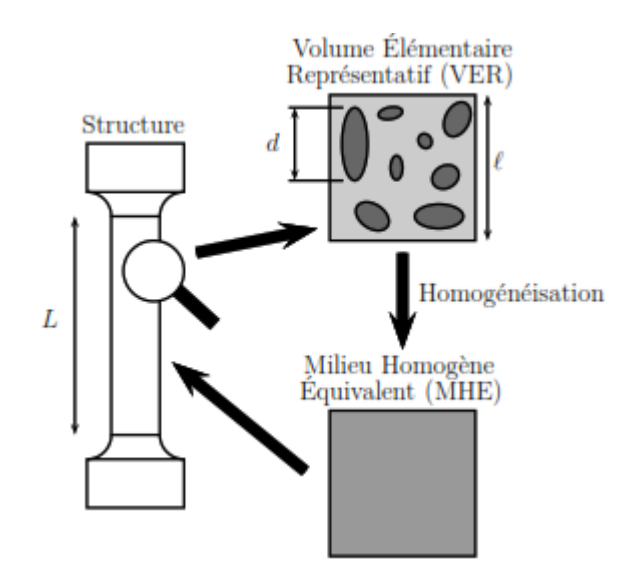

Figure II.9 Illustration de la modélisation par changement d'échelles.

L'étape de représentation consiste à définir un VE du milieu hétérogène considéré concrètement, il s'agit de définir ses constituants et de préciser leur répartition et leurs propriétés. Cette description achevée, il faut s'assurer que le VE obtenu est un VER du milieu hétérogène. Le VER se définit comme un élément de volume de la structure, ou échelle macroscopique, statistiquement représentatif du milieu hétérogène, ou échelle microscopique.

### **II.5.2 Notion de VER dans un matériau hétérogène**

La description d'un matériau doit être suffisamment riche et réaliste pour estimer correctement les comportements macroscopiques. Pour cela, on cherche la taille et la description géométrique suffisantes de la microstructure représentative pour la propriété que l'on souhaite estimer. On parle ici de VER.

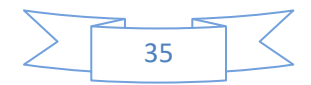

Le VER joue un rôle important pour l'estimation de la réponse globale dans un matériau hétérogène. La connaissance de la taille du VER représente un élément incontournable pour la détermination des propriétés effectives. Cette taille dépend de la nature et des constituants du matériau.

Plusieurs définitions ont été proposées pour le concept VER. Ces définitions sont regroupées dans le travail de [10]. Par exemple la taille du VER se doit d'être beaucoup plus grande que la plus grosse des hétérogénéités et négligeable aussi devant la taille de la microstructure. Il faut noter ici que l'utilisation des méthodes d'homogénéisation nécessite la connaissance de la taille du VER, des exemples des VER dans une microstructure étudiée par [10], Dans la même microstructure on peut distinguer plusieurs situations, dites réalisations, pour représenter la taille d'un VER. La différence entre ces réalisations est le nombre des hétérogénéités entouré par le volume, sa forme, leur disposition et finalement la distribution et la nature.

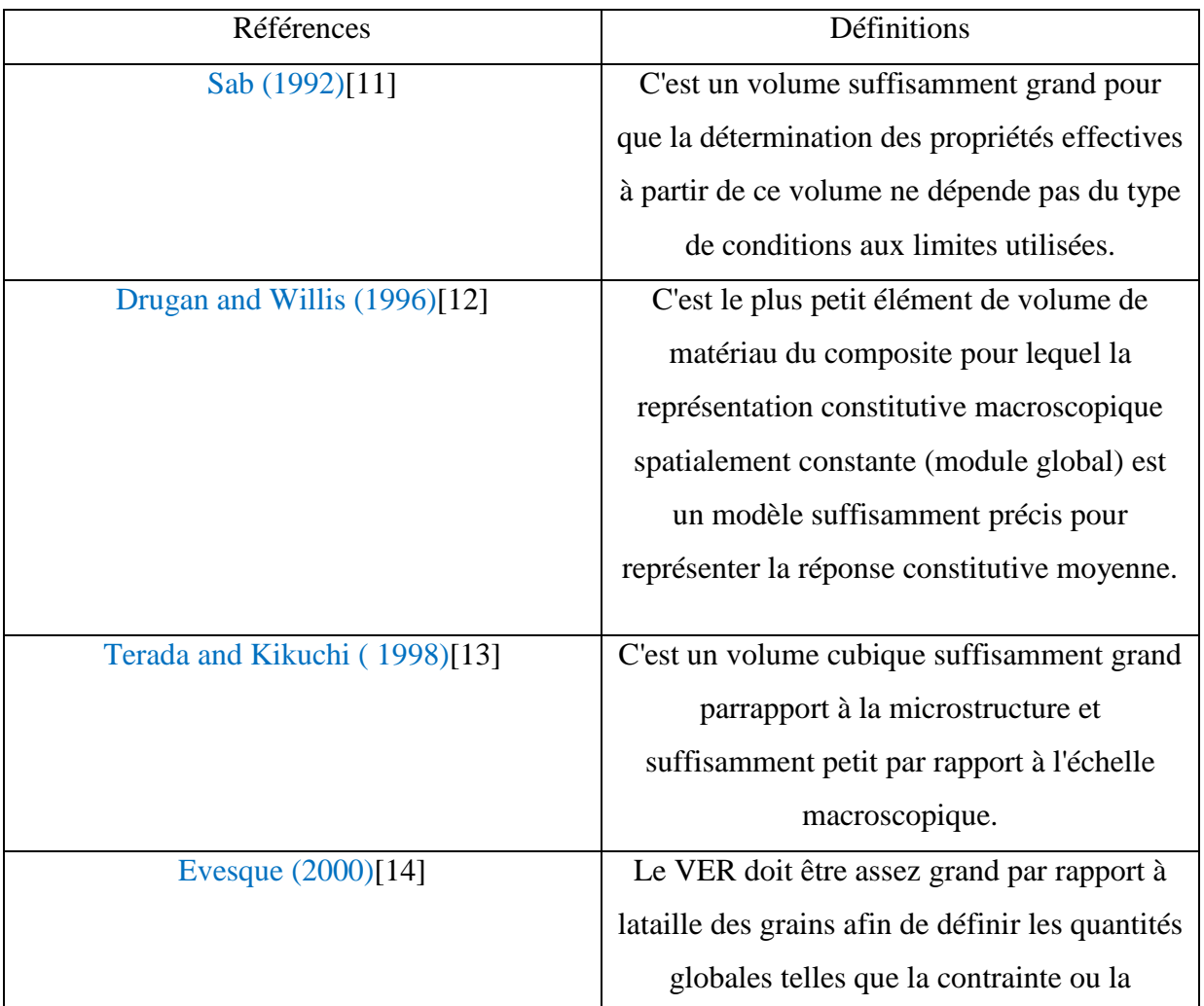

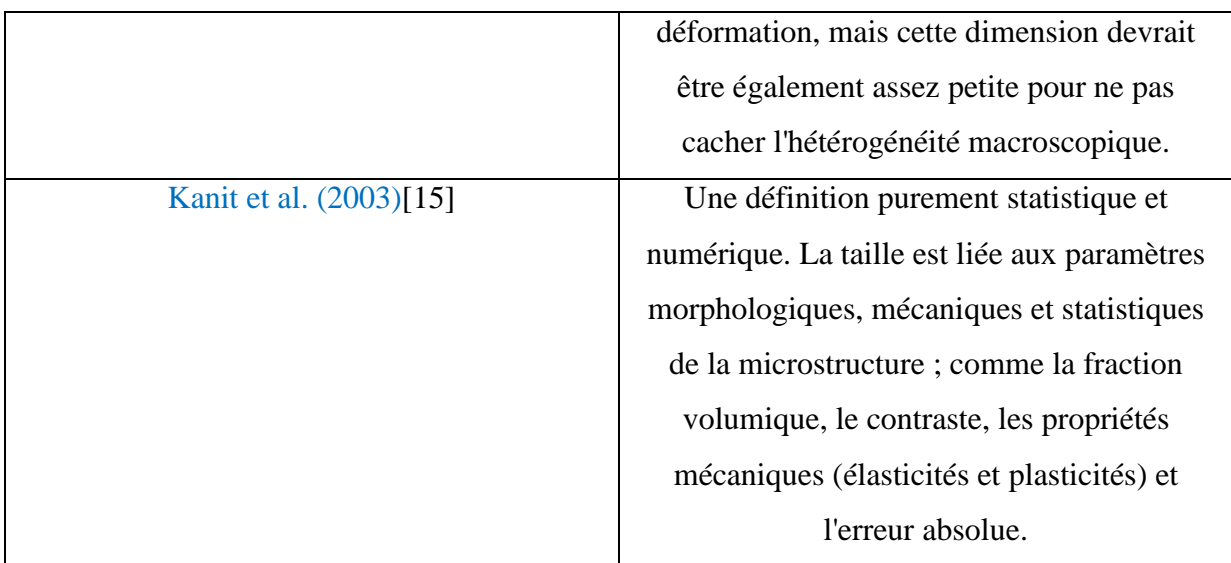

Tableau II.1 Définitions de VER proposées par les scientifiques.

 Il est à noter que le VER est un paramètre qui est d'importance primordiale pour l'étude numérique des matériaux hétérogènes. Il est de nature élémentaire parce qu'il est considéré comme un point matériel du milieu équivalent et représentatif parce qu'il est possible de déterminer un seul comportement macroscopique unique pour ce volume. Pour être représentatif, ce VER doit contenir le maximum des hétérogénéités, et pour être élémentaire, le volume doit être petit devant la structure. Deux conditions doivent guider et piloter le choix de l'échelle et les dimensions de VER :

- ne pas descendre à un niveau plus fin.
- ne pas monter jusqu'à l'échelle macroscopique.

## **II.5.3 Notions d'homogénéisation en thermique linéaire stationnaire**

Dans cette partie, l'approche de changement d'´échelle précédemment abordée sera d´écrite plus concrètement dans le cadre d'homogénéisation de la conductivité thermique des matériaux hétérogènes (voir également [16]).

Nous adoptons des notations pour les vecteurs gradients de température et les vecteur courants de chaleur respectivement  $\varphi$ ,  $\sigma$ . Le comportement local en thermique lineaire stationnaire d'un matériau hétérogène s'écrit :

$$
\begin{cases}\n\underline{\sigma}(\underline{x}) = -\lambda(\underline{x}), \varphi(\underline{x}) \\
\underline{\epsilon}(\underline{x}) = -S(\underline{x}), \underline{\sigma}(\underline{x})\n\end{cases}
$$
\nII.20

Le tenseur de conductivité thermique λ¸ et le tenseur de résistivité thermique *S* sont inverses l'un de l'autre :

$$
\lambda.S=\delta \hspace{1cm} II.21
$$

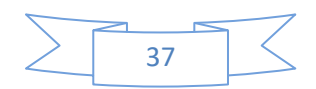

Avec  $\delta$  est le tenseur d'identité en deuxième ordre.

On considère maintenant un V.E.R occupant le domaine Ω qui est impose par un gradient thermique homogène Eau contour ∂Ω. Le problème à résoudre à l''échelle microscopique est alors :

$$
\begin{cases}\n\operatorname{div} \underline{\sigma}(\underline{x}) = 0 & (\Omega) \\
\underline{\sigma}(\underline{x}) = -\lambda(\underline{x}), \varphi(\underline{x})(\Omega) & \text{if } 22 \\
\varphi(\underline{x}) = \underline{\text{grad}} T & (\Omega) & \text{if } 22\n\end{cases}
$$

La relation entre le vecteur gradient thermique  $\varphi$  (x) et la température T est d'enveloppée en utilisant le théorème de Gauss :

$$
\int_{\Omega} T_j d\Omega = \int_{\partial \Omega} T n_j dS = E_i \int_{\partial \Omega} x_i n_j dS = E_i \int_{\Omega} x_{i,j} d\Omega = |\Omega| E_i
$$

Il d´déduit la relation suivante entre le vecteur gradient thermique microscopique et macroscopique en utilisant l'opérateur de moyenne :

$$
\langle \varphi \rangle = \frac{1}{|\Omega|} \int_{\Omega} \varphi(\underline{x}) \, d\Omega = \frac{1}{|\Omega|} \int_{\Omega} T_j d\Omega = \underline{E} \tag{1.23}
$$

La solution du problème (II.24) est le champ de vecteur gradient thermique $\varphi(x)$  qui est relié au vecteur gradient thermique homogène  $E$  par :

$$
\varphi(\underline{x}) = A(\underline{x}).\underline{E} \tag{11.24}
$$

Ou A est le tenseur de localisation d'ordre deux dont l'expression est présentée dans la section qui suit. Ce tenseur symétrique ( $A_{ij} = A_{ji}$ ) vérifie la condition suivante :

$$
\langle A \rangle = \delta
$$

#### **II.5.4 localisation et homogénéisation**

l'étape 2 de localisation consiste a analyser le comportement du VE sous diverses sollicitation, en mécanique, il s'agit de déterminer les champs « macroscopique » (ou locaux)  $\underline{\varepsilon}(\underline{x})$  et $\underline{\sigma}(\underline{x})$ , induits au sein du VE par un changement « macroscopique » (ou globale)  $\underline{E}, \underline{\Sigma}$ donnée. Avant de poursuivre, nous rappelons que la moyen volumique  $\langle A \rangle_V$  d'un champ A  $(\underline{x})$ 

défini en tout point  $x$  d'un volume V est donnée par :

$$
\langle A \rangle_V = \frac{1}{|V|} \int_V A(\underline{x}) \mathrm{dv}.
$$

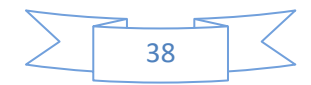

Par la suite, V désigne le volume du VE étudié,  $\partial V$  son contour,  $\underline{n}$  la normale extérieure a  $\partial V$ et  $\underline{x}$  le vecteur position d'un point du VE. Les grandeurs  $\underline{\underline{e}}(\underline{x})$  et  $\underline{\underline{\sigma}}(\underline{x})$  désignent,

respectivement, les déformations et les contraints microscopiques. On définit les déformations  $\underline{E}$  et contraintes  $\underline{\Sigma}$  macroscopiques sur un volume V comme les moyennes volumiques des champs microscopiques  $\underline{\varepsilon}$  et  $\underline{\sigma}$ 

$$
\underline{\underline{F}} = \langle \underline{\underline{\epsilon}} \rangle_V \qquad \qquad et \qquad \underline{\underline{\Sigma}} = \langle \underline{\underline{\sigma}} \rangle_V.
$$

Les tenseurs d'ordre 4 reliant les champs microscopiques et macroscopiques sont appelés tenseurs de localisation. On définit ainsi les tenseurs de localisation des déformations A et des contraintes B tels que :

$$
\underline{\underline{\underline{\epsilon}}(\underline{x})} = A(\underline{x}) : \underline{\underline{E}} \quad \text{et} \qquad \underline{\underline{\underline{\sigma}}(\underline{x})} = B(\underline{x}) : \underline{\underline{\underline{\epsilon}}}.
$$

En combinant les définitions précédentes aux équation (2), on montre que les tenseurs de localisation  $A(x)$  et  $B(x)$  doivent vérifier l'égalité suivante :

$$
\langle A \rangle_V = I \qquad \qquad \text{et} \qquad \qquad \langle B \rangle_V = I
$$

L'étape d'homogénéisation consiste a déterminer le comportement apparent de VE. Concrétement, il s'agit de calculer le tenseurs d'élasticité, d'ordre 4, et noté  $C^{app}$ , du VE. Deux approches peuvent être utilisé pour définir ce tenseurs : l'approche « mécanique », et l'approche « énergétique » [9].

L'approche mécanique définit  $C^{app}$  comme le tenseurs reliant directement la contraint macroscopique  $\Sigma$  à la déformation macroscopique  $E$ :

$$
\underline{\Sigma} = C_{m\acute{e}ca}^{app} : \underline{E}.
$$
 *II.26*

L'approche énergétique définit  $C^{app}$  comme le tenseurs reliant la moyenne de l'énergie de déformation microscopique a l'énergie de déformation macroscopique :

$$
\langle \frac{1}{2} \underline{\underline{\epsilon}} : \mathbb{C} : \underline{\underline{\epsilon}} \rangle_V = \frac{1}{2} \underline{\underline{E}} : \mathbb{C}_{\text{ener}}^{\text{app}} : \underline{\underline{E}}
$$

Où C désigne le tenseur des rigidités définit en tout point du VE.

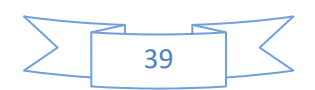

 Si en pose alors la question de savoir si ces deux définitions fournissent la même valeur du comportement apparent. La réponse est négative si l'on n'ajoute pas de condition supplémentaire sur les champs de déformation et de contrainte. L'équivalence entre les deux approches est assurée par la condition de macro-homogénéité (aussi nommée condition de HILL). Qui impose l'égalité du travail macroscopique et de la moyenne du travail microscopique [17]:

$$
\frac{1}{2}\left\langle \underline{\underline{\varepsilon}}\,:\,\underline{\underline{\sigma}}\right\rangle_V=\frac{1}{2}\underline{\underline{E}}\,\,\underline{\cdot\Sigma}
$$

 Cette condition peut également s'exprimer par une condition sur les déplacements et les vecteurs contrainte aux bords de *V* [18] :

$$
\int_{\partial V} (\underline{u} - \underline{E} \cdot \underline{x}) \cdot (\underline{t} - \underline{\Sigma} \cdot \underline{n}) \, ds = 0.
$$

Ainsi, pour assurer l'équivalence du comportement effectif entre les définitions mécanique et énergétiques, il faut vérifier des conditions particulières sur les déplacements et les vecteurs contrainte aux bords du VE, c'est-a-dire appliquer des conditions aux limites particulières.

## **II.6 Conditions aux limites (CL)**

 Plusieurs conditions aux limites vérifiant la condition de HILL (8) peuvent être appliquées. Deux type de conditions aux limites sont classiquement proposés dans la littérature [9] et [17] : les conditions homogènes sur le contour (en déformation ou en contrainte) et les conditions périodiques. Il est également possible d'imposer des condition Mixtes, portant a la fois sur les déformations et les contraintes.

## **Conditions aux limites de déformation homogène sur le contour (CLDH)**

Soit  $\underline{E}^0$  une déformation macroscopique. Les CLDH consistent a imposer le vecteur déplacement  $u$  sur le bord du volume, tel que :

$$
\underline{u}(\underline{x}) = \underline{E}^0. \underline{x} \forall \underline{x} \in \partial V. \qquad \qquad II.28
$$

On vérifie alors que *:*  $\underline{E} = \langle \underline{\epsilon} \rangle_V = \underline{E}^0$ *.* Ce résultat se démontre en appliquant le théorème de Flux-divergence et en utilisant la relation de compatibilité des déformations.

### **Condition aux limites de contrainte homogène sur le contour (CLCH)**

Soit  $\Sigma^0$  une contrainte macroscopique. Les CLCH consistent a imposer le vecteur

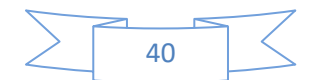

Contrainte  $t$  sur le bord du volume, tel que :

$$
\underline{t}(\underline{x}) = \underline{\underline{\sigma}}(\underline{x}) \cdot \underline{n} = \underline{\underline{\Sigma}}^0 \cdot \underline{n} \forall \underline{x} \in \partial V. \qquad \qquad II.29
$$

#### **Conditions aux limites périodiques (CLP)**

Soit  $\underline{E}^0$  une déformation macroscopique. Les CLP consistent à importer le vecteur déplacement  $u$  sur le bord du volume, tel que :

$$
\underline{\mathbf{u}}(\underline{\mathbf{x}}) = \underline{\underline{\mathbf{E}}}^0 \cdot \underline{\mathbf{x}} + \underline{\mathbf{u}}'(\underline{\mathbf{x}}) \forall \underline{\mathbf{x}} \in \partial V. \qquad \qquad II.30
$$

Où  $u'(x)$  est un champ de déplacement périodique, c'est-a-dire qu'il prend la même valeur en deux points homologues de $\partial V$ . On impose également au vecteur contrainte  $\underline{t}(\underline{x}) = \underline{\sigma}(\underline{x})$ .  $\underline{n}$ d'être anti-périodique sur  $\partial V$ .On vérifie alors que  $\underline{E} = \langle \underline{\varepsilon} \rangle_V = \underline{E}^0$ .

## **II.7 Analogie en thermique**

 La démarche décrite précédemment peut être entreprise pour la modélisation multiéchelles de la conduction de la chaleur. La propriété effective, ou apparente, recherchée est alors le tens-eur des conductivités thermiques. On peut observer les correspondances suivantes entre :

-le champ de température  $T(x)$  et le champ de déplacements $u(x)$ ;

-le champ de gradient de température  $q(\underline{x}) = \underline{\nabla}(T(\underline{x}))$  et le champ de déformation  $\underline{\varepsilon}(\underline{x})$ ;

-le champ de flux de chaleur  $\underline{\emptyset}(\underline{x})$  et le champ de contraint  $\underline{\sigma}(\underline{x})$ ;

-le tenseur des conductivités thermique  $\underline{\lambda}(\underline{x})$  traduisant la loi de comportement locale (Loi de FOURIER) et le tenseur des rigidités  $C(x)$ .

 Les vecteurs gradient de température et flux de chaleur macroscopique sont définis comme La moyenne volumique des mêmes grandeurs microscopiques :

$$
\underline{G} = \langle \underline{q} \rangle_V \qquad et \qquad \underline{\Phi} = \langle \underline{\emptyset} \rangle_V. \qquad \qquad II.31
$$

On définit les tenseurs de localisation du gradient de température et du flux de chaleur,notés respectivement  $\underline{a}$ et  $\underline{b}$ , par :

$$
\underline{q}(\underline{x}) = \underline{a}(\underline{x}) : \underline{G} \qquad et \qquad \underline{\underline{\phi}}(\underline{x}) = \underline{b}(\underline{x}) : \underline{\underline{\phi}}
$$

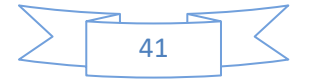

Le tenseur des conductivités thermique apparent, noté  $A^{app}$ , relie les grandeurs macroscopiques :

$$
\underline{\Phi} = -\underline{\Lambda}^{app} \underline{G}.
$$

Il peut être obtenu en appliquant des conditions aux limites analogues aux conditions mécaniques.

#### **Condition aux limites de gradient de température homogène sur le contour (CLGH)**

Soit  $\underline{G}^0$  un gradient de température macroscopique homogène. Les CLGH consistent à imposer la température T sur le bord du volume telle que :

$$
T(\underline{x}) = \underline{G}^0 \cdot \underline{x} \forall \underline{x} \in \partial V. \qquad \qquad II.33
$$

On vérifie alors que  $\underline{G} = \langle q \rangle_V = \underline{G}^0$ .

### **Condition aux limites de flux de chaleur homogène sur le contour (CLFH)**

Soit  $\phi^0$  un flux de chaleur macroscopique homogéne. Les CLFH consistent a imposer le flux scalaire q = $\emptyset$ .*n* sur le bord du volume tel que :

$$
q(\underline{x}) = \Phi^0 \cdot \underline{n} \forall \underline{x} \in \partial V. \tag{1.34}
$$

On vérifie alors que  $\phi = \langle \underline{\emptyset} \rangle_V = \phi^0$ .

### **Condition aux limites périodique (CLP)**

Soit  $G^0$  un gradient de température macroscopique homogéne. Les CLP consistent à imposer la température T sur le bord du volume telle que :

$$
T(\underline{x}) = \underline{G}^0. \ \underline{x} + \ T'(\underline{x}) \forall \underline{x} \in \partial V. \qquad \qquad II.35
$$

Ou  $T'(x)$  est un champ de température périodique. On impose également au flux scalaire q =<u>Ø</u>.nd'être anti-périodique sur  $\partial V$ . On vérifier alors que  $\ \underline{G} = \langle q \rangle_V = \underline{G}^0.$ 

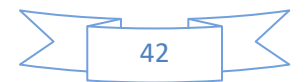

## **II.8 Présentation de quelques modèles analytique de changement d'échelles**

#### **II.8.1 modèles analytiques en élasticité linéaire**

 En élasticité linéaire, il est possible d'établir une expression analytique des tenseurs de localisation pour certains motifs simples afin d'expliciter les propriétés effectives du matériau hétérogène étudié. Quelques exemples sont présentés dans ce qui suit. Plusieurs modèles analytiques ont été développés sur la base des travaux de [19], qui a résolu ce qu'on appelle le « problème de l'inclusion ».

#### **II.8.1.1 Problème de l'inclusion d'Eshelby**

 Dans le cadre de l'élasticité linéaire, ESHELBY [19] a résolu le problème de l'équilibre mécanique d'une inclusion de forme ellipsoïdale, plongée dans une matrice infinie possédant les mêmes propriétés mécaniques que la matrice et soumise a une déformation libre

## **II.9 Les modèles analytiques pour la conductivité thermique**

#### **II.9.1 Bornes de Voigt et Reuss**

L'encadrement le plus simple est offert par les bornes de Voigt et Reuss. La borne de Voigt est obtenue en supposant que le champ de déformation microscopique est uniforme dans tout le volume. Il est donc égal à la déformation macroscopique : $\underline{\mathcal{E}}(\underline{x}) = \underline{E}$ . Dans ce cas, le tenseur de localisation des déformations est réduit à l'identité  $A(x) = I$ . En appliquant la relation (1), l'expression du tenseur des rigidites effectif est alors donnée par la moyenne arithmétique des tenseurs des rigidités :

$$
C^{Voigt} = \sum_{i=1}^{n} c_i C_i = \langle C \rangle_V.
$$

On obtient, ainsi, une borne supérieure des rigidités effectives du milieu hétérogène. La borne de Reuss est la borne duale de celle de Voigt. Elle est obtenue en supposant que le champ de contrainte microscopique est uniforme dans tout le volume. Il est donc égal à la contrainte macroscopique : $\underline{\sigma}(\underline{x}) = \underline{\Sigma}$ . Dans ce cas, le tenseur de localisation des contraintes est réduit à l'identité  $B(x) = I$ . En appliquant la relation (2) au tenseur des souplesses, nous obtenons

$$
S^{Reuss} = \sum_{i=1}^{n} c_i S_i = \langle S \rangle_V = \langle C^{-1} \rangle_V \quad d' \circ \hat{u} \quad C^{Reuss} = \langle C^{-1} \rangle_V^{-1} \qquad \qquad II.37
$$

Soit la borne inferieure des rigidités effectives du milieu hétérogène, associée à la borne superieure de VOIGT. Les bornes de VOIGT et REUSS des rigidités effectives sont donc formées

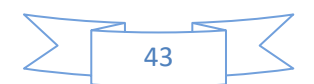

par les moyennes arithmétique et harmonique des rigidités du matériau :

$$
\langle C^{-1} \rangle_V^{-1} \leq c^{eff} \leq \langle C \rangle_V.
$$

En thermique, le même type d'encadrement de la conductivité effective est obtenu par les bornes de WIENER [20] :

$$
\langle \lambda^{-1} \rangle_V^{-1} \leq \Lambda^{eff} \leq \langle \lambda \rangle_V.
$$

En élasticité linéaire et en thermique, ces deux bornes offrent un encadrement toujours valide du comportement effectif du milieu considère, souvent utile pour vérifier la validité d'un modéle. Cependant, cet encadrement s'avère souvent trop large pour être suffisant a l'estimation des propriétés effectives.

#### **II.9.2 Bornes de Hashin et Shtrikman (1963)**

En supposant isotrope la répartition spatiale des constituants, on peut construire des bornes plus resserrées que les bornes de VOIGTet REUSS: ce sont les bornes d'HASHINet SHTRIKMAN. Elles s'obtiennent a partir de la solution du problème d'ESHELBY, en affectant successivement a la matrice les propriétés de la phase la plus rigide ou la plus souple (relation d'ordre au sens des formes quadratiques associées) [21].

La borne supérieure est obtenue en affectant a la matrice le tenseur des rigidités  $C_{max}$ :

$$
C^{HS+} = \langle C : A^+ \rangle_V : \langle A^+ \rangle_V^{-1}, \qquad \qquad II.38
$$

Avec  $A^+$  =  $(C + C_{max}^*)^{-1}$  :  $(C_{max} + C_{max}^*)$  *et*  $C_{max}^*$  =  $C_{max}$  :  $((S_{max}^E)^{-1} - I)$ . De la même façon, En affectant la rigidité  $C_{min}$  à la matrice, on obtient la borne inferieure :

$$
C^{HS-} = \langle C : A^- \rangle_V : \langle A^- \rangle_V^{-1}, \qquad \qquad II.39
$$

Avec  $A^- = (C + C_{min}^*)^{-1}$ :  $(C_{min} + C_{min}^*)$  et  $C_{min}^* = C_{min}$ :  $((S_{min}^E)^{-1} - I)$ .

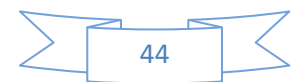

:

## **II.9.3 Modèles de Maxwell**

Les deux formes de modèle de sont conçues à l'estimation de la conductivité thermique d'un milieu biphasé isotrope. Elles sont sous l'expression suivante :

Modèle de maxwell (I)

$$
\lambda^{Maxl} = \lambda_2 \frac{2\frac{\lambda_1}{\lambda_2} - p(\frac{\lambda_1}{\lambda_2} - 1)}{2 + p(\frac{\lambda_1}{\lambda_2} - 1)}
$$
 *II.40*

Modèle de Maxwell (II) :

$$
\lambda^{Maxl} = \lambda_2 \frac{2\frac{\lambda_1}{\lambda_2} - (1-p)\left(\frac{\lambda_1}{\lambda_2} - 1\right)}{2 + (1-p)\left(\frac{\lambda_1}{\lambda_2} - 1\right)}
$$
 *II.41*

D'où  $\varepsilon$  et (1- $\varepsilon$ ) sont la fraction volumique des inclusions et la fraction volumuque de la matrice , respectivement .

## **II.10 Conclusion**

Dans ce chapitre on a parlé sur l'homogénéisation et la méthodologie de la modélisation par changement d'échelle, les modèles analytiques pour la conductivité thermique.

L'homogénéisation peut être une étape intermédiaire dans le calcul de réponses de matériaux :

• comportement macroscopique très sensible aux comportements microscopiques

(endommagement, rupture, ...).

•dans le cadre de grandes transformations

 Le principe de la méthodologie de l'homogénéisation consiste sur la démarche de modélisation par changement d'échelles qui se décompose classiquement en trois étapes :

- La représentation
- La localisation
- L'homogénéisation

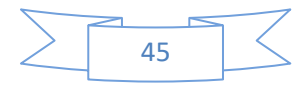

## **III.1 Introduction**

Dans ce chapitre, nous allons utiliser un code (script) de génération des modèles de microstructure étudiée. Les modèles générés sont avec une distribution aléatoire sur la matrice de matériau, et avec trois fractions volumiques. Ces modèles doivent être justifiés en vérifiant son maillage avec l'outil Comsol.

# **III.2 Génération de modèle 3D**

L'augmentation de la puissance de calcul des ordinateurs permet de réaliser des modélisations numériques de plus en plus fines et complexes des structures. Ces progrès profitent également à la modélisation du comportement des matériaux. Ainsi, depuis une vingtaine d'années, se développe l'activité de calcul de microstructure, qui consiste à modéliser explicitement la microstructure des matériaux par des outils numériques [22]. Elle permet de représenter différents phénomènes physiques au sein du matériau et d'établir des liens entre la microstructure et les propriétés des matériaux. La modélisation de la microstructure peut être plus ou moins idéalisée (utilisation de schémas booléens, agrégats de polyèdres de Voronoï pour modéliser les polycristaux) ou bien basée sur une image 3D réelle de la microstructure, acquise par micro tomographie, par exemple.

Le développement des algorithmes de génération de ces microstructures permettant de faciliter l'étude de comportement de ces derniers. La réalisation de ces microstructures est basée sur la connaissance de leur morphologie et ces constituants qu'elles possèdent, ces constituants sont en général de différentes formes (simples et complexes). Pour l'obtention de ces formes, il existe plusieurs techniques pour les créer, ces techniques s'appellent "méthodes de génération ou reconstitution de forme", parmi ces méthodes on trouve :

- La méthode de génération dite d'addition séquentielle aléatoire (RSA),
- La méthode dynamique moléculaire,
- La méthode de génération par micro tomographe.

L'objectif de ce travail est de générer des modèles numériques de la microstructure d'un matériau composite, constitué des particules de même diamètre, dispersées aléatoirement dans une matrice, et dont la fraction volumique est relativement élevée (supérieure à 30 %). On distingue, dans la littérature, deux types de méthodes pour construire des arrangements aléatoires compacts de sphères [23] :

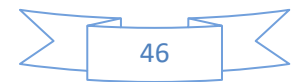

- les méthodes dites séquentielles où le système initial est constitué d'un arrangement de quelques particules et la capacité est augmentée en ajoutant des particules une à une (séquentiellement) par un procédé déterministe ou stochastique ;

- les méthodes dites concurrentes où le système contient initialement toutes les particules et la compacité sont augmentée en réarrangeant ces particules par un procédé approprié. Pour les méthodes séquentielles, nous présentons le modèle d'addition séquentielle aléatoire très largement utilisé et simple à mettre en œuvre. Pour les méthodes concurrentes, nous présentons le modèle de [24].

#### **III.2.1 La méthode de génération dite d'addition séquentielle aléatoire (RSA)**

Le modèle d'addition séquentielle aléatoire ou Random Séquentielle Addition (RSA) est une méthode de type Monte-Carlo. Qui consiste à placer les particules de diamètre D les unes après les autres dans un volume fixe (cube de côté L par exemple).jusqu'à obtenir la concentration de particules souhaitée, en tirant les cordonnées de leurs centres de manière aléatoire. A chaque tirage d'une nouvelle particule. On vérifie la condition de non interpénétration avec les particules précédemment placées. En cas d'interpénétration. Le tirage est exclu est une nouvelle particule est tirée. Chaque particule placée correctement est définitivement accepté et sa position est fixée. Cette méthode est simple à mettre en œuvre et semble la plus naturelle pour générer une distribution aléatoire de sphères dures. On trouvera quelques détails sur l'utilisation du modèle RSA dans les références suivantes [25], [26], [27] et [28].Cette méthode a été utilisée dans les nombreux domaines scientifiques tels que la chimie, la biologie, la physique et les mathématiques. Elle a permis de décrire, par exemple, l'oxydation de polymère [29],la germination de particules sur une membrante cellulaire biologique [30],l'adsorption protéines sur une surface solide plane[31] ou le partage des territoires chez certains animaux [32].

La fraction volumique maximale de particules que l'on peut atteindre selon cette méthode, en supposant la taille du domaine **L** très grande par rapport à **D**. reste un problème ouvert en 2D et en 3D [33] et [34]. La recherche de sa valeur limite a été étudiée en 1D (génération aléatoire de segment de taille D dans un segment de taille L), 2D (génération de disque de diamètre D dans un carré de côté L) et 3D (génération de sphère de diamètre **D** dans un cube de côté **L**) :

-La valeur exacte du problème 1D a été calculée par [35]. La fraction linéique limite est en s'arrêtant à la quatrième décimale, de74.76%(pour L'infiniment grand).

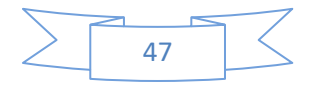

- La fraction surfacique limite du problème en 2D a été estimée numériquement à54.7% [36] [37], [38], [18], [10] et [27].

-les fractions volumiques limites en 3D ne dépassent pas 40% .quelques exemples de calculs donnent des limites de concentration de 38.5% [40], 38.2% [41], 38.1%,[37], [38] et [39]

Notons que les estimations pour les problèmes 2D et 3D sont obtenues pour un rapport entre la taille du cube et le rayon de particule (L/D) relativement élevé, par exemple,  $L/D \ge 20$  dans [40].

Cette méthode ne permet donc pas d'atteindre des fractions volumiques de particules supérieures à 40%. Cependant, elle assure une distribution statistiquement isotrope des particules [28] et peut être modifiée de manière atteindre des fractions volumiques de particules plus élevées [42].

Segurado et Llorca [42] ont ajouté deux mécanismes au modèle RSA pour obtenir des fractions volumiques de particules supérieures à 40%. A partir d'un nuage de points obtenu par le modèle RSA, avec une fraction volumique de 30% par exemple, ils effectuent « compactage » de ces points (homothétie), puis réarrangement aléatoire des particules ne respectant plus la condition de non interpénétration. En répétant ces étapes de compactage et de réarrangement aléatoire, les auteurs atteignent des fractions volumiques supérieures à 50%, et jusqu'à 60 % si l'on autorise les particules à entrer en contact.

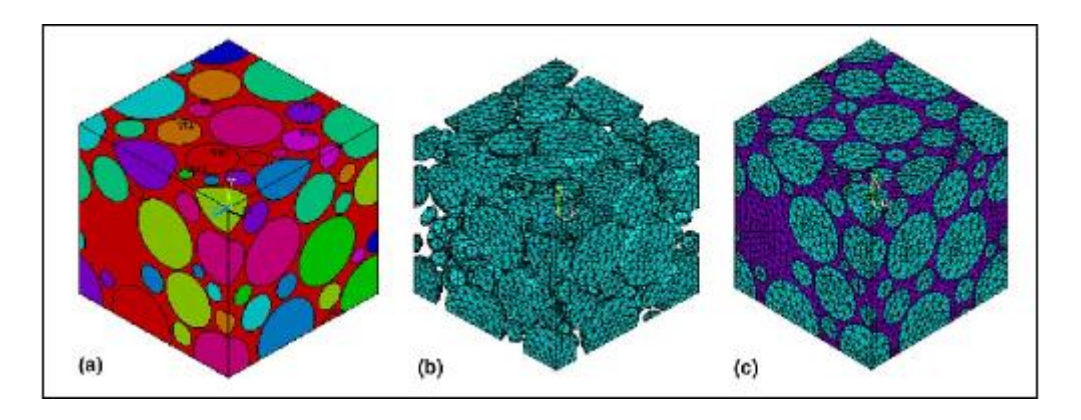

Figure III.1 microstructure générée par RSA : (a) image virtuelle, (b) maillage des particules

(c) maillage total du composite

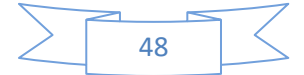

## **III.2.2 la méthode dynamique moléculaire**

Cette méthode de génération des particules avec la distribuer aléatoirement des particules dans un cube élémentaire est baser sur la dynamique moléculaire ou s'appelle aussi modèle de [24] ont développé un nouvel algorithme basé sur la dynamique moléculaire permettant dans un premier temps de disperser des disques dans une cellule élémentaire 2D. En 1991,[23] ont étendions l'algorithme au cas de sphères dispersées aléatoirement dans un cube élémentaire 3D.

Cet algorithme part du principe qu'au temps zéro toutes les inclusions sont créées et ont un volume nul. Une position et un vecteur vitesse leurs sont attribués aléatoirement.

Les particules sont ensuite mises en mouvement et leur volume augmente à chaque itération jusqu'à atteindre la fraction volumique souhaitée. A chaque itération deux types d'événements sont vérifiés :

– les collisions binaires ;

– les collisions entre les particules et les faces de la cellule élémentaire.

Dans le cas de collisions binaires, c'est-à-dire de collisions entre particules, leur vecteur vitesse est mise à jour selon le principe de l'énergie cinétique.

Par contre, dans le cas où une particule quitte la cellule à travers une face, elle doit rentrer par la face opposée afin d'assurer les conditions aux limites de périodicité. Ce type d'algorithme permet d'obtenir des fractions volumiques plus importantes de l'ordre de 60 à 74%(Remplissage théorique maximum pour des particules sphériques).

Les travaux de [24] ont été étendus au cas de particules non sphériques par [43] (Figure III.2) Donev et al. Ont ainsi défini le concept de "prochevoisin"permettant de limiter la vérification des collisions entre particules. En effet,[43] ont défini une limite de voisinage pour chaque particule. La collision entre deux particules est vérifiée si leur limite de voisinage se superpose. Les auteurs ont constaté cependant que cet algorithme est plus efficace pour des systèmes de particules ayant un facteur de forme faible et avec des variations de taille des particules faibles.

Le développement de cet algorithme est plus complexe que la méthode RSA. L'objectif final de ce projet étant de développer un matériau hybride constitué d'une matrice chargée de particules dopantes et renforcée par des fibres longues de carbone, la fraction volumique de particules n'excédera pas 20%. La méthode *RSA* devrait donc être suffisante pour développer notre modèle numérique.

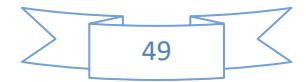

Ce processus est bien adapté aux microstructures aléatoires et isotropes, il est la base de la plus part des modèles probabilistes. L'intérêt des modèles aléatoires est de permettre facilement la création de nouveaux matériaux virtuels.

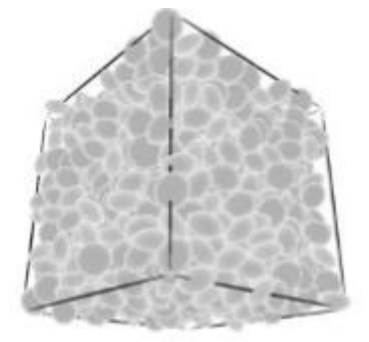

Figure III.2 Parking d'ellipsoïdes aplatis généré en utilisant l'algorithme de dynamique moléculaire proposé par [44] et [45]. Nombre de l'ellipsoïdales = 1000, fraction volumique = 70% [43].

## **III.2.3 La méthode de génération par Micro tomographe**

Les techniques expérimentales actuelles pour l'obtention des modèles de type image sont basés sur l'appareil microtopographie, qui permet la représentation réelle de microstructures en deux ou trois dimension. Cette technique reste très couteuse en temps et moyens, et n'est pas à ce jour exploitable pour tous les matériaux. Les techniques de microtopographie aux rayons X mettent en évidence la structure tridimensionnelle de matériaux à un contraste entre phases suffisant. Un exemple en est donné à la figure III.3 [22].

Cette technique est basée sur la reconstruction couche par couche d'un échantillon par polissage et cartographie EBSD. Toutefois ce procédé présente l'inconvénient d'influer sur la structure de l'échantillon. Sur ce point des progrès sont donc espérés avec l'arrivée des techniques d'érosion ionique des échantillons in situ, bien qu'elles se limitent à de petites zones avec de petites dimensions.

Cette démarche a néanmoins été mise en œuvre dans (Musienko et al., 2007). Un échantillon de cuivre a subi après essai une succession de cartographies EBSD et polissages électrolytiques afin de pouvoir reconstruire la microstructure sur une épaisseur de 100 µm.

D'une part cette technique n'a permis de décrire qu'une couche de grains, d'autre part l'échantillon étant analysé post-mortem, la microstructure décrite est celle après déformation. Malgré ces deux approximations, (Musienko et al.,2007) ont obtenus un bon accord entre champs expérimentaux et simulés en utilisant un maillage 3D libre, respectant les joints de

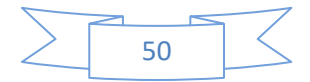

grains, et suffisamment fin (voir figure III.4). En réalisant le même calcul pour différentes finesses de maillage, il montre que ce paramètre influe sensiblement sur l'impact du choix des conditions aux limites appliquées.

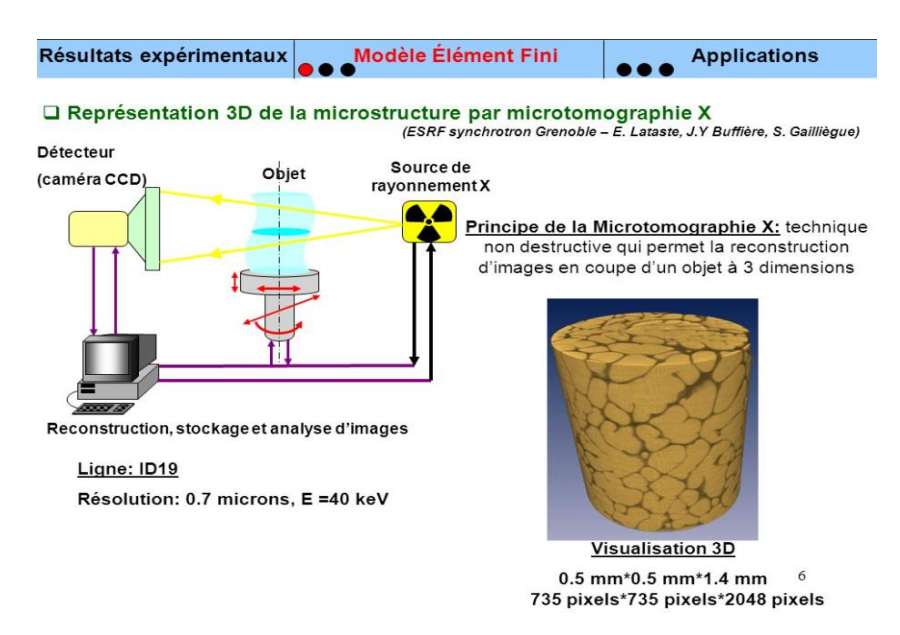

Figure III.3 représentation de la microstructure par micro tomographe X

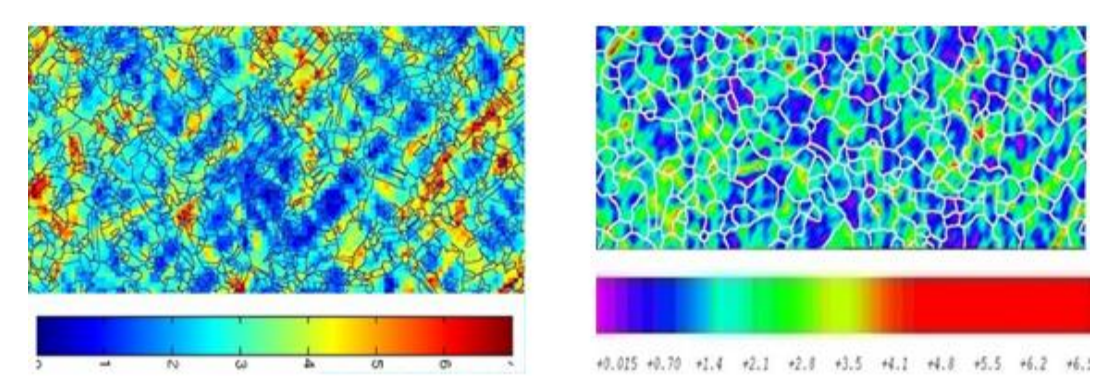

Figure III.4 Champ de déformation axiale sur une surface libre après 5% de déformation macroscopique sur du cuivre OFHC. A gauche : champ expérimental. A droite : champ obtenu par calculs éléments finis, avec une microstructure représentative, un maillage libre fin respectant les joints de grains (130 818 nœuds), et des conditions aux limites de déformation homogènes aux contours.

La tomographie aux rayons X est une alternative intéressante à la microscopie pour l'analyse de la microstructure dans divers matériaux. C'est une technique qui fournit des images tridimensionnelles avec une résolution spatiale qui peut être inférieure au micromètre et qui consiste à partir de radiographie X sur 360° de reconstituer une image volumique qui

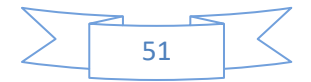

en chaque position de l'espace retourne une valeur liée au coefficient d'absorption du matériau.

## **III.3 Génération des échantillons numériques**

### **III.3.1 Génération de nuage de points aléatoires**

L'objectif est de construire une distribution aléatoire de points. Représentent les centres des particules avec une fraction de 45%. De nombreuses méthodes ont été proposées pour réaliser de tels nuages de points, mais la principale difficulté est d'obtenir la fraction volumique de particules souhaitée quand celle-ci est élevée. Typiquement au-delà de 30% en 3D. Nous avons utilisé deux méthodes pour générer nos échantillons numériques :

- Une méthode basée sur la méthode RSA modifié proposé par [42].
- Une méthode basée sur le modèle de<sup>[24]</sup>.

#### **III.3.1.1 Algorithme du modèle RSA modifié**

L'algorithme RSA modifié développé pour réaliser une distribution de N sphère avec une fraction volumique cible C compte trois étapes. La première étape consiste à tirer aléatoirement selon la loi uniforme, la position des points dans un domaine cubique, une particule i tirée aléatoirement est acceptée si ses cordonnées  $x_i$  vérifient la condition suivante : la distance entre la particule i et les particules déjà acceptées ( $j = 1, \ldots, i - 1$ ) doit être supérieure ou égale à une distance d'exclusion  $D_c$ 

$$
\forall J \in [\![1, i \cdot 1]\!] \, ||x_i - x_j|| \ge D_c \tag{III.1}
$$

On peut définir  $D_c$ à partir du diamètre de particules :  $D_c = f_c$  (avec  $f_c \ge 1$ ).

Cette distance d'exclusion permet de faciliter le maillage de la matrice. La condition (III.1) doit être vérifiée pour chaque couple de particule, ce qui donne (i - 1) condition à vérifier pour la particule i.

Si la particule i intersecté une particule déjà placée sa position est exclue et le tirage est retiré. Les tentatives de placement d'une nouvelle particule sont limitées à un nom bremaximal  $N_t$ 

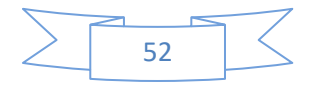

## **III.3.1.2 Le modèle de Lubachevsky et Stillinger**

D'après les références [24] et [23] ont proposé une méthode dite concurrente de « croissance » de particule sphérique au cours du temps. L'état initial est obtenu en tirant aléatoirement la position de N points (centres de particules) dans un domaine fermé et en imposant des conditions de périodicité. On affecte à chaque point un vecteur vitesse initial dont les composantes sont également tirées aléatoirement. Ces points représentent des sphères dont le diamètre est initialement nul. Pour les temps ultérieurs. Les particules se déplacent selon leur vecteur vitesse initial et leur diamètre augmente dans le temps.

Au cours de leur déplacement et à mesure qu'elles grossissent, les particules s'entrechoquent de façon élastique. Les conditions de périodicité sont imposées sur les bords du domaine. L'algorithme d'une telle méthode nécessite de calculer la position et la vitesse des particules à chaque pas de temps, également de « prédire » les chocs devant avoir lieu au pas suivant.

Le grossissement des sphères permet d'augmenter la fraction volumique de particules au cours du temps et le processus est arrêté quand la fraction volumique de particules visées est atteinte.

La fraction volumique maximale atteinte varie entre 63% et 65 %.

Enfin, nous pouvons remarquer que l'état final du système est entièrement déterminé par les positions et les vitesses initiales des particules.

## **Les paramètres propres à la microstructure**

Il s'agit des paramètres de départ de l'algorithme :

- N **:** nombre de particules souhaité dans le cube.
- C **:** nombre volumique de particules visées.
- $\cdot$   $f_c$ : facteur d'exclusion entre les centres des particules.

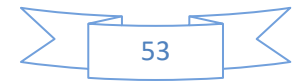

## **Les paramètres propres à l'algorithme RSA modifié**

- $\cdot$   $N_t$ : nombre maximal de tirage effectués pour placer une nouvelle particule.
- $N_1$ : nombre de répétition de l'étape dilatation-réarrangement (paramètre évoluant au cours de l'algorithme)
- <sup>ℎ</sup> **:**facteur d'homothétie de chaque dilatation (paramètre évoluant au cours de l'algorithme).
- $\cdot$   $f_d$ : coefficient contrôlant l'amplitude des déplacements lors des réarrangements aléatoires (paramètre évoluant au cours de l'algorithme).
- $f_d$ : nombre maximal de réarrangement aléatoires d'une particule.
- $N_1$ : nombre de répétition de l'étape perturbation (paramètre évoluant au cours de l'algorithme).
- $\cdot$   $f_d$ : coefficient contrôlant l'amplitude des déplacements lors des perturbation aléatoires (paramètre évoluant au cours de l'algorithme).
- $\cdot$   $N_p$ : nombre maximal de perturbation aléatoires d'une particule.

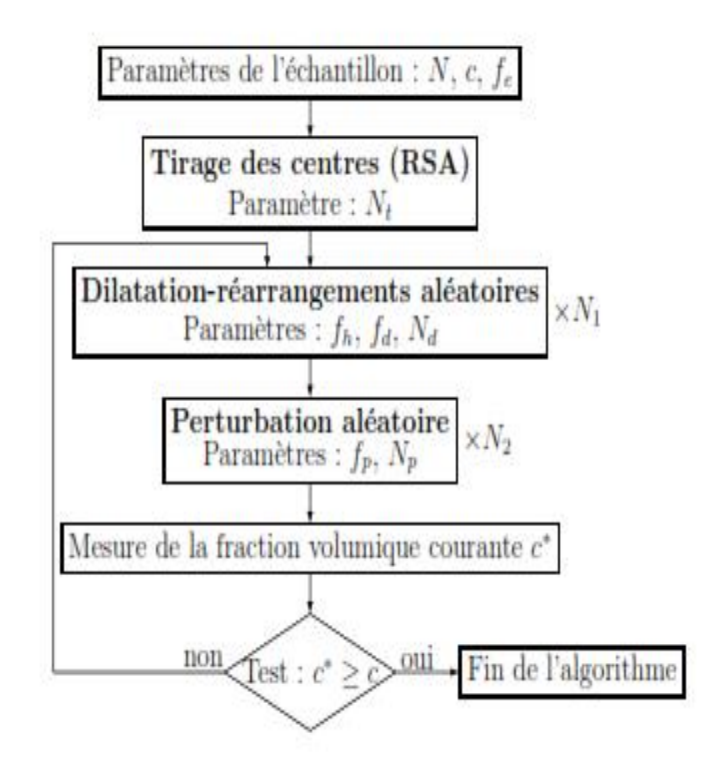

Figure III.5 : Algorithme de la méthode RSA modifiée

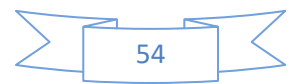

## **III.4 Génération des modèles 3D avec l'algorithme RSA**

Il existe un code qui permet de générer ces modèles, ce code a été programmé avec le logiciel Python

La taille de (VER) est une cellule cubique de dimension $L^3$ , ce volume (VE) est composé d'une matrice de dimension  $l. L. L$  et deux parois latérales de dimensione.  $L. L.$  La matrice est de forme d'une mousse qui contient des vides sous forme sphérique. La fraction des vides dans cette cellule est déterminée en fonction de l'équation :

$$
f_{sphères} = \frac{V_{sphères}}{V_{cube}}
$$

$$
f_{sphères} = \frac{\frac{4}{3}\pi r^3 N_{spères}}{l.L.L}
$$
(III.2)

avec :

 $V_{sphere} = \frac{4}{3}$  $\frac{4}{3}\pi r^3$ : Volume d'une sphère  $V_{cube} = l. L. L$ : Volume de la matrice  $V_{paroi} = e. L. L$ : Volume d'une paroi  $N_{\text{sphère}}$ : Nombre de sphères dans la matrice

 $f_{\text{subères}}$ : Fraction volumique des sphères dans la matrice

$$
2V_{paroi} + V_{cube} = 1 \tag{III.3}
$$

De (III.2) et (III.33), la fraction volumique :

$$
2V_{paroi} + \frac{V_{sphères}}{f_{sphères}} = 1
$$
  
2e. L. L +  $\frac{\frac{4}{3}\pi r^3 N_{sphère}}{f_{sphères}} = 1$  (III.4)

A partir de cette équation, on peut dessiner les modèles 3D de microstructures composées d'une matrice (Polyéthylène) et les deux parois (Béton) pour les trois fractions (5%, 10% et 20%) étudiés.

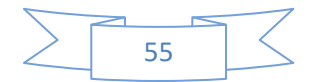

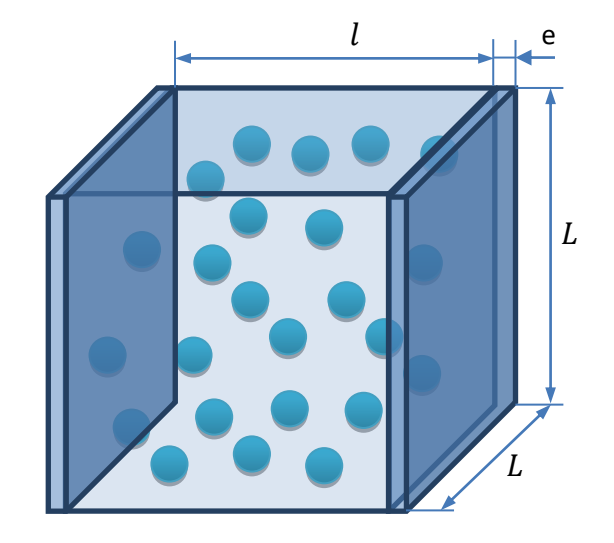

Figure III.6 Modèle 3D de la microstructure étudie

Les deux conditions utilisées dans l'algorithme de génération des modèles 3D sont :

- Les sphères ne se chevauchent pas entre elles
- Les sphères ne touchent pas les bords de la matrice

Les coordonnées centrales de sphères générées aléatoirement respectent une règle de sorte que l'intersection des trous avec la limite de volume VE ne se produise pas. Cette règle est affichée comme suit :

> $x_{si} = \text{rand}(D) + d$  $y_{si} = \text{rand}(D) + d$  $z_{si} = \text{rand}(D) + d$

D =  $1 - 2d \rightarrow$  suivant X  $D = L - 2d \rightarrow$  suivant Y  $D = L - 2d \rightarrow$  suivant Z

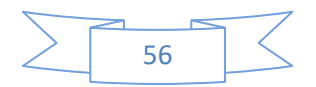
Où D représente la dimension de la limite interne des sphères avec la matrice et **rand** est une fonction qui génère des nombres de manière aléatoire dans une plage [0, D].  $x_{si}$ ,  $y_{si}$ et  $z_{si}$  sont les coordonnées du centre des sphères. Les détails sont présentés à la figure 2.

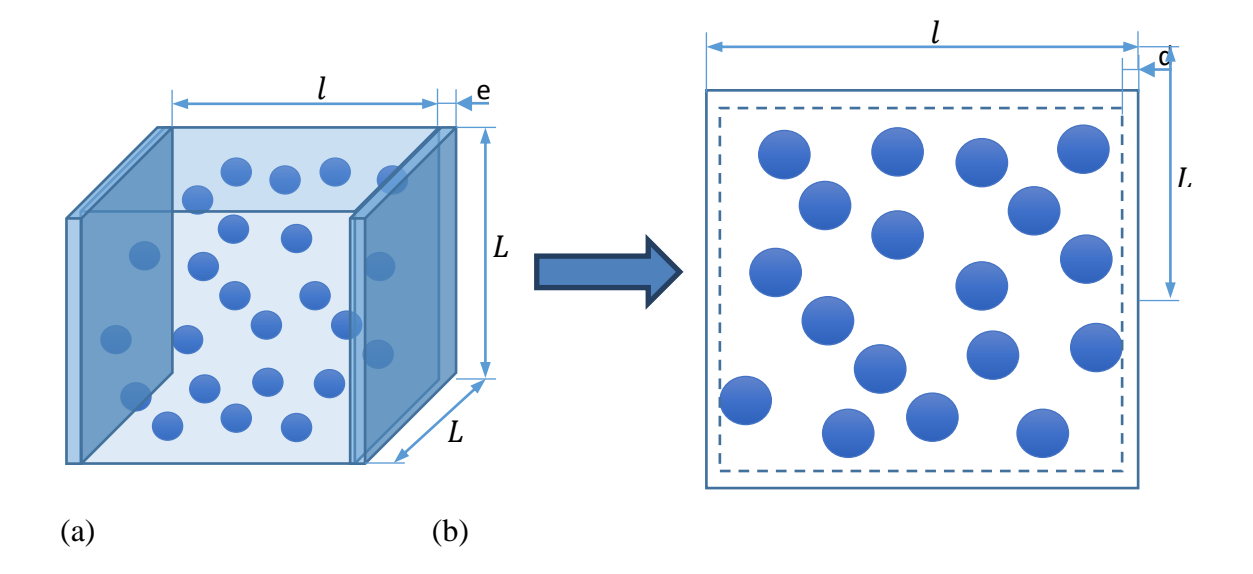

Figure III.7 les limites de distribution des sphères dans la matrice, a) modèle de microstructure, (b) limites des sphères suivant l'axe X

## **III.5 Maillage 3D des microstructures**

Le choix des méthodes numériques pour résoudre le problème de microstructure nécessite la génération d'un maillage discrétisant la géométrie. La méthodologie pour créer et mailler un volume de matériau hétérogène s'articule principalement autour de trois étapes :

- représentation surfacique de matériau ;
- maillage surfacique ;
- maillage volumique (passage de surface vers le volume).

Dans ce travail, la représentation des modèles en 3D se fait en utilisant le script de génération des particules. Pour faire le maillage de ces modèles, on utilise le logiciel Comsol III.8, cet outil est un outil de simulation numérique qui permet de faire plusieurs études des problèmes physiques.

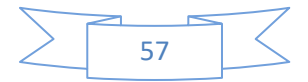

Les étapes à suivre pour la modélisation de notre problème avec l'outil Comsol est les suivantes (Voir l'annexe) :

- Importer le modèle générer avec l'extension supporter par Comsol (extension STL)
- Ajouter une étude stationnaire
- Ajouter une étude physique (Transfert de chaleur dans des solides)
- Introduire un matériau pour chaque phase
- Ajouter un maillage pour la structure
- Faire le calcul d'étude stationnaire

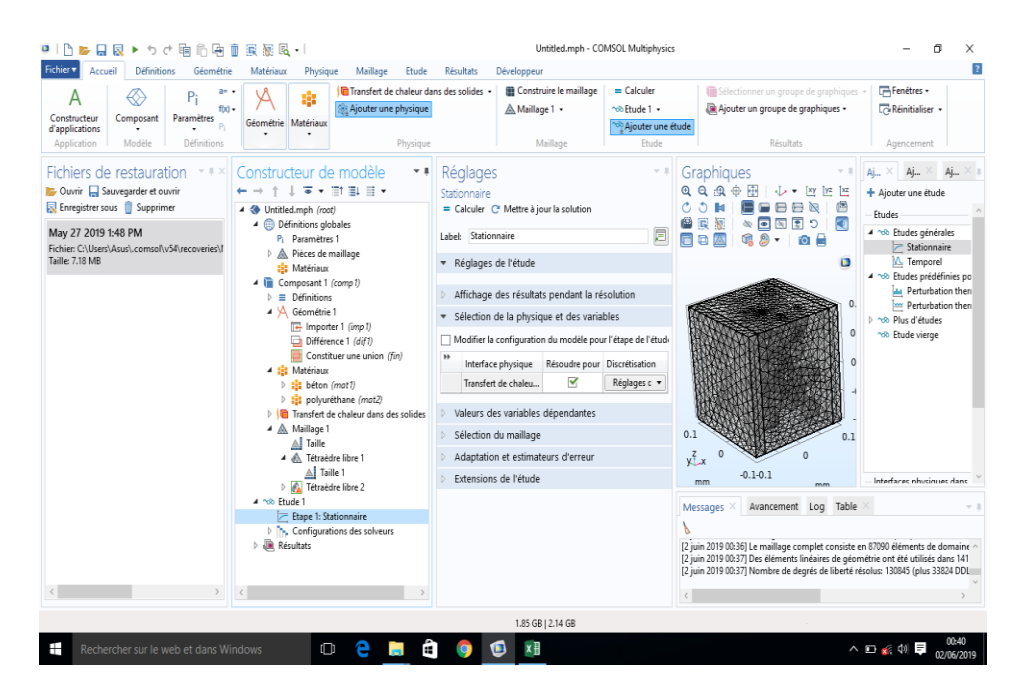

Figure III.8 Interface du logiciel Comsol

## **III.6 Différents types de maillage**

La géométrie d'un composite a inclusions sphérique est entièrement déterminée par la donnée des centres des inclusions et de leur diamètre .A partir d'une telle description, une démarche possible de maillage consiste à construire le maillage des surfaces. Puis à remplir ce maillage surfacique par des éléments volumiques.

Cependant cette démarche peut être difficile à mettre en œuvre si la fraction volumique d'inclusion est relativement élevée. En effet, les inclusions étant très proches, la matrice présente les ligaments d'épaisseur faible.

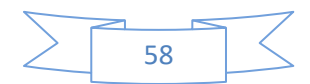

La taille des éléments finis doit donc être adaptée si l'on souhaite obtenir une bonne précision du calcul dans les ligaments finis. Une seconde difficulté est celle du maillage des inclusions interceptant les bords du volume, ou la géométrie des inclusions est celle des sphères coupées par un ou plusieurs plans.

Cette difficulté est accrue s'il s'agit de particules multicouches.D'autre méthode permettent de contourner ces difficultés. Nous nous sommes limités à présenter les méthodes basées sur la réalisation d'un maillage régulier, le maillage. Le maillage adaptatif.

#### **III.6.1 Maillage régulier**

Il s'agit de construire un pavage régulier du volume de l'échantillon et d'attribuer aux éléments finis les caractéristiques de la phase dans laquelle ils sont situés. Il est également possible d'utiliser des éléments « multiphasés » ou l'attribution des propriétés de chaque phase se fait sur les points d'intégration des éléments selon la phase dans laquelle ils sont situés. On trouvera plus de détails sur les éléments multiphasés, ainsi que des exemples d'utilisation dans les références [46], [47], [48] et [15].

L'avantage majeur de cette méthode réside dans la simplicité et la rapidité avec laquelle est créé le milieu hétérogène. De plus, la méthode applicable à tout type de milieu hétérogène.

L'inconvénient de cette technique est que la description des interfaces reste pauvre.

Il est également possible de décrire la géométrie des interfaces par la méthode des « marchingcube »[49]. La méthode consiste à décrire de manière polygonale l'interface, en superposant une grille de points arrangés de manière cubique, à la description de la géométrie (image tridimensionnelles ou autre). Pour chaque cube de la grille, on détermine la phase dans laquelle se situe chaque point et on fait passer l'interface de manière polygonale entre ces points. Un maillage est alors réalisé à partir de cette description polygonale de l'interface.

Cette est principalement éployée le cas où la géométrie de l'interface n'est pas connue ou dans le cas où la géométrie est connue mais ou sa complexité ne peut pas être décrire correctement par les outils de CAO. Cette méthode a récemment été appliquée pour décrire les interfaces matrice/ particules d'un composite constitué d'une matrice élastomère et de particules de noir de carbone [50].

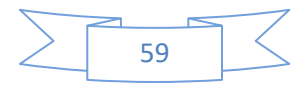

#### **III.6.2 Maillage adaptatif**

Une autre méthode consiste à utiliser un maillage initial quelconque (libre ou régulier), suffisamment fin, et à déplacer certains nœuds du maillage pour faire coïncider avec les interfaces. La méthode permet de conserver la topologie des interfaces de la microstructure. Les auteurs [25] et [26] proposent une méthode d'adaptation du maillage en identifiant les nœuds les plus proches des frontières et en imposant des déplacements de ces nœuds dans les directions normales aux frontières.

L'algorithme d'adaptation est détaillé dans la référence [31].

#### **III.7 Détermination de la densité du maillage**

Pour chaque comportement un test de maillage doit être effectué, afin de déterminer le model de maillage optimal. Pour cela, on maille le même VER de N inclusions avec différentes étapes (plus grossier, grossier, normal, fin, plus fin) passant de 5000 à 85000 éléments finis (EF). Le maillage retenu est celui qui permet la détermination de la propriété macroscopique avec une bonne précision en un temps minimum. La convergence de la propriété macroscopique en fonction du nombre d'éléments finis est présentée à la figure IV.5. Ces résultats révèlent que la stabilité de la courbe commence à partir de 30000 EF. Alors on remarque que l'augmentation des éléments finis suivis de l'augmentation de la conductivité.

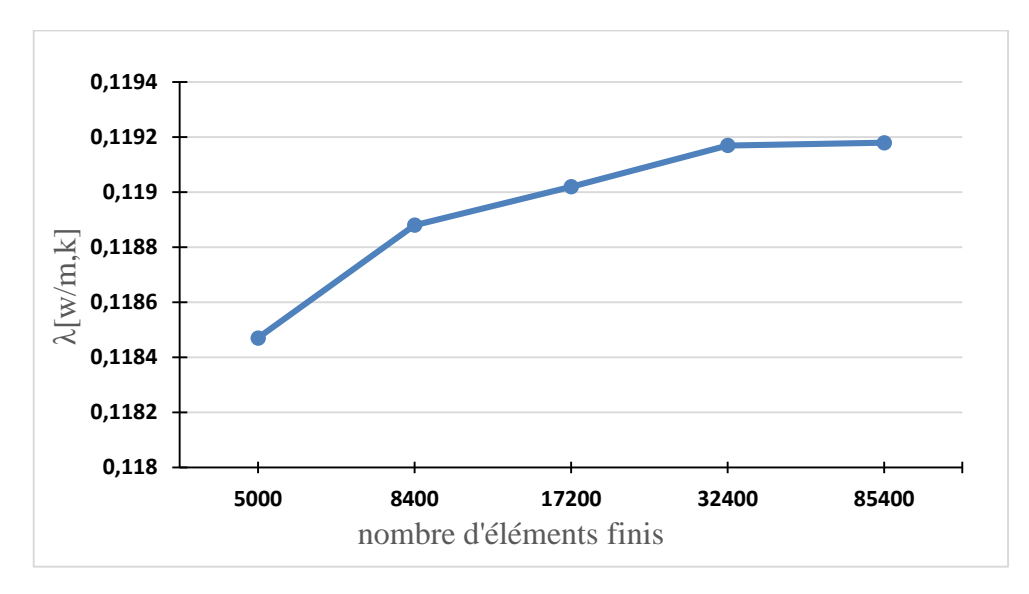

Figure III.9 Convergence du coefficient de conductivité thermique en fonction de la densité du maillage

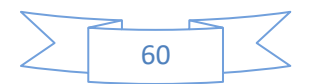

#### **III.8 Problématiques liées au maillage éléments finis**

La modélisation des matériaux hétérogènes par des techniques numériques est basée sur la construction d'un maillage représentatif. Face à ce problème, l'approche la plus naturelle consiste à traiter en premier lieu les surfaces de la microstructure (c'est-à-dire de mailler des surfaces pour un problème tridimensionnel). Bien que de nombreux efforts aient été réalisés depuis plusieurs années dans le but de développer de nouveaux algorithmes, les temps de maillage et la mémoire demandée sont de l'ordre de plusieurs heures. Obtenir des estimations réelles avec la MEF nécessite une mémoire de RAM importante, divisée sur plusieurs processeurs.

#### **III.9 Conclusion**

Dans ce chapitre, on a traiter les différentes méthodes de génération de microstructure, tel que la méthode d'addition séquentielle aléatoire (*RSA*), la méthode dynamique moléculaire, et le maillage 3D des microstructures.

La technique choisie pour la génération des différentes modèles est la technique RSA qui est utilisé par plusieurs auteurs.

Le maillage utiliser est le maillage libre, la justification du maillage des différents modèles a été justifier dans ce chapitre, reste a faire la simulation numérique qu'on doit réaliser dans le chapitre suivant.

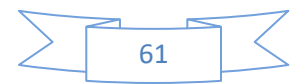

## **IV.1 Introduction**

Après avoir généré les différents modèles avec les trois fractions volumiques dans le chapitre précédent, nous allons modéliser numériquement ces modèles. Deux points fondamentaux seront étudiés, le premier consiste à étudier l'effet de la fraction volumique des particules (vides), et le second consiste à l'étude de l'effet de l'épaisseur des parois sur la conductivité thermique.

## **IV.2 Modèles théoriques de la conductivité thermique**

 $\lambda^{app}$ 

On présente, dans le tableau IV.1, les deux modèles théoriques de la conductivité thermique utilisés pour la comparaison et la validation de nos résultats de simulations pour tous les cas étudiés.

En considérant une microstructure constitué de trois parois, ou la première paroi est représentée par la phase 1 de fraction volumique  $f_{v1}$ , la deuxième paroi comme phase 2 de fraction volumique  $f_{\nu 2}$  et la troisième paroi comme phase 3 de fraction volumique  $f_{\nu 3}$ avec $\lambda_1$ ,  $\lambda_2$  et  $\lambda_3$ sont les conductivités thermiques de paroi 1,2 et 3 et  $f_{\nu_1}, f_{\nu_2}$  et  $f_{\nu_3}$  sont les fractions volumiques de paroi 1 ,2 et 3respectivement.

Modèle en parallèle :

$$
\lambda^{app} = \sum_{i} \varepsilon_{i} \lambda_{i}
$$
  

$$
IV.I
$$
  

$$
^{app} = f_{v1} \lambda_{1} + f_{v2} \lambda_{2} + f_{v3} \lambda_{3}
$$

Modèle en série

$$
\lambda^{app} = (\sum_i f_{vi}/\lambda_i)^{-1} \qquad \qquad IV.2
$$

$$
\lambda^{app} = \left(\frac{f_{v1}}{\lambda_1} + \frac{f_{v2}}{\lambda_2} + \frac{f_{v3}}{\lambda_3}\right)^{-1}
$$

Dans notre cas étudié :

$$
\lambda_1 = \lambda_3 \text{ et } l_1 = l_3
$$
  

$$
f_{v1} = f_{v3}
$$

Alors : IV.1 et IV.2 devient comme suit :

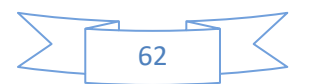

$$
\lambda^{app} = 2f_{v1}\lambda_1 + f_{v2}\lambda_2
$$

$$
\lambda^{app} = \frac{\lambda_1\lambda_2}{2f_{v1}\lambda_2 + f_{v2}\lambda_1}
$$

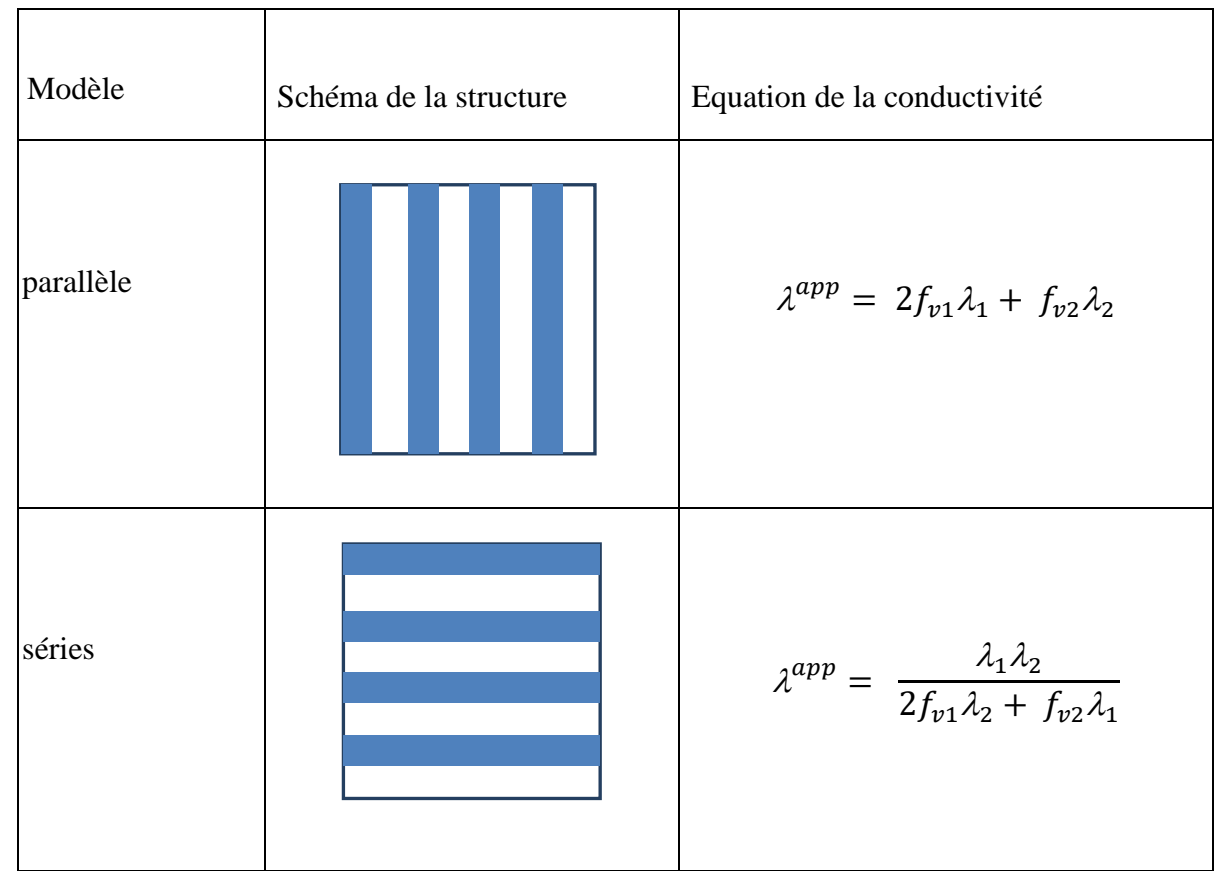

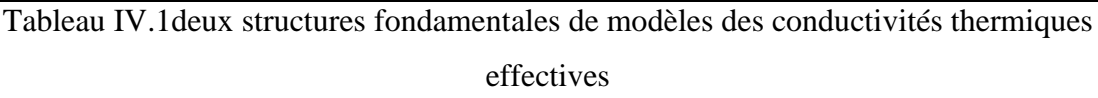

## **IV.3 Modélisation numérique de la conductivité thermique**

#### **IV.3.1 Représentation de la microstructure**

La modélisation numérique de la conductivité thermique de microstructures à trois dimensions de deux matériaux fait l'objet de ce chapitre. Le premier matériau est le béton, et le deuxième matériau est un isolant (polyuréthane). Pour chacun, plusieurs inclusions sont étudiées. Chaque microstructure contient une seule population d'inclusions, réparties et orientées d'une façon aléatoire dans une matrice continue. On note ici que les inclusions ne se touchent pas et ne touchent pas les bords afin de conserver leurs formes. Pour conserver la morphologie des inclusions après maillage, trois résolutions de(200×200×160),(200×200×180),(200×200×190) pixels ont utilisés.

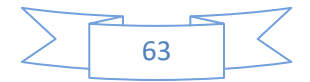

Pour générer les différentes images. Les mêmes notations, utilisées au paragraphe précédente, sont conservées telles que :

$$
f_{\nu 1} = f_{\nu} \tag{V.3}
$$

et 
$$
f_{v2} = 1 - f_v
$$
 *IV.4*

ou : $f_{\nu 1}$ ;  $f_{\nu 2}$  sont les fractions de paroi 1 et 2 respectivement.

Les Volumes représentatifs pour différents fractions volumiques (5, 10, et 20%) et pour différentes dimensions (200×200×160), (200×200×180) et (200×200×190).

**Le premier cas (200×200×160)** :

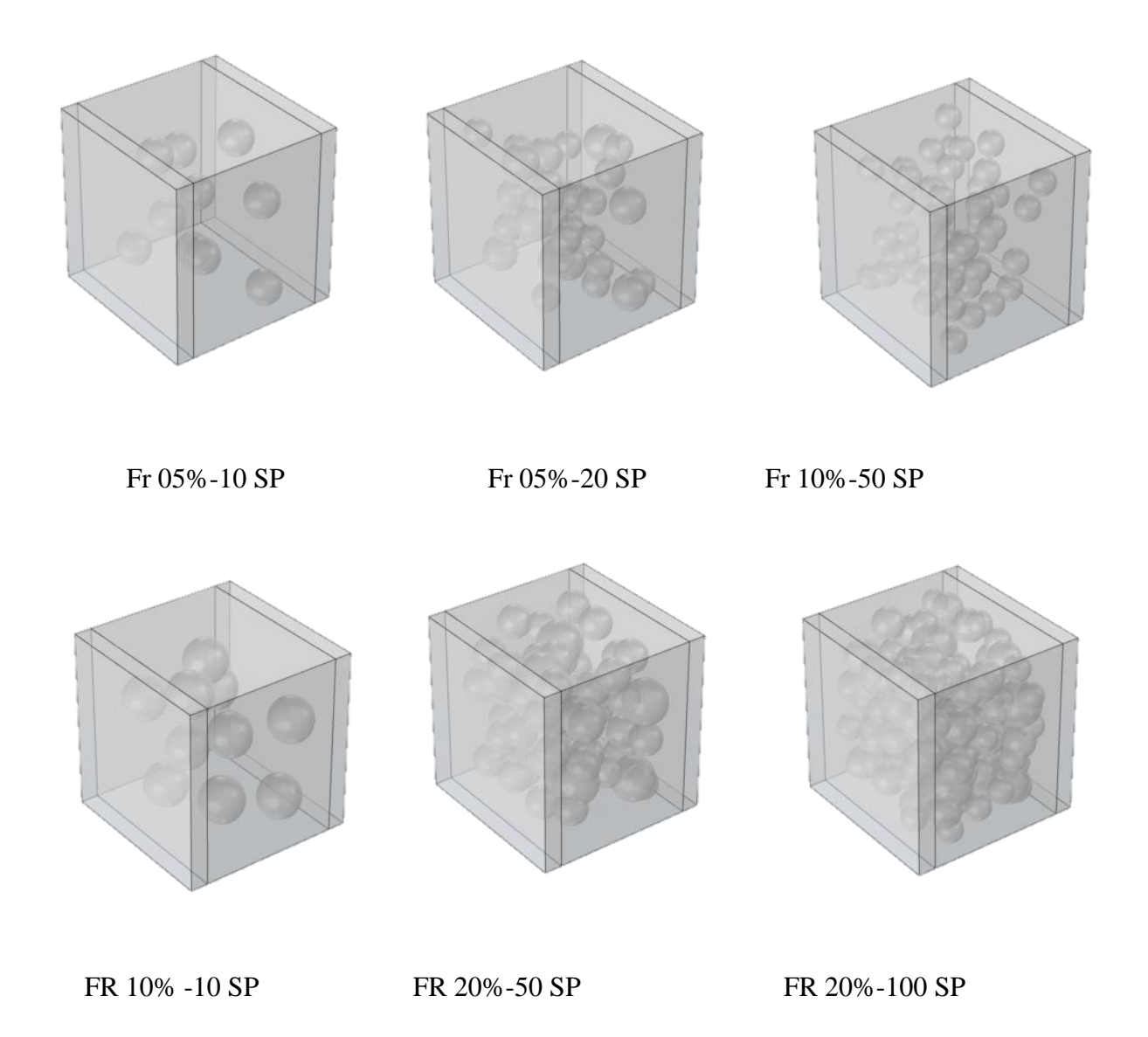

Figure IV.1 différentes fractions volumiques avec différentes particules

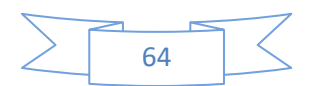

**Le deuxième cas (200×200×180)** :

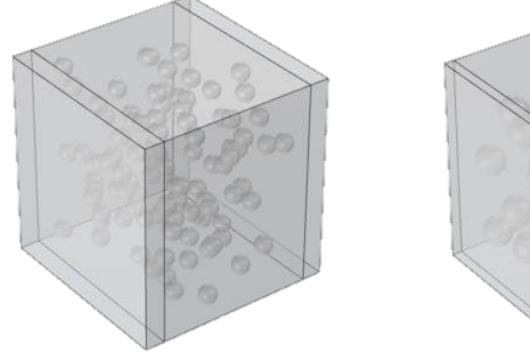

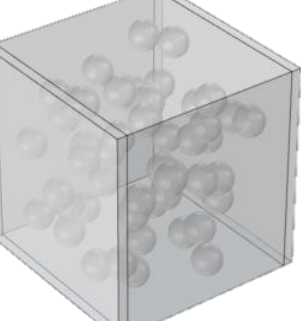

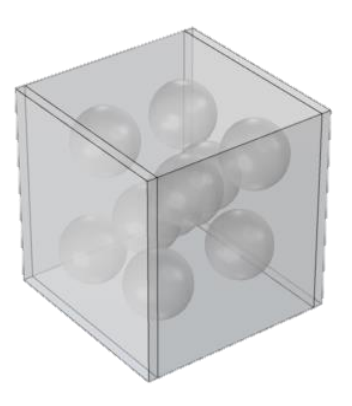

FR 10%-50 SP FR 10%-50 SP FR 20%-10 SP

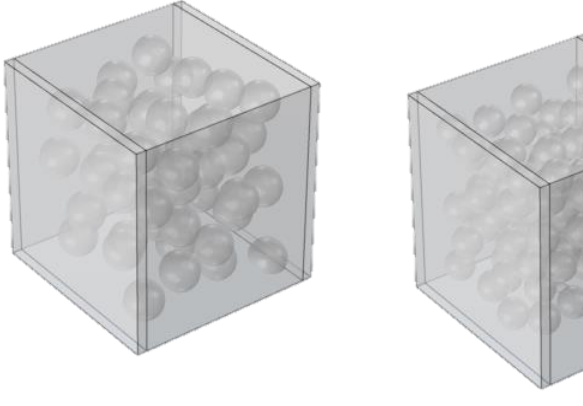

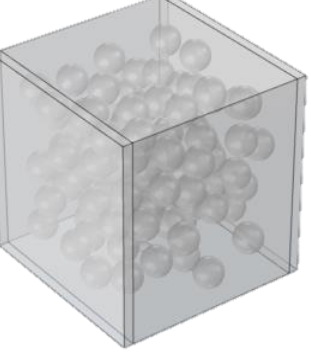

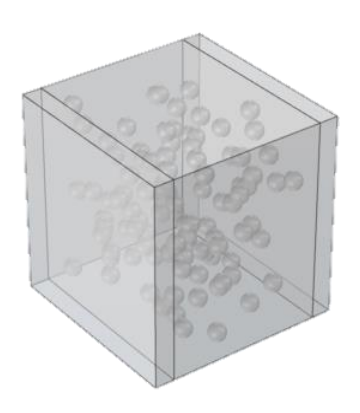

FR 20%-50 SP FR 20%-100 SP FR 05%-100 SP

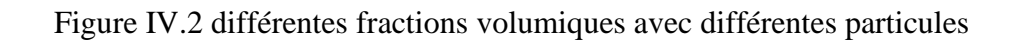

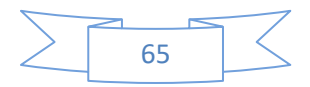

**Le troisième cas (200×200×190)** :

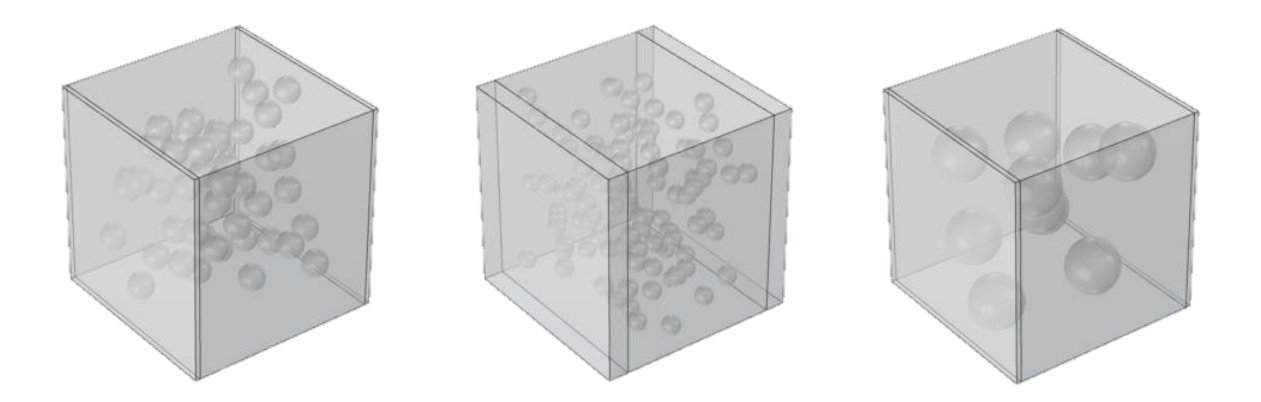

FR 05%-50 SP FR 20%-100 SP FR 10%-10 SP

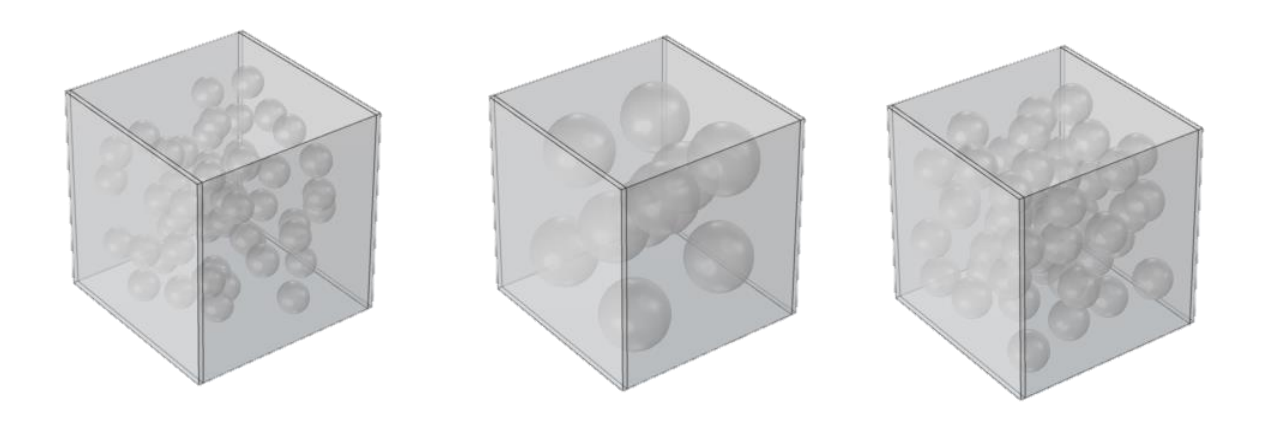

FR 10%-50SP FR 20%-10 SP FR 20%-50 SP

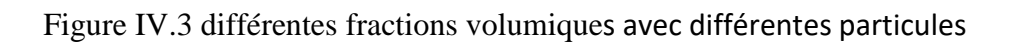

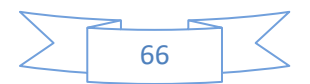

## **IV.3.2 Propriétés physiques**

Différentes propriétés physique sont utilisées dans notre calcul de la conductivité thermique comme le montre le tableau IV.2.

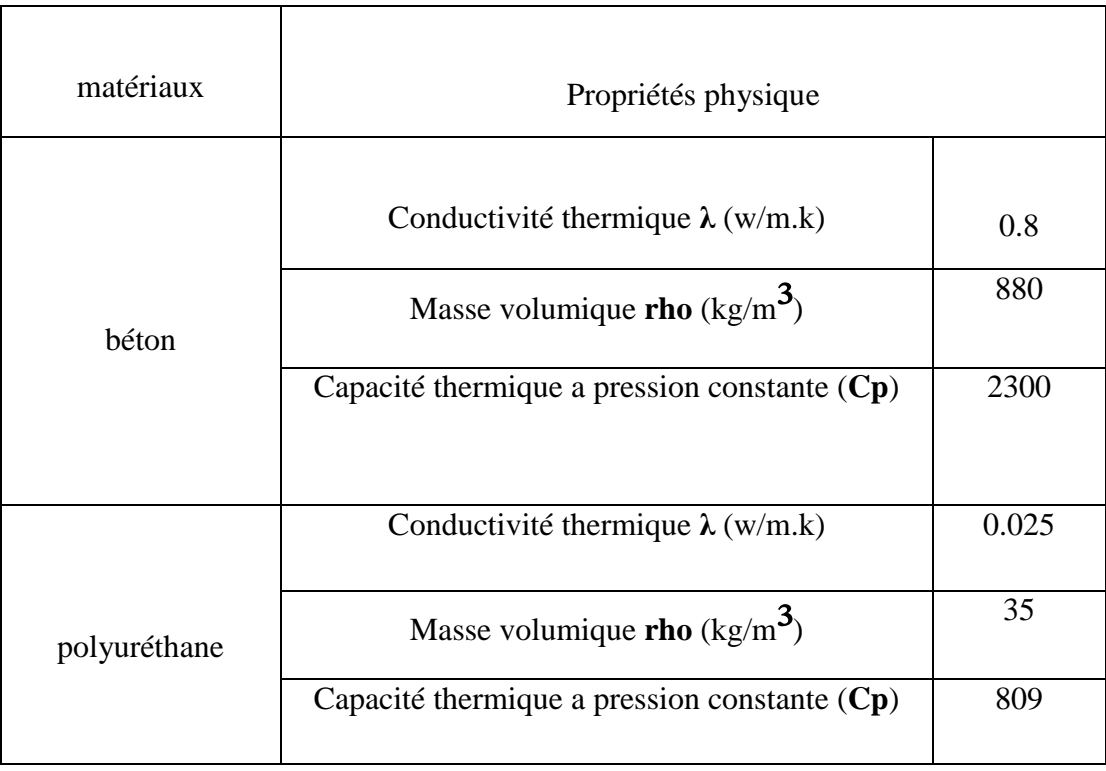

Tableau IV.2 les différentes propriétés utilisées pour les deux matériaux

#### **IV.3.3 Technique de maillage utilisée**

 Le principe de maillage pour le cas de comportement thermique dans l'utilisation des maillages libres et réguliers pour générer les différents maillages. Son principe détaillé dans le chapitre trois est rappelé ici brièvement, il consiste à attribuer les propriétés de chaque phase aux points d'intégrations des éléments selon la phase dans laquelle ils sont situés, figure IV.4

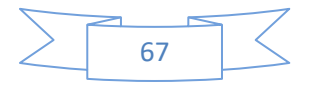

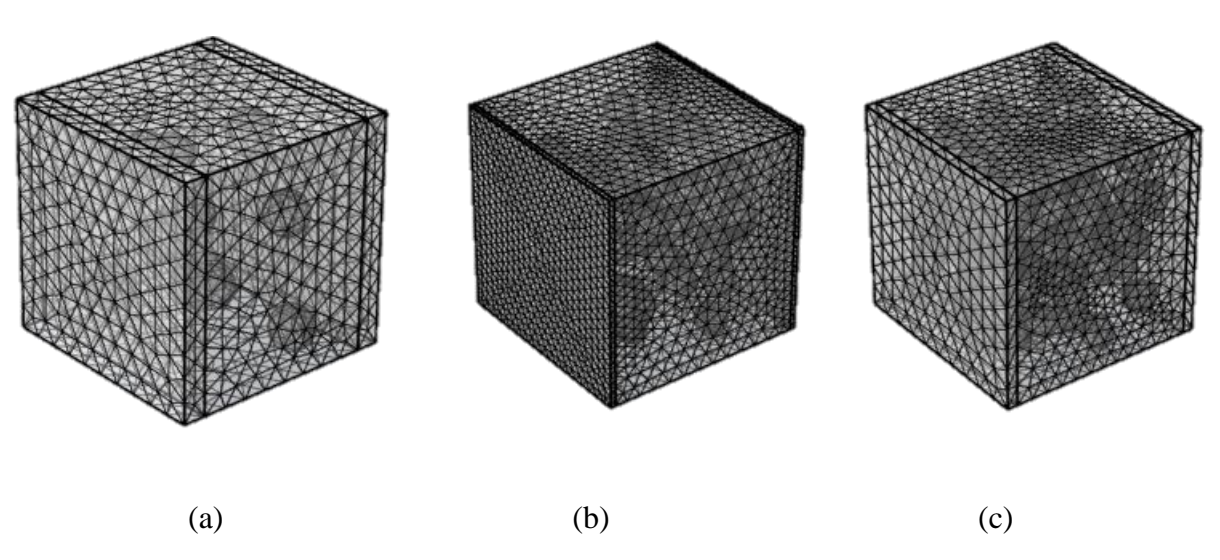

Figure IV.4type de maillage utilisé, (a) cube de 10 sphères, (b) cube de 50 sphères. (c) cube de 100 sphère

#### **III.3.4 Conditions aux limites**

On rappelle ici, les deux conditions aux limites détaillées dans chapitre précédent et utilisées pour la détermination des propriétés apparentes et effectives.

La loi de Fourrier est exprimée par :

$$
q_i = -\lambda_{ij}.\,\nabla T\tag{III.5}
$$

Où T,  $\nabla$ T et q sont la température, son gradient et le vecteur de flux de chaleur respectivement.

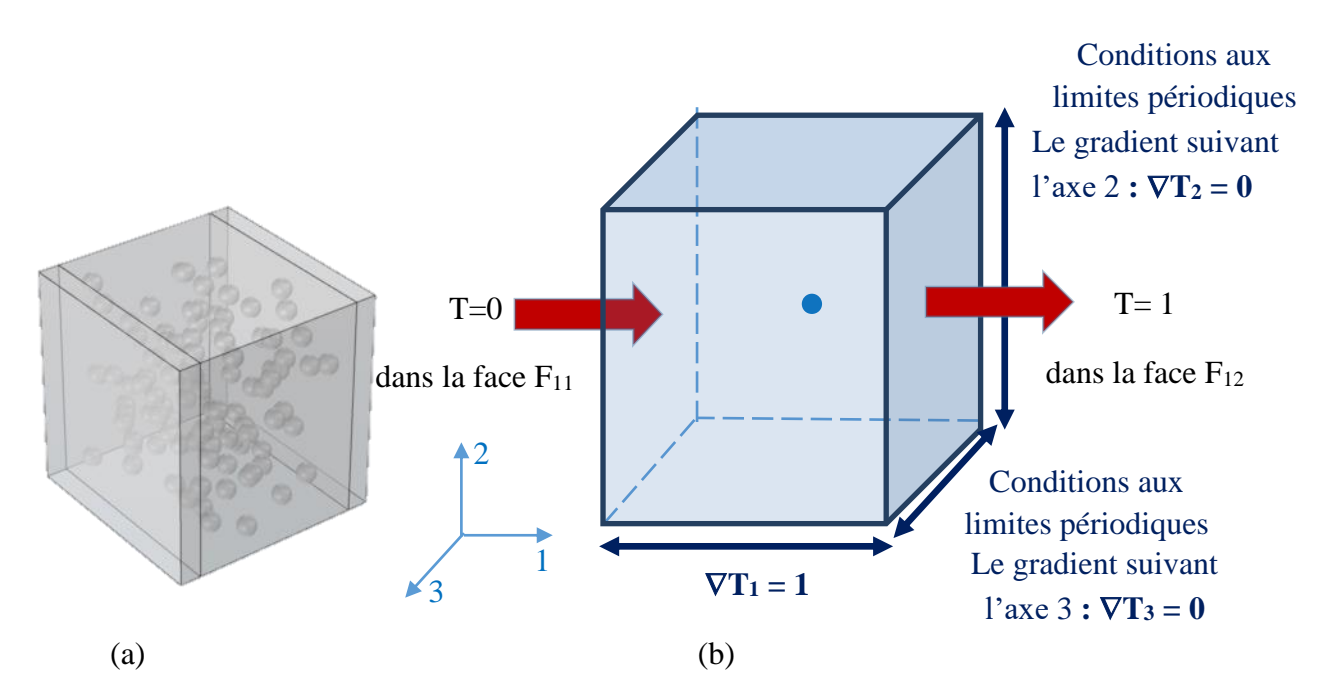

Figure IV.5 Conditions aux limites, (a) normales, (b) périodiques

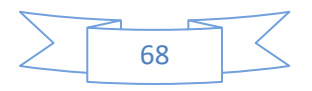

Conditions aux limites du gradient de température homogène (UGT) :

On applique sur le volume extérieur  $\partial V$  du volume V et un gradient de température  $\nabla T$ qui correspond à la moyenne des gradients locaux dans le volume :

$$
T = G_i \cdot x_i \qquad \forall \; x \in \partial V \qquad (IV.6)
$$

Avec

$$
G_i = \langle \nabla T \rangle \frac{1}{V} \int_V \nabla T \, dV \tag{IV.7}
$$

Où  $G_i$  est un tenseur d'ordre 1 constant indépendant de *x*.

Le vecteur flux macroscopique est alors obtenu par la moyenne des flux locaux dans tout le volume *V* :

$$
Q_i = \langle q_i \rangle = \frac{1}{V} \int_V q_i \, dV \tag{IV.8}
$$

$$
\triangleright
$$
 Conditions aux limites périodiques (CLP) :

La température prend la forme :

$$
T = G_i \cdot x_i + t \qquad \forall \; x \in \partial V \qquad (IV.9)
$$

Avec

$$
G_i = \langle \nabla T \rangle \frac{1}{V} \int_V \nabla T \, dV \tag{IV.10}
$$

Où t est la fluctuation de la température est périodique.

#### **IV***.***4 Résultats de la modélisation numérique**

La technique numérique avec la notion du VER développée par Kanit et al., 2003[15] est utilisée, dans ce chapitre, pour l'estimation de la conductivité thermique effective des microstructures considérées.

#### **IV.4.1 Effet de la fraction volumique sur la conductivité thermique**

Dans cette section plusieurs simulations ont été effectué pour les différentes fractions volumiques ( $f_v = 0.05\%$ ,  $f_v = 10\%$  et  $f_v = 20\%$ ) et pour les trois dimensions(200×200×160), (200×200×180) et (200×200×190).

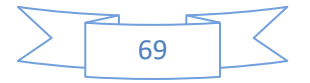

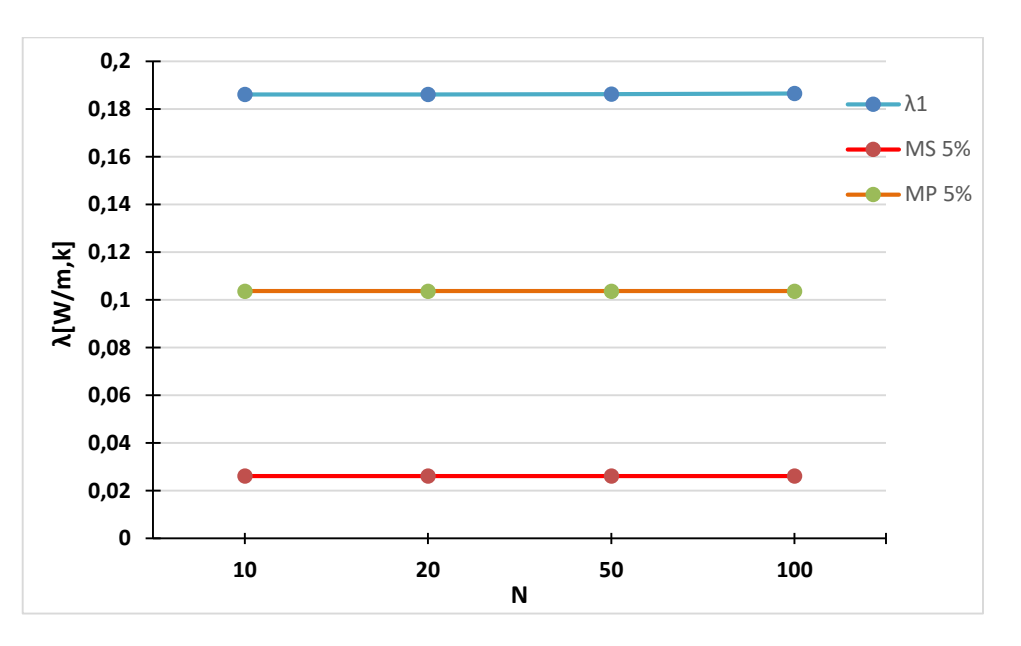

**Cas des parois de dimension 200200x160**

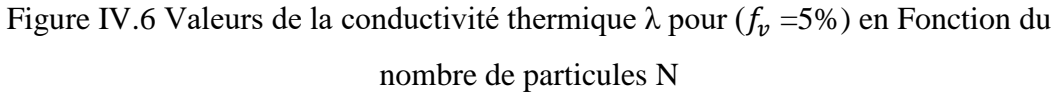

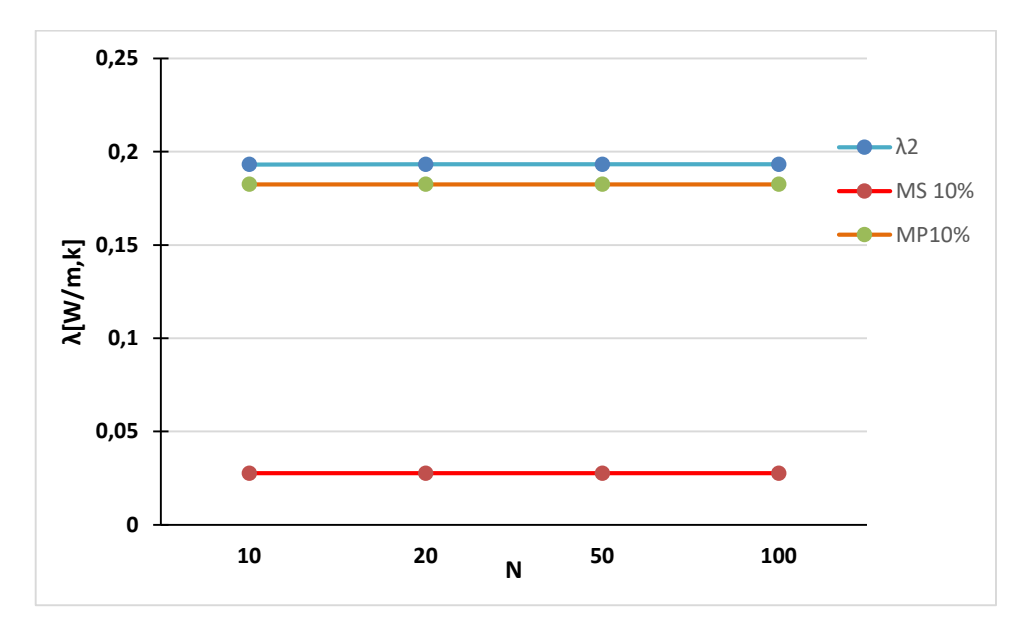

Figure IV.7 Valeurs de la conductivité thermique  $\lambda$  pour ( $f_v = 10\%$ ) en Fonction du nombre de particules N

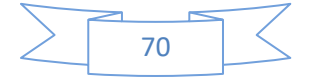

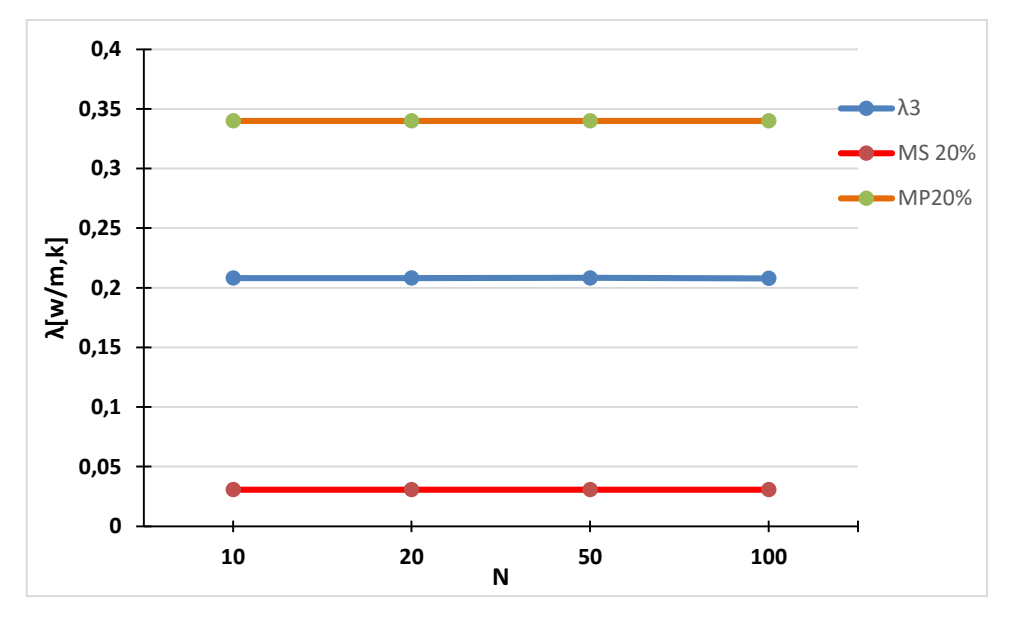

Figure IV.8 Valeurs de la conductivité thermique  $\lambda$  pour ( $f_v = 20\%$ ) en Fonction du nombre de particules N

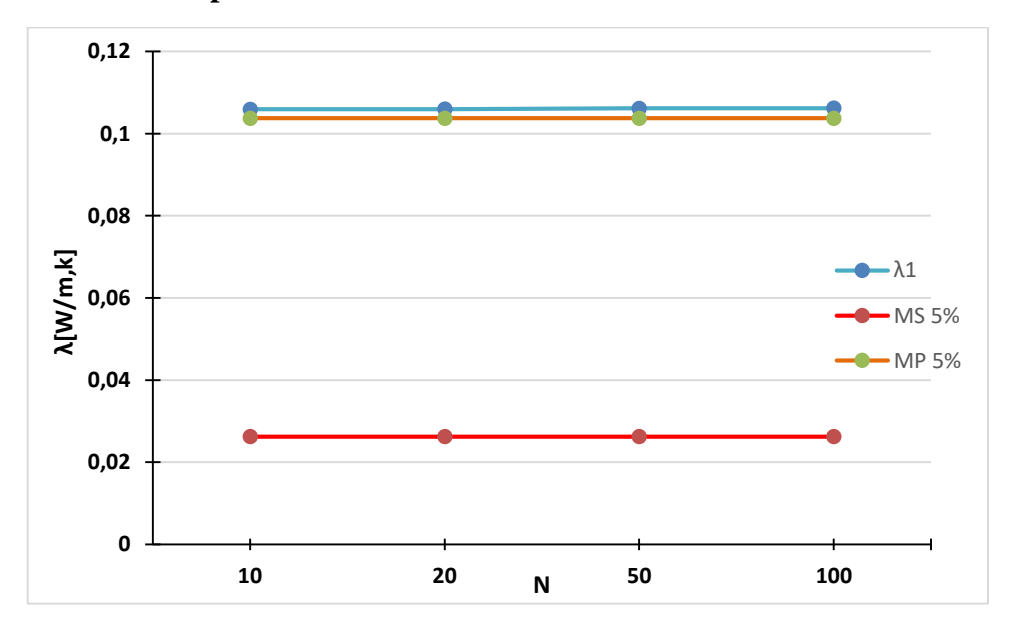

**Cas des parois de dimension 200x200x180**

Figure IV.9 Valeurs de la conductivité thermique  $\lambda$  pour  $(f_v = 5\%)$  en Fonction du nombre de particules N

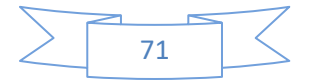

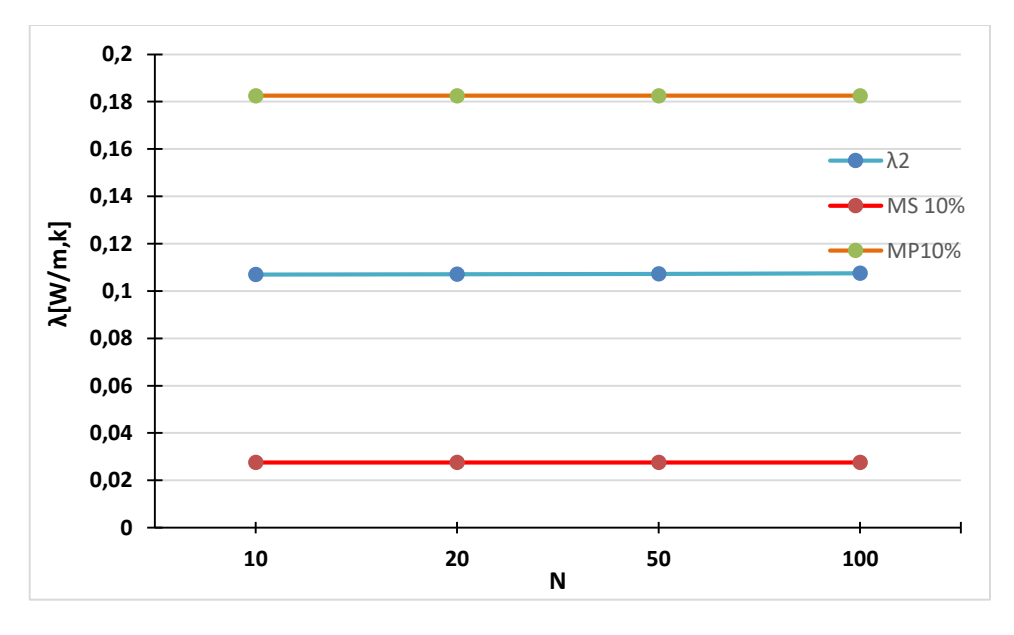

Figure IV.10 Valeurs de la conductivité thermique  $\lambda$  pour ( $f_v$  =10%) en Fonction du nombre de particules N

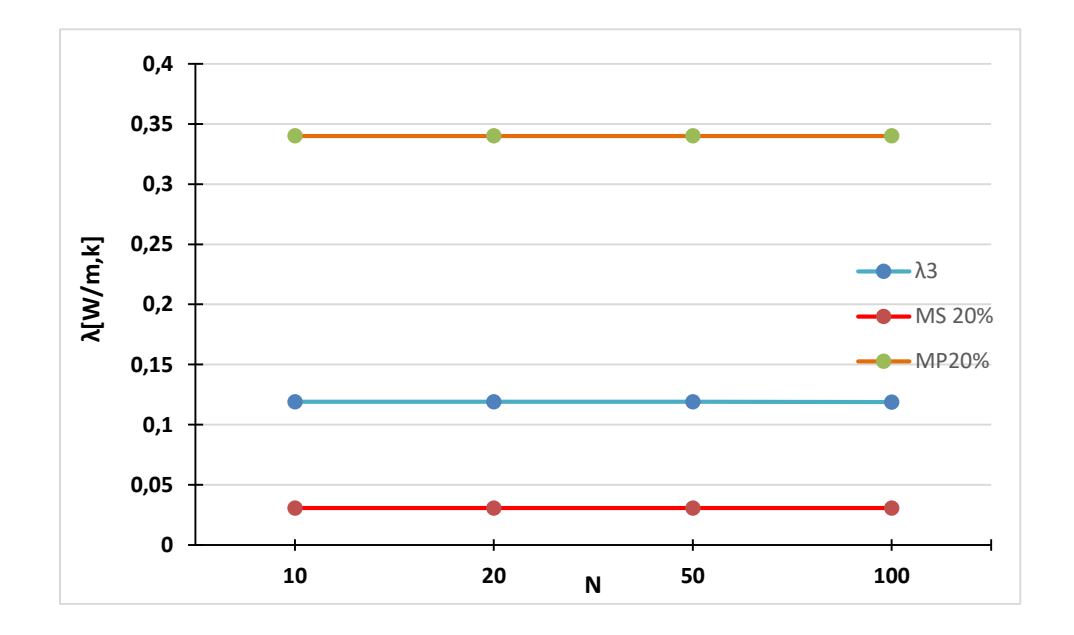

Figure IV.11 Valeurs de la conductivité thermique  $\lambda$  pour ( $f_v$  =20%) en Fonction du nombre de particules N

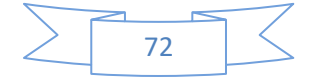

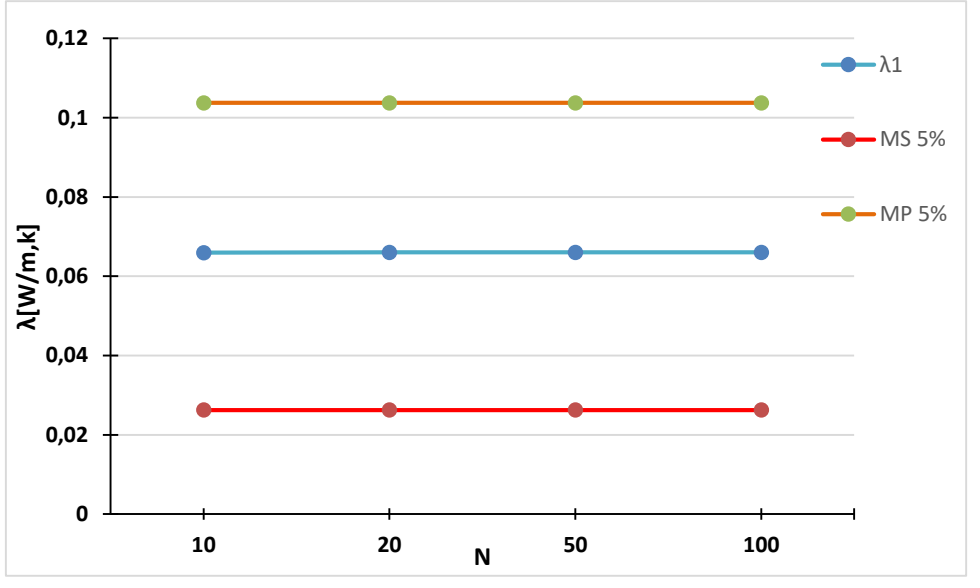

## **Cas des parois de dimension 200x200x190**

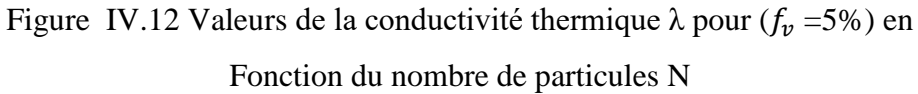

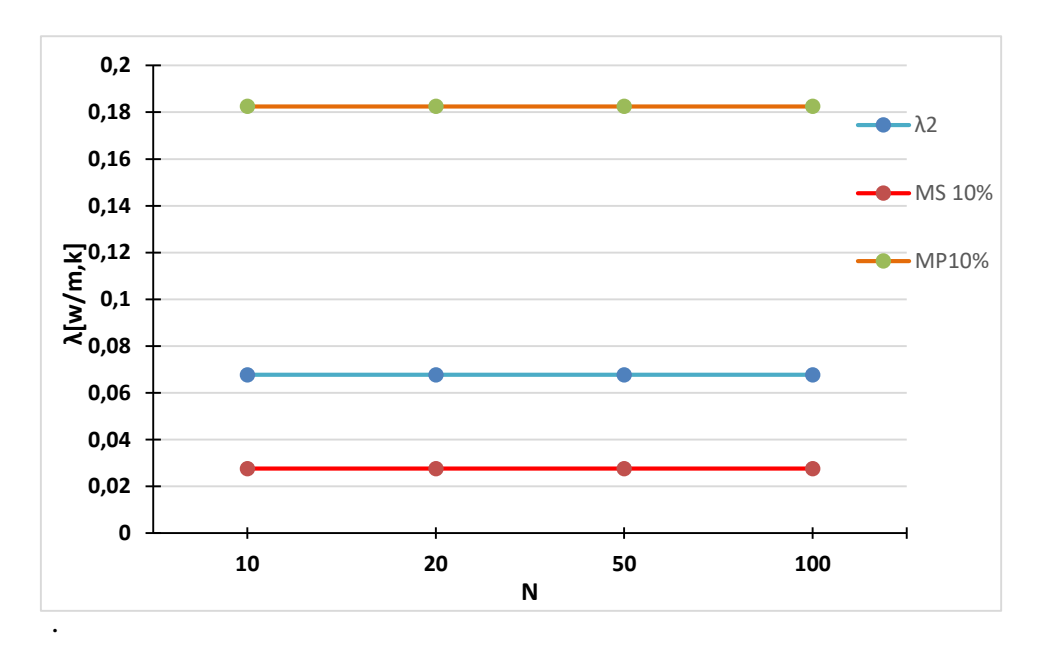

Figure IV.13 Valeurs de la conductivité thermique  $\lambda$  pour ( $f_v = 10\%$ ) en Fonction du nombre de particules N

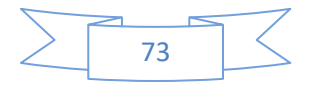

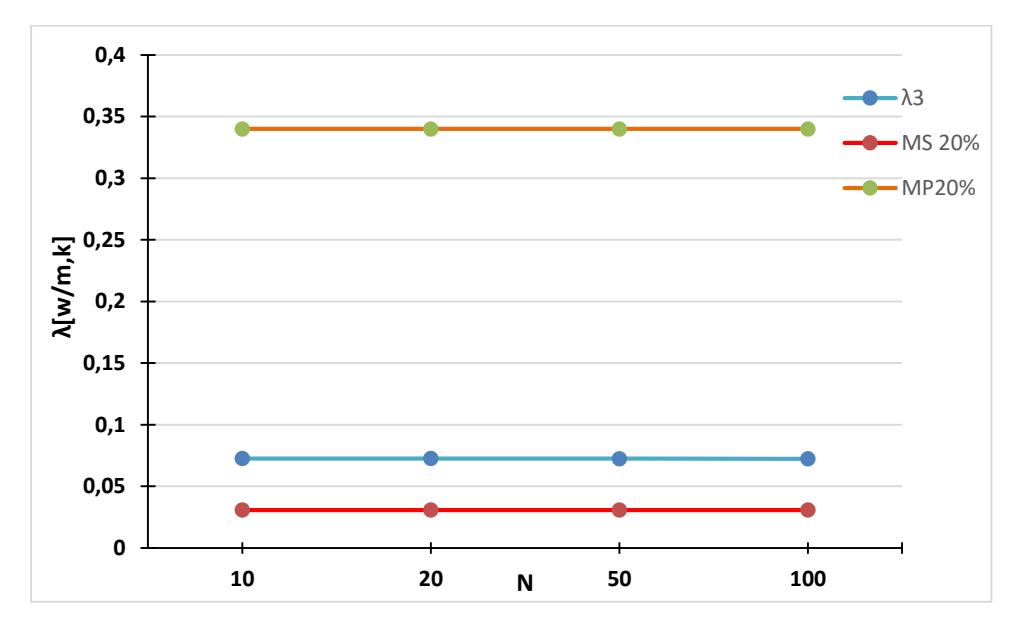

Figure IV.14 Valeurs de la conductivité thermique  $\lambda$  pour ( $f_v$  =20%) en fonction du nombre de particules N

D'après les résultats qui apparaissent dans les figures (IV.6 jusqu'à IV.14) on remarque que la conductivité thermique augmente avec l'augmentation de la fraction volumique

## **IV.4.2 Détermination du volume élémentaire représentatif (VER)**

 D'après les travaux de [15], [52], [53] et [54], le volume élémentaire représentatif VER a été déterminer pour différents matériaux et pour différents fractions volumiques. Pour le cas tridimensionnel 3D, le tableau IV.3 montre le cas du VER pour les différentes fractions, dans notre cas on a trois volumes pour les trois fractions

| Fraction % | <b>VER</b> |
|------------|------------|
| 5          | 10         |
| 10         | 20         |
| 20         | 50         |

Tableau IV.3 La taille du VER pour chaque fraction volumique

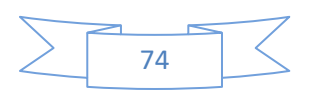

## **IV.4.3 Effet de l'épaisseur des parois sur la conductivité thermique**

Dans cette section on a pris un VER de 100 sphères pour les trois fractions volumiques ( $f_v = 05\%$ ,  $f_v = 10\%$  et  $f_v = 20\%$ ) et pour les trois dimensions(200×200×160), (200×200×180) et (200×200×190), dont on doit vérifier l'effet de dimension des parois sur la conductivité thermique.

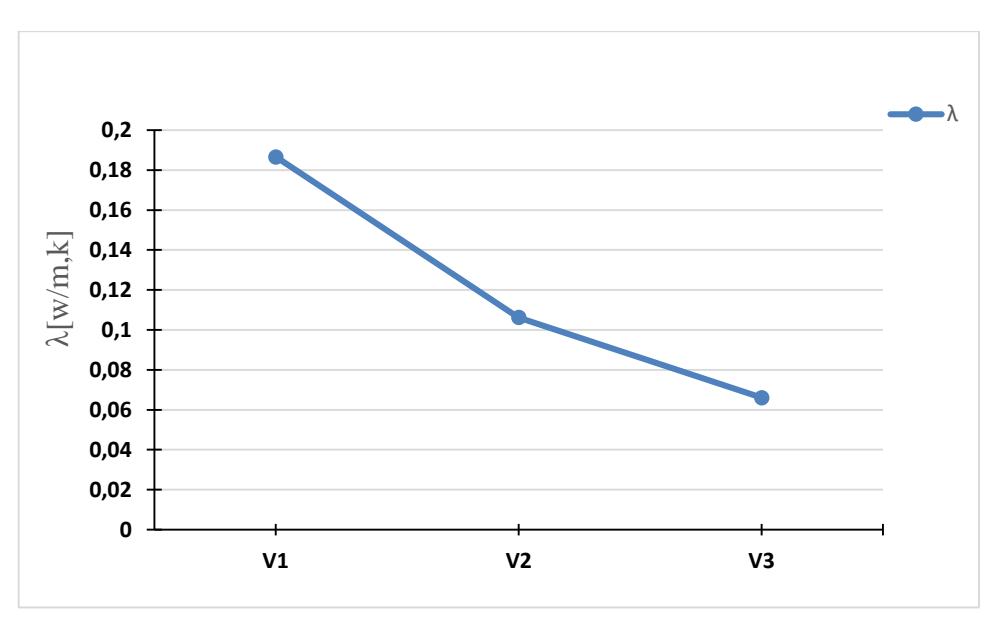

Figure IV.15 Effet de dimension des parois en fonction de la conductivité thermique pour la

fraction ( $f_v = 05\%$ )

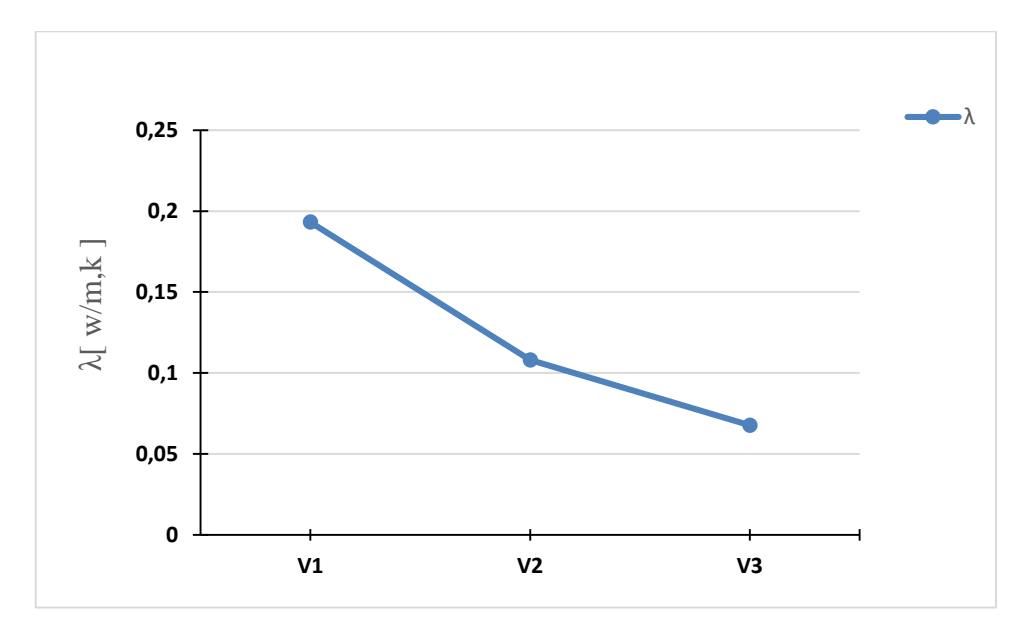

Figure IV.16Effet de dimension des parois en fonction de la conductivité thermique pour la fraction ( $f_v = 10\%$ )

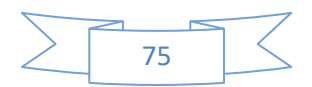

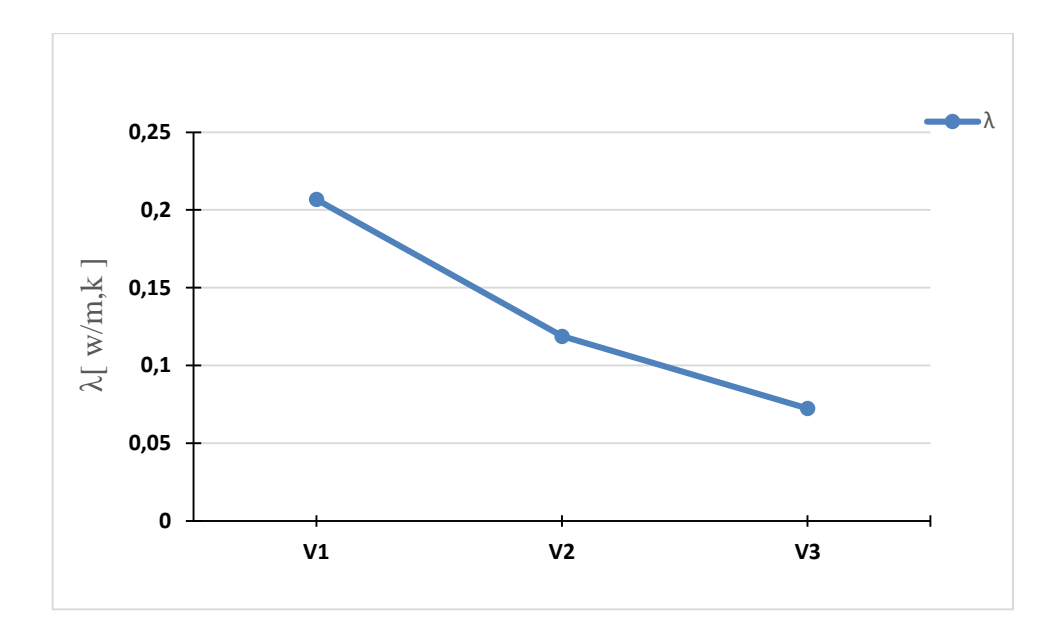

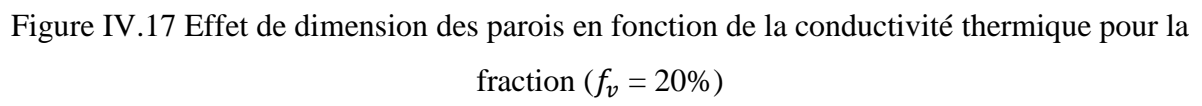

D'après les trois figures IV.15, IV.16 et IV.17, on remarque que l'augmentation de dimension des parois est suivie par la diminution de la conductivité thermique, ce qui veut dire le dimension des parois influence sur la conductivité thermique.

#### **IV.4.4 La distribution de la conductivité thermique locale**

Les figures ci-dessous (IV.18, IV19 et IV.20) représentent la distribution de la conductivité thermique suivant une direction.

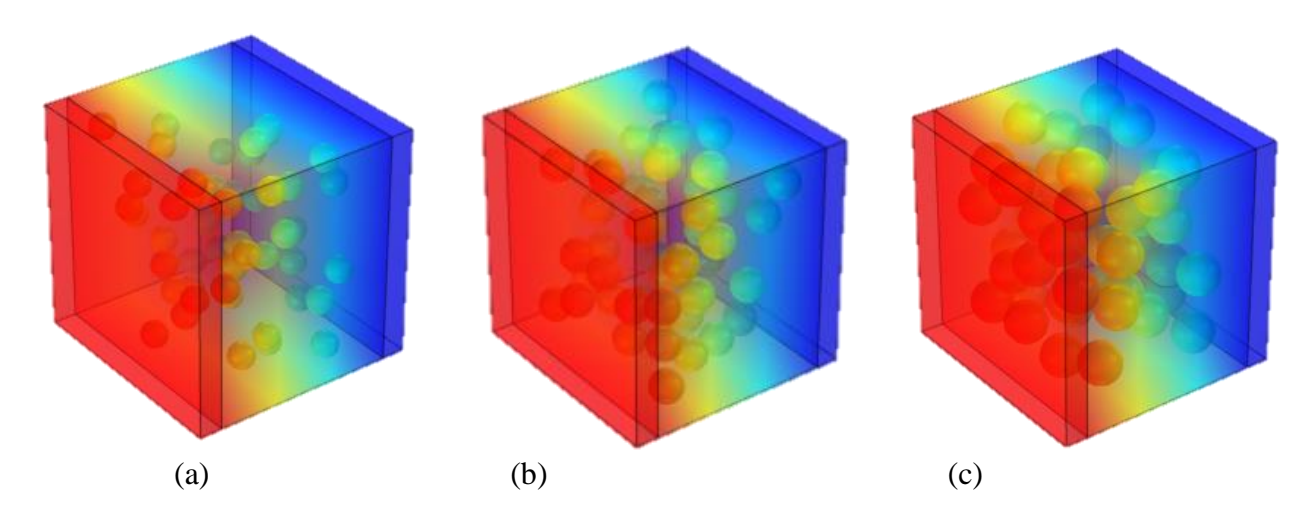

Figure IV.18 Distribution locale de la conductivité thermique pour la dimension (200×200×160) pour un VER de 50 sphère (a) :  $f_v = 0.00 \times (b)$  :  $f_v = 10\%$  ; (c) :  $f_v = 20\%$ 

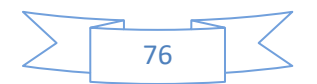

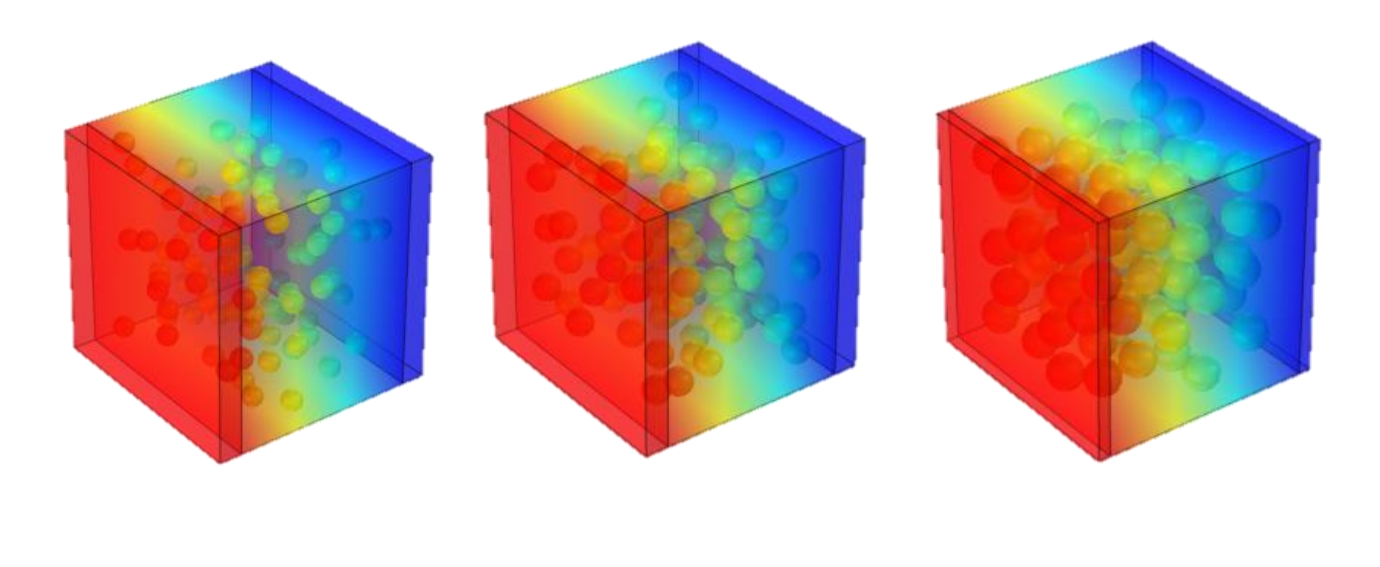

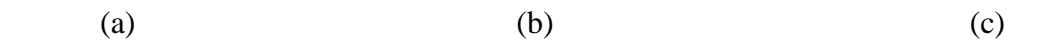

Figure IV.19 Distribution locale de la conductivité thermique pour la dimension (200×200×180) pour un VER de 100 sphère (a) : $f_v = 0.05\%$ ; (b) :  $f_v = 10\%$ ; (c) :  $f_v = 20\%$ 

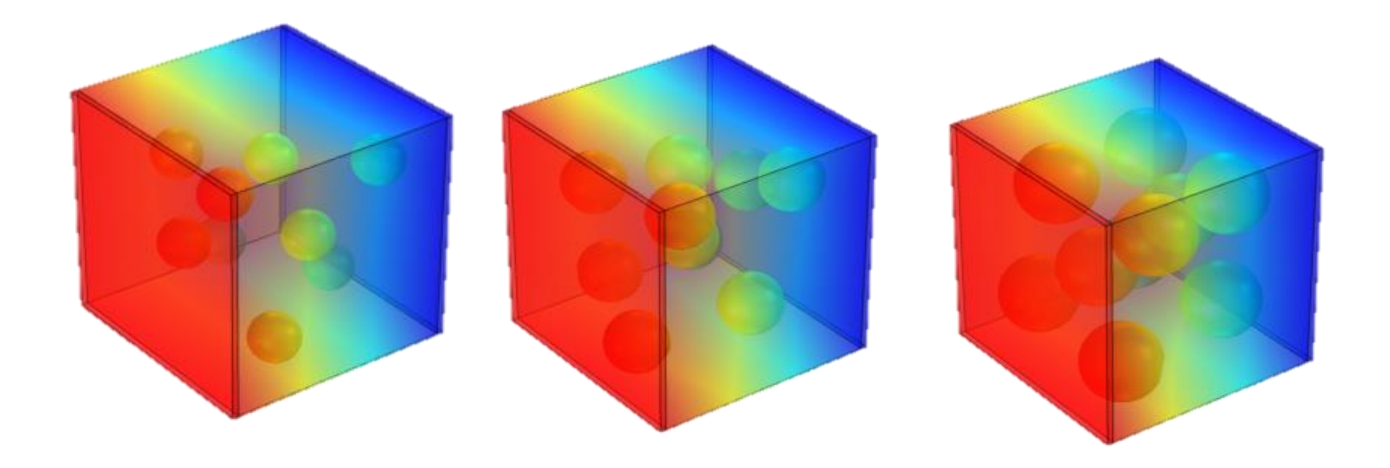

Figure IV.20 Distribution locale de la conductivité thermique pour la dimension (200×200×190) pour un VER de 10 sphère (a) :  $f_v = 0.5\%$ ; (b) :  $f_v = 10\%$ ; (c) :  $f_v = 20\%$ 

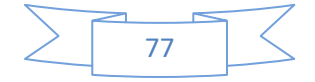

## **IV.5 conclusion**

Dans ce chapitre on a déterminé les propriétés thermiques numériques (conductivité thermique) par modélisation numérique, pour cela on a effectué plusieurs réalisations avec déférentes fractions volumiques et différentes dimensions des parois.

Le point important de cette étude était de savoir l'influence de la fraction volumique et celle de l'épaisseur des parois sur la conductivité thermique effective.

Les résultats numériques des propriétés effectives ont été validés par une comparaison avec les deux modèles théoriques adoptés (parallèles et séries).

Les résultats de vérification du VER pour les différentes fractions ont été justifier avec les travaux des [kanit & al., 2003 ; Elmoumen, 2013, Fedaoui, 2015, Boutaani, 2018]

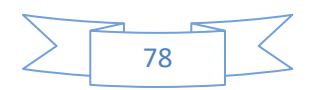

#### **Conclusion générale**

Ce travail a pour objectif de la modalisation multi échelle d'un comportement thermique des matériaux isolants. L'homogénéisation regroupe l'ensemble des opérations de moyenne et de détermination du comportement effectif équivalent du matériau hétérogène. Il consiste à déterminer le comportement d'un matériau hétérogène à partir des comportements de ses différents constituants élémentaires. Cette opération est connue sous le nom du passage Micro-Macro.

Avant de calculer les propriétés thermiques équivalentes, il faut réaliser les modèles de microstructures en 3D, la réalisation de ces microstructures est basée sur la connaissance de leur morphologie et ces constituants qu'elles possèdent. La modélisation de la microstructure basée sur une image 3D réelle de la microstructure, acquise par micro tomographie, par exemple, Le développement des algorithmes de génération de ces microstructures permettant de faciliter l'étude de comportement de ces derniers. Dans ce travail, la représentation des modèles en 3D se fait en utilisant le script de génération des particules. Pour faire le maillage de ces modèles, on utilise le logiciel Comsol multi physique 5.4 , cet outil est un outil de simulation numérique qui permet de faire plusieurs études des problèmes physiques.

La connaissance de la taille du VER représente un élément incontournable pour la détermination des propriétés effectives. Cette taille dépend de la nature et des constituants du matériau, ce qui implique que la taille de VER dépend de déférent matériaux et de déférentes fractions volumiques ( $f_v$  =5%,  $f_v$  =10% et  $f_v$  =20%).

Les valeurs de la conductivité thermique effective ont été validées par comparaison de celles-ci avec les différents modèles théoriques, les résultats numériques obtenue et le modèle analytique série et parallèle sont un peut proche.

L'effet de la fraction volumique sur la conductivité thermique montre une augmentation proportionnelle  $(f_v \mathcal{H} \uparrow, \lambda \uparrow)$ .

L'effet de l'épaisseur des parois sur la conductivité thermique montre que plus l'épaisseur est élevé, la propriété thermique diminue.

Le choix de matériaux isolant dépend de sa conductivité thermique, plus que la conductivité thermique est petite plus le matériau est isolant.

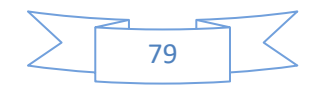

#### **Annexe**

Les différentes étapes essentielles pour réaliser une simulation avec le logiciel comsol soit : maillage, conductivité thermique …etc.

1- Importer le modèle générer avec l'extension supporter par Comsol (extension STL)

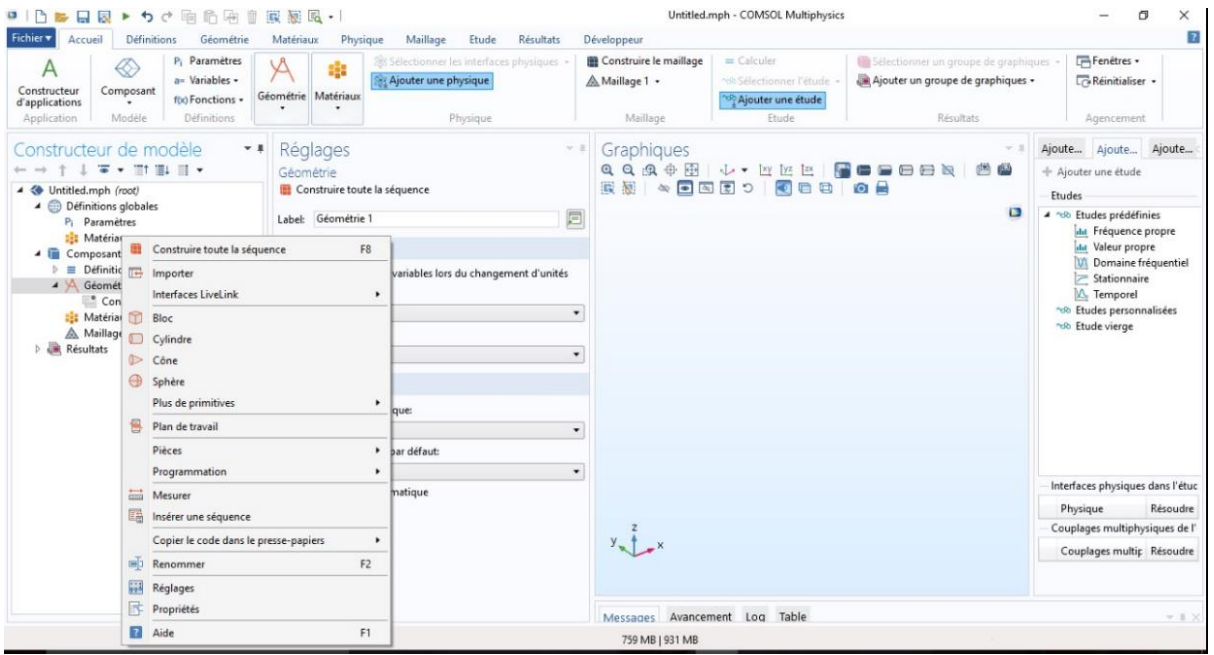

#### 2- Ajouter une étude stationnaire

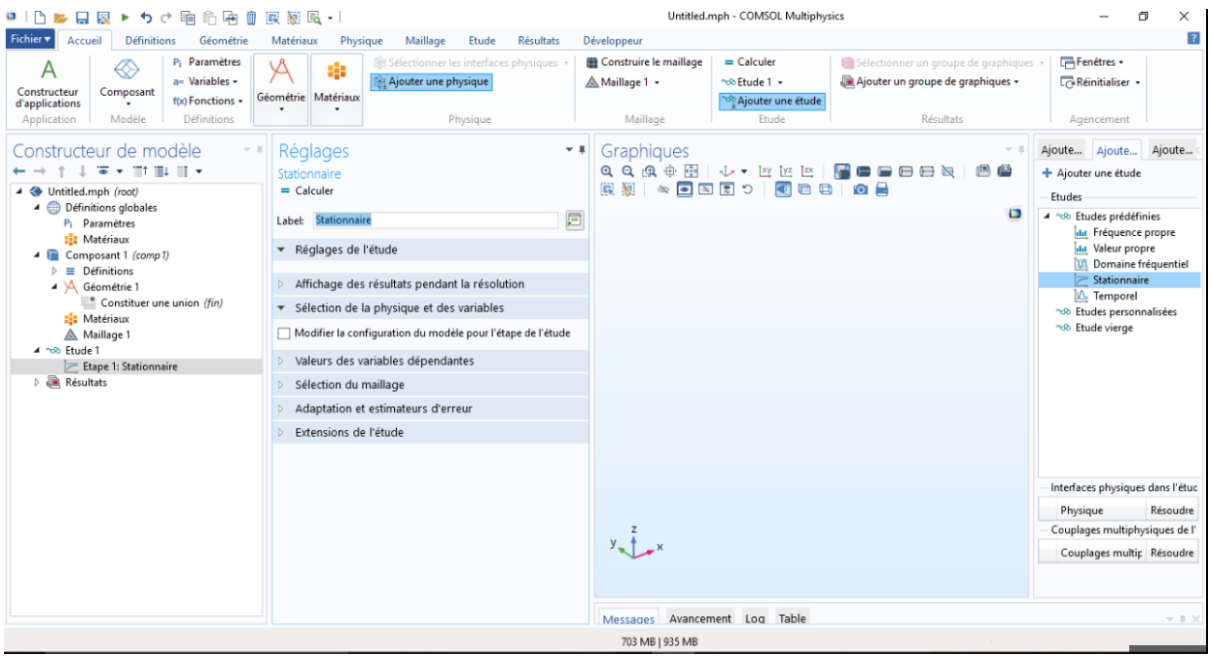

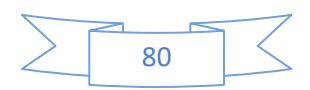

3- Ajouter une physique (Transfert de chaleur dans des solides)

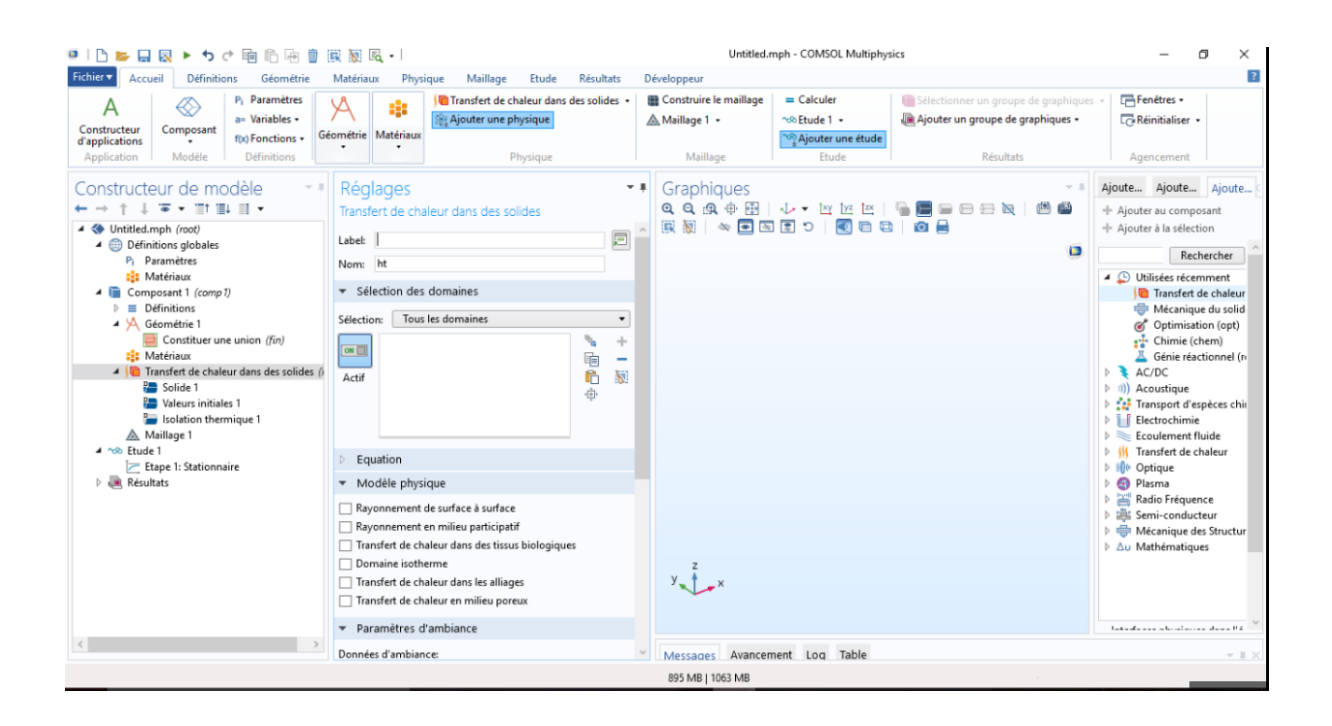

#### 4- Introduire un matériau pour chaque phase

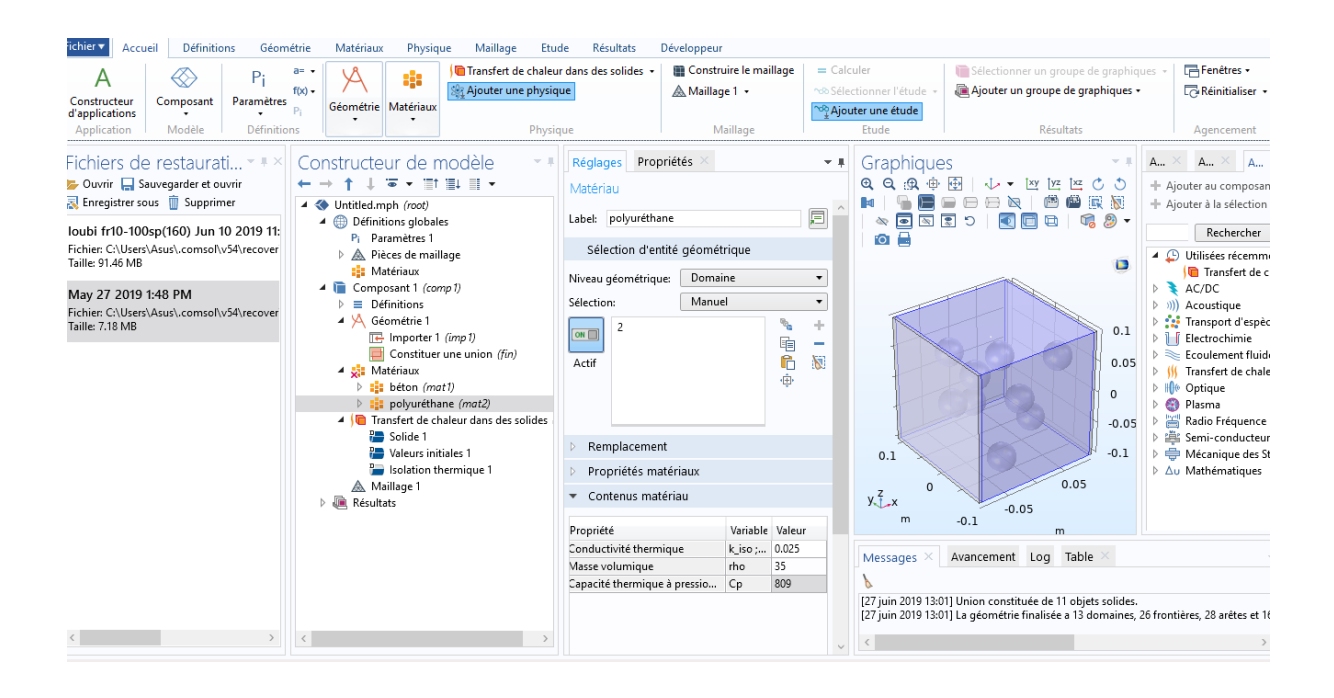

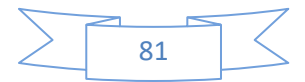

# 5- Ajouter un maillage pour la structure

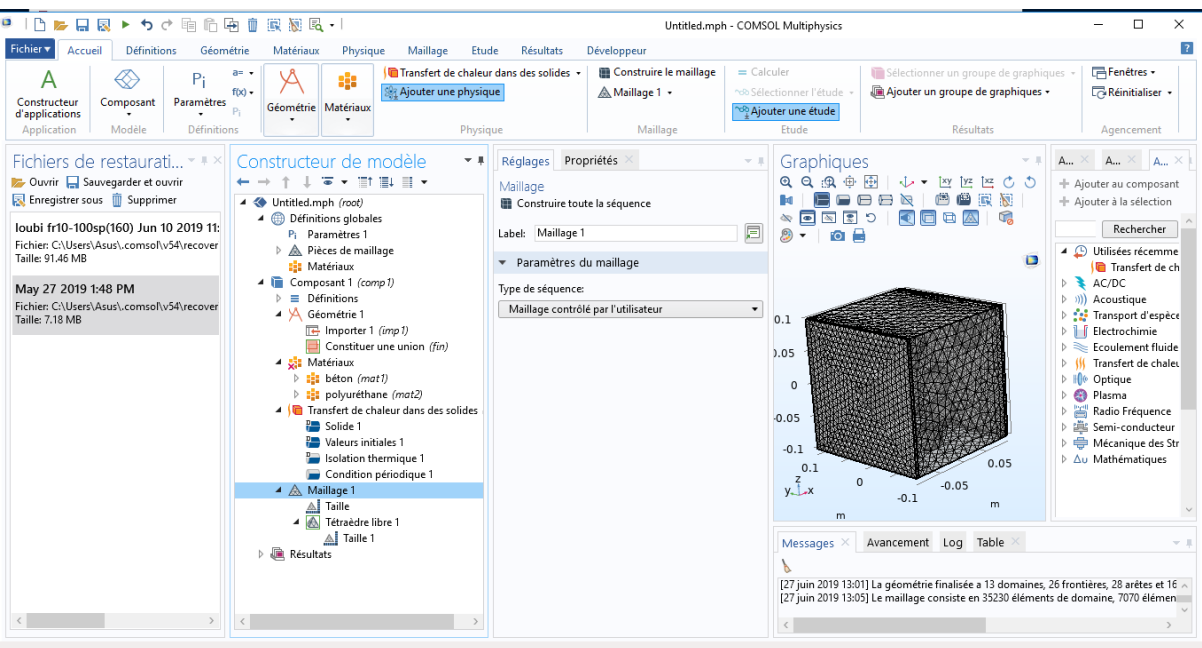

## 6- Faire le calcul d'étude stationnaire

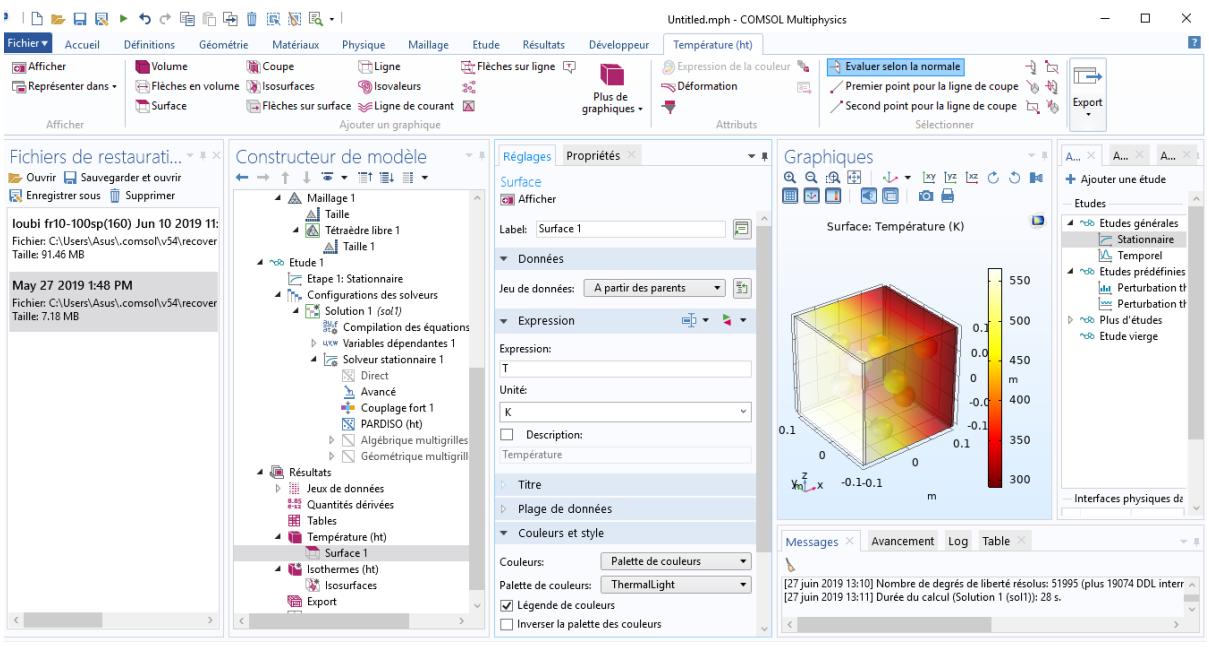

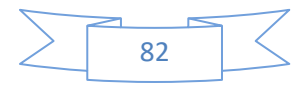

7- La distribution locale de la conductivité dans une microstructure 3D pour les trois fractios

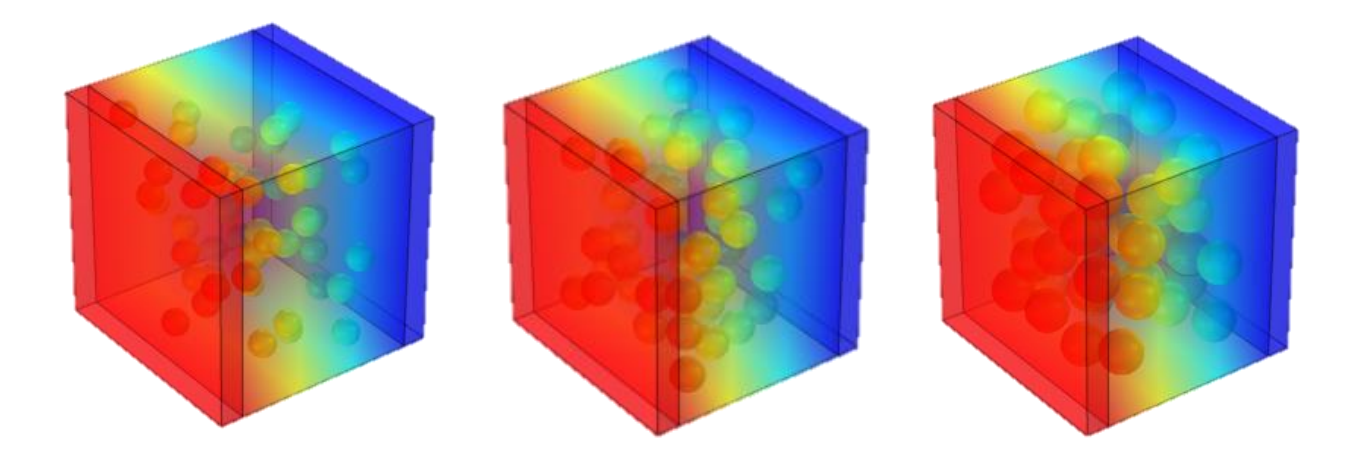

Figure IV.18 Distribution locale de la conductivité thermique pour un VER de 50 sphère (a)  $:f_v = 05\%$ ; (b) :  $f_v = 10\%$ ; (c) :  $f_v = 20\%$ 

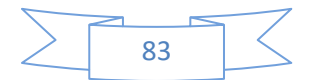

[1] Aboudi, J.,. A unified micromechanical approach, mechanics of composite materials. Elsevier, 1991.

[2] [https://www.futurasciences.com/maison/definitions/maison-isolation-10728/.](https://www.futurasciences.com/maison/definitions/maison-isolation-10728/)

[3] [https://fr.wikipedia.org/wiki/Mat%C3%A9riau%C3A0changement de](https://fr.wikipedia.org/wiki/Mat%C3%A9riau%C3A0changement%20de) phase (thermique).

[4]<https://www.thermique-du-batiment.wikibis.com/isoation> thermique.php.

[5] [https://docplayer.fr/18726433-L-isolation-thermique-du-batiment-mai-2016.html.](https://docplayer.fr/18726433-L-isolation-thermique-du-batiment-mai-2016.html)

[6] http:/[/www.enersens.fr](http://www.enersens.fr/)

[7[\]https://www.calculeo.fr/Eco-travaux/Isolation-thermique/Les-principaux-types-d](https://www.calculeo.fr/Eco-travaux/Isolation-thermique/Les-principaux-types-d-isolants/La-mousse-de-polyurethane)[isolants/La-mousse-de-polyurethane](https://www.calculeo.fr/Eco-travaux/Isolation-thermique/Les-principaux-types-d-isolants/La-mousse-de-polyurethane)

[8] définition/polystyrène expansé/futura.

[https://www.calculeo.fr/Eco-travaux/Isolation-thermique/Les-principaux-types-d-isolants/La](https://www.calculeo.fr/Eco-travaux/Isolation-thermique/Les-principaux-types-d-isolants/La-mousse-de-polyurethane)[mousse-de-polyurethane](https://www.calculeo.fr/Eco-travaux/Isolation-thermique/Les-principaux-types-d-isolants/La-mousse-de-polyurethane)

[9] Zaoui A. Materiaux heterogenes et composites Cours de l'Ecole Polytechnique, Majeure 1 option ≪ materiaux et structures ≫.2000

[10] Gitman, I.,Askes, H., Sluys, L., Representative volume : Existence and size determination. Engineering mechanics 74, 2518-2534. 2007

[11] Sab, K., On the homogenization and the simulation of random materials. European Journal of Mechanics. A. Solids 11, 585-607. 1992

[12] ] Drugan, W., Willis, J., A micromechanics-based nonlocal constitutive equation and estimates of the representative volume element size for elastic composites. J. Mech. Phys. Solids 44, 497-524, 1996.

[13] Terada, K., Kikuchi, N., Characterization of the mechanical behavior of solidfluid mixture by homogenization method. Comput. Methods. Appl. Engrg 153, 223-257, 1998.

[14] ] Evesque, P., Fluctuations, correlation and representative elementary volume (REV) in granular materials. Poudre and grains 11, 6-17, 2000

[15] Kanit, T., Forest, S., Galliet, I., Mounoury, V., Jeulin, D., 2003. Determination of the size of the representative vomlume element for random composites: Statistical and numerical approach. Int. J. Solids Struct. 40, 3647-3679, 2003

[16] Bormert, M., Bretheau, T., Gilormini, P., 2001. Homogénéisation en mécanique des matériaux. Hermès.

[17] Bornert M., Bretheau T. et Gilormini P. Homogénéisation en mécanique des matériaux 1 - Matériaux aléatoires élastiques et milieux périodiques. Hermes, Paris ,2001a.

[18] Hazanov S. et Amieur M. On overall properties of elastic heterogeneous bodies smaller than the representative volume. International Journal of Engineering Science **33** pages 1289– 1301,1995

[19] Eshelby J.D. The determination of the elastic field of an ellipsoidal inclusion and related problems. Proceeding of the Royal Society *A* **421**) pages 376–396, 1957.

[20] S.Torquato. Random Heterogenous Materials. Microstructure and Macroscopic Properties. Springer-Verlag, 2002.

[21] François D., Pineau A. et Zaoui A. Comportement mécanique des matériaux, Élasticité et Plasticité. Hermes, Paris, seconde edition 1995.

[22] Forest S. Milieux continus généralisés et matériaux hétérogènes. Habilitation à diriger les recherches, Ecole Nationale Supérieure des Mines de Paris ,2004.

[23] Lubachevsky B., Stillinger, F., and Pinson, E. N., Disks vs Spheres: Constrating Properties of Random Packings. Journal of Statistical Physics, 64(3-4):501–524, 1991.

[24] Lubachevsky B., Stillinger, F., Geometric properties of random disk packings, J. Statistical Physics 60, 561-583, 1990.

[25] Widom B. Random sequential addition of hard spheres to a volume. The Journal of Chemical Physics **44** pages 3888–3894, 1966.

[26] Feder J. et Giaever I. Adsorption of ferritin. Journal of Colloid and Interface Science **78** pages 144–154, 1980.

[27] Hinrichsen E.L., Feder J. et Jøssang T. Geometry of random sequential adsorption. Journal of Statistical Physics **44** pages 793–827, 1986.

[28] Rintoul M.D. et Torquato S. Reconstruction of the structure of dispersions. Journal of Colloid and Interface Science **186** pages 467–476, 1997.

[29] Gonzalez J.J., Hemmer P.C. et Hoye J.S. Cooperative effects in random sequential polymer reactions. Chemical Physics **3** pages 228–238, 1974.

[30] Finegold L. et Donnell J.T. Maximum density of random placing of membrane particles. Nature **278**pages 443–445, 1979.

[31] Feder J. et Giaever I. Adsorption of ferritin. Journal of Colloid and Interface Science **78** pages 144–154, 1980.

[32] Tanemura M. et Hasegawa M. Geometrical models of territory I. Models for synchronous and asynchronous settlement of territories. Journal of Theoretical Biology **82**  pages 477–496, 1980.

[33] Torquato S. Random Heterogeneous Materials - Microstructure and Macroscopic Properties. Springer 2002.

[34] Evans J.W. Random and cooperative sequential adsorption. Reviews of Modern Physics **65**(pages 1281–1329, 1993.

[35] Rényi A. On a one-dimensional problem concerning random space filling. Publications of Mathematical Institute of Hungarian Academy of Sciences **3,** pages 109–127, 1958.

[36] Tanemura M. On random complete packing by discs. Annals of the Institute of Statistical Mathematics **31B,** pages 351–365, 1979.

[37] Tanemura M. On random complete parking of spheres in 2D and 3D spaces. In Proceedings of the International Roundtable Congress. 50-th Anniversary of Japan Statistical Society, pages 216–229, 1981.

[38] Tanemura M. On the density of strict random complete parking by discs: research memorandum. The Institute of Statistical Mathematics **339,** pages 1–24, 1988a.

[39] Tanemura M. Random packing and random tessellation in relation to the dimension of space. Journal of Microscopy **151** pages 247–255, 1988b.

[40] Cooper D.W. Random-sequential-packing simulations in three dimensions for spheres. Physical Review *A* **38** pages 522–524, 1988.

[41] Sherwood J.D. Packing of spheroids in three-dimensional space by random sequential addition. Journal of Physics A : Mathematical and General **30** pages L839–L843, 1997.

[42] Segurado J. et Llorca J. A numerical approximation to the elastic properties of spherereinforced composites. Journal of the Mechanics and Physics of Solids **50** pages 2107– 2121, 2002.

[43] Donev, A., Connelly, R., Stillinger F. H., Torquato S. Hypoconstrained Jammed Packings of Nonspherical Hard Particles: Ellipses and Ellipsoids, 2006.

[44] Donev A., Torquato S. et Stillinger F.H. Neighbor list collision-driven molecular dynamics simulation for nonspherical hard particles. I. algorithmic details. Journal of Computational Physics **202** pages 737–764, 2005a.

[45] Donev, A., Torquato, S., Stillinger F. Neighbor list collision-driven molecular dynamics simulation for nonspherical hard particles-II. Application to ellipses and ellipsoids. J. Comput. Phys. 202:765, 2005b.

[46] Steinkopff T. et Sautter M. Simulating the elasto-plastic behavior of multiphase materials by advanced finite element techniques. Part I : a rezoning technique and the multiphase element method. Computational Materials Science **4** pages 10–14, 1995a.

[47] Steinkopff T. et Sautter M. Simulating the elasto-plastic behavior of multiphase materials by advanced finite element techniques. Part II : simulation of the deformation behavior of Ag-Ni composites. Computational Materials Science **4** pages 15–22, 1995b.

[48] Lippmann N., Steinkopff T., Schmauder S. et Gumbsch P. 3D-finite-element-modelling of microstructures with the method of multiphase elements. Computational Materials Science **9** pages 28–35, 1997.

[49] Lorensen W. et Cline H. Marching cubes : a high resolution 3d surface reconstruction algorithm. In SIGGRAPH pages 163–169, 1987.

[50] Jean A. Etude d'un elastomere charge, de la nanostructure au macro-comportement. These de doctorat, Ecole Nationale Superieure des Mines de Paris 2009.

[51] Steinkopff T. Rezoning scheme for the simulation of discrete void formation in coarse twophase materials. Computational Materials Science **1** pages 289–296 , 1993.

[52] El Moumen, A., Kanit, T., Imad, A. and El Minor, H., Effet de la forme de l'inclusion sur les propriétés élastiques effectives de composites de type matrice-inclusion A EL 21ème Congrès Français de Mécanique, Bordeaux, France (FR), (2013).

[53] Fedaoui, K., Madani, S., Kanit, T. (2016). Prediction of effective thermal conductivity of heterogeneous random multi-phase composites.

[54] Boutaani, M., 2018. Détermination du volume élémentaire représentatif (VER) et les propriétés macroscopiques d'un matériau hétérogène à microstructure aléatoire. Thèse doctorat.

#### Résumé :

Ce travail de mémoire a porté sur la modélisation multi échelle d'un comportement thermique des matériaux isolants, l'objectif était de réaliser une modélisation multi échelle et modéliser la microstructure en 3D. Deux points fondamentaux seront étudiés, le premier consiste à étudier l'effet de la fraction volumique des particules, et le second consiste à l'étude de l'effet de l'épaisseur des parois sur la conductivité thermique. Le calcul des propriétés thermiques effectives (conductivité thermique) a été réalisé par simulation numérique à l'aide de logiciel comsol multi physiques 5.4, Puis nous avons comparé les résultats de la simulation numérique à ceux des deux modèles adopté (parallèle et série). En plus la simulation numérique du comportement thermique des matériaux isolant a suffit de simuler un petit volume de la structure.

**Mot-clé :** volume élémentaire représentatif, modalisation multi-échelle, particules sphériques.

#### Thermique, fraction

#### Abstract :

This work of memory focused on the multi-scale modeling of a thermal behavior of the insulating materials, the objective was to realize a multi-scale modeling and to model the microstructure in 3D. Two fundamental points will be studied, the first is to study the effect of the volume fraction of the particles, and the second is to study the effect of the thickness of the walls on the thermal conductivity. The calculation of the effective thermal properties (thermal conductivity) was done by numerical simulation with the help of software comsol multi physical 5.4, then we compared the results of the numerical simulation with those of the two models adopt (parallel and series). In addition, the numerical simulation of the thermal behavior of insulating materials is sufficient to simulate a small volume of the structure.

**Keywords:** representative elementary volume (REV), multi-scale modeling**,** spherical particles, Thermal, fraction